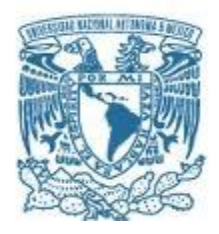

## **UNIVERSIDAD NACIONAL AUTÓNOMA DE MÉXICO**

PROGRAMA DE MAESTRÍA Y DOCTORADO EN INGENIERÍA INGENIERÍA CIVIL – HIDRÁULICA

### **MODELACIÓN DEL FLUJO EN CAUCES DE PENDIENTE FUERTE CONSIDERANDO LA CONSTRUCCIÓN DE PRESAS DE GAVIONES Y UNA LAGUNA DE RECREACIÓN**

**TESIS** QUE PARA OPTAR POR EL GRADO DE: MAESTRO EN INGENIERÍA

### PRESENTA: ING. ESP. ADAM HERNÁNDEZ HERNÁNDEZ

TUTORES PRINCIPALES: DR. ALEJANDRO MENDOZA RESÉNDIZ PROGRAMA DE MAESTRÍA Y DOCTORADO EN INGENIERÍA

> DRA. MARITZA LILIANA ARGANIS JUÁREZ INSTITUTO DE INGENIERÍA

> > CDMX, JULIO 2021

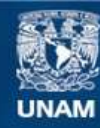

Universidad Nacional Autónoma de México

**UNAM – Dirección General de Bibliotecas Tesis Digitales Restricciones de uso**

#### **DERECHOS RESERVADOS © PROHIBIDA SU REPRODUCCIÓN TOTAL O PARCIAL**

Todo el material contenido en esta tesis esta protegido por la Ley Federal del Derecho de Autor (LFDA) de los Estados Unidos Mexicanos (México).

**Biblioteca Central** 

Dirección General de Bibliotecas de la UNAM

El uso de imágenes, fragmentos de videos, y demás material que sea objeto de protección de los derechos de autor, será exclusivamente para fines educativos e informativos y deberá citar la fuente donde la obtuvo mencionando el autor o autores. Cualquier uso distinto como el lucro, reproducción, edición o modificación, será perseguido y sancionado por el respectivo titular de los Derechos de Autor.

### **JURADO ASIGNADO:**

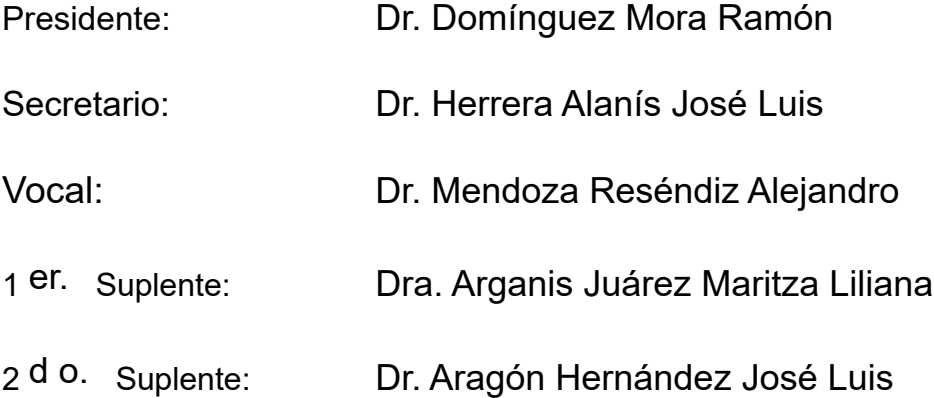

Lugar o lugares donde se realizó la tesis: Posgrado de Ingeniería; Instituto de Ingeniería UNAM

### **TUTOR DE TESIS:**

Dr. Mendoza Reséndiz Alejandro

-------------------------------------------------- **FIRMA**

MÉXICO, CDMX, JULIO 2021

#### *DEDICATORIAS*

*Este trabajo es la culminación de una etapa en mi vida y en mi formación académica, se lo dedico con gran cariño y aprecio a:* 

*Mi madre Hilda Hernández por su apoyo, esfuerzo y su amor incondicional, quien me fortaleció y formó en la persona quien soy.* 

*Mi padre Alfonso Hernández y mi hermana Ana Belem por estar conmigo, ver por mí y sus enseñanzas.*

*A Guadalupe González, gracias por llegar y disfrutar de la vida, demostrando que la felicidad depende de nosotros; apoyándome a levantarme para ser más fuerte y una mejor persona día a día y quien además me cuidó y veló por mí en mi enfermedad.*

*Por la familia que ya no está en este mundo, pero que siempre está presente en nuestros pensamientos y corazones.* 

### *AGRADECIMIENTOS*

*Expreso mi total gratitud al Instituto de Ingeniería de la UNAM, quienes me han formado y apoyado durante mis estudios y en el crecimiento profesional, principalmente al Dr Ramón Domínguez, al Maestro Eliseo Carrizosa, la Maestra Gabriela Esquivel; y también a mi amigo el Maestro Olaf Santana quien ha crecido enormemente.*

*A mis tutores, la Dra. Maritza Liliana Arganis, por el apoyo para la realización de este trabajo y su seguimiento desde la licenciatura, al Dr. Alejandro Mendoza de quien he aprendido mucho y admiro profesionalmente.*

*A mis amigos y compañeros del Instituto, Guillermo, Roberto, Eduardo, Juan, Josué, Mario, Édgar, Édgar Eduardo, a mi amixs Silvia, quienes me hacían las tardes más amenas y quienes sé que tendrán mucho éxito y tendrán todo mi apoyo.*

*La familia Vázquez Martínez, que me abrieron las puertas de su casa y gracias a ellos pude terminar los créditos con tiempo y llevar las materias sin la preocupación de la distancia y tiempo; en especial a Roberto Vázquez y su madre Rosa María Martínez, quienes me hicieron sentir como su familia.* 

*A la UNAM, a la Unidad de Posgrado por el apoyo para conocer Europa y exponer mi trabajo en España, a CONACYT por la beca otorgada que me permitió concentrarme totalmente en los estudios y la realización de la maestría.*

*A la SEDEMA por la información y facilidades brindadas para la realización de este trabajo.*

*A toda mi familia y amigos que han estado apoyándome siempre.* 

*Gracias a Dios por la vida, la salud y la fortaleza que he encontrado.*

#### **RESUMEN**

México es un país propenso a recibir el embate frecuente de diversos tipos de fenómenos naturales con efectos desastrosos, especialmente las provocadas por los eventos meteorológicos. En este contexto que mediante modelos matemáticos se busca representar con cierto nivel de confianza el comportamiento del escurrimiento superficial que se produce durante un fenómeno meteorológico, con el fin de pronosticar afectaciones y realizar las obras de contención o mitigación necesarias, además de los planes de protección civil.

En el presente trabajo se realizó un estudio hidrológico e hidráulico para dos cuencas en la zona norte de la alcaldía Gustavo A. Madero en la Ciudad de México; en el estudio hidrológico se obtuvieron las tormentas de diseño para diferentes periodos de retorno y mediante un modelo de parámetros distribuidos se convirtió la lluvia en escurrimiento para que en el estudio hidráulico, ver su comportamiento mediante un modelo bidimensional obteniendo niveles y velocidades así también de las manchas potenciales de inundación.

#### **ABSTARCT**

Mexico is a country prone to the frequent onslaught of various types of natural phenomena with disastrous effects, especially those caused by meteorological events. In this context, mathematical models seek to represent with a certain level of confidence the behavior of surface runoff that occurs during a meteorological phenomenon, in order to forecast impacts and carry out the necessary containment or mitigation works, in addition to civil protection plans.

In the present investigation, a hydrological and hydraulic study was carried out for two basins in the northern area of the Gustavo A. Madero mayor's office in Mexico City; In the hydrological study, the design storms were obtained for different return periods and through a model of distributed parameters, the rain was converted into runoff so that in the hydraulic study, its behavior could be seen through a two-dimensional model obtaining levels and speeds as well as the potential flood spots.

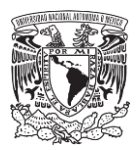

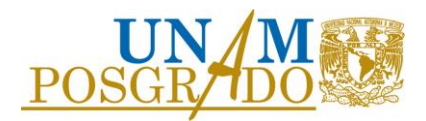

# Tabla de contenido

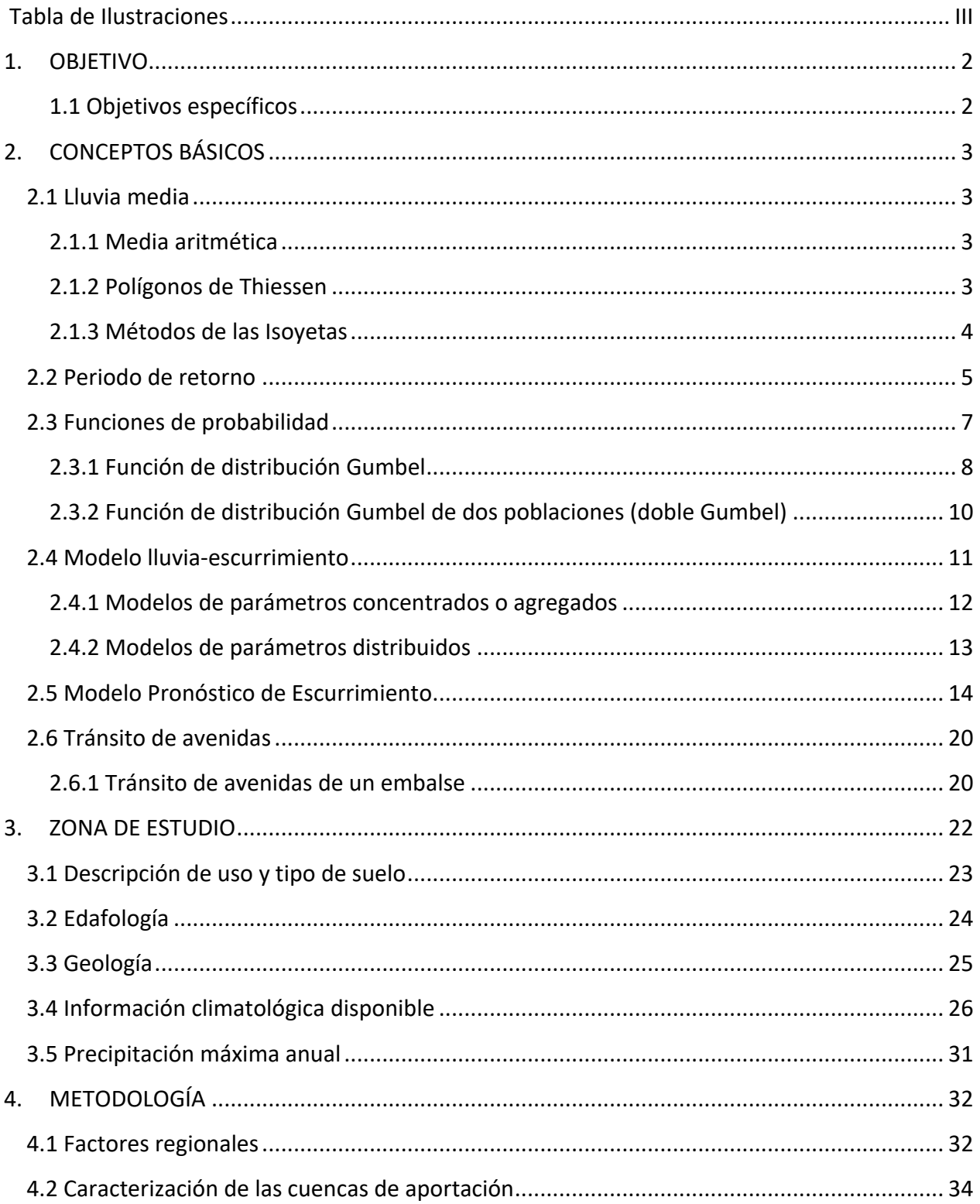

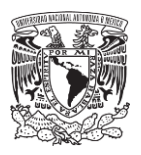

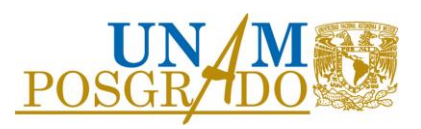

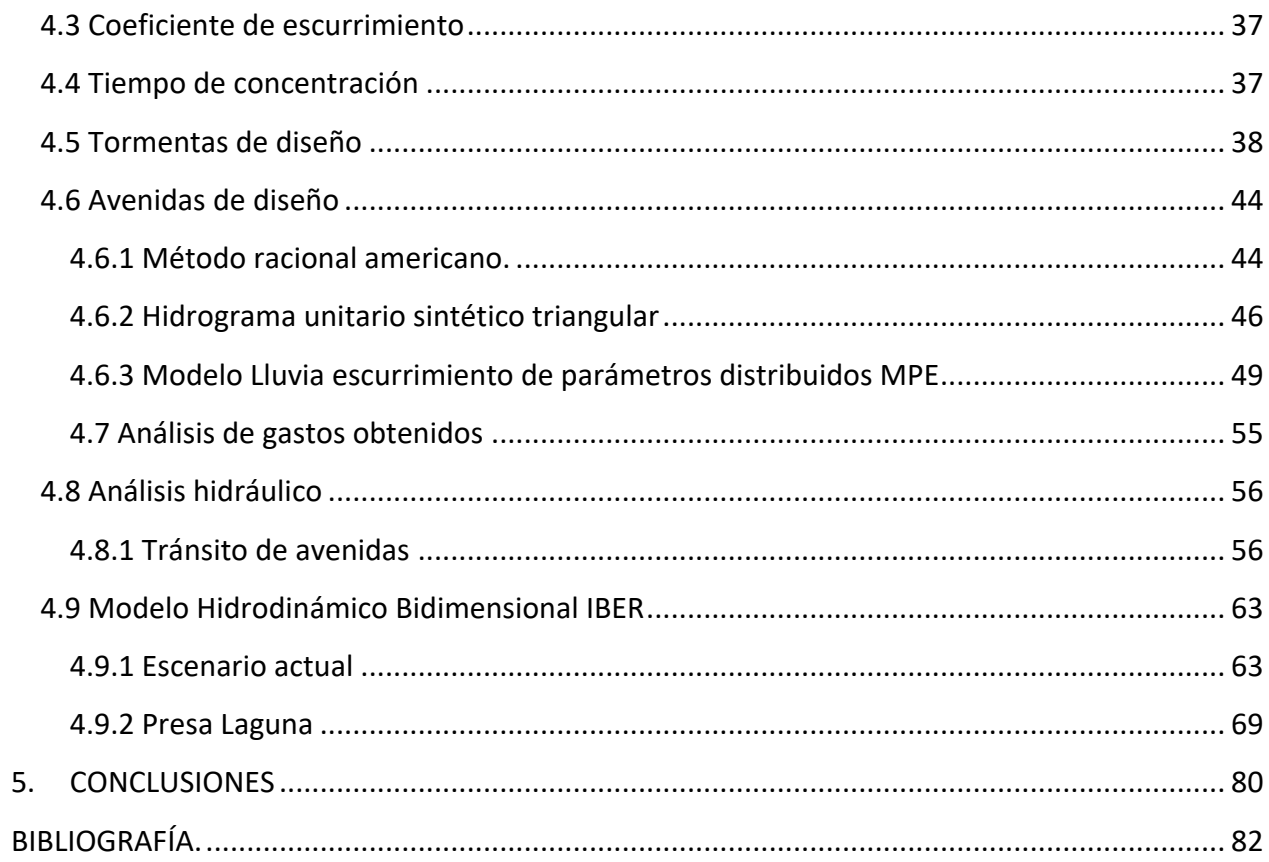

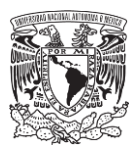

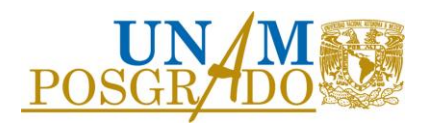

# <span id="page-9-0"></span>Tabla de Ilustraciones

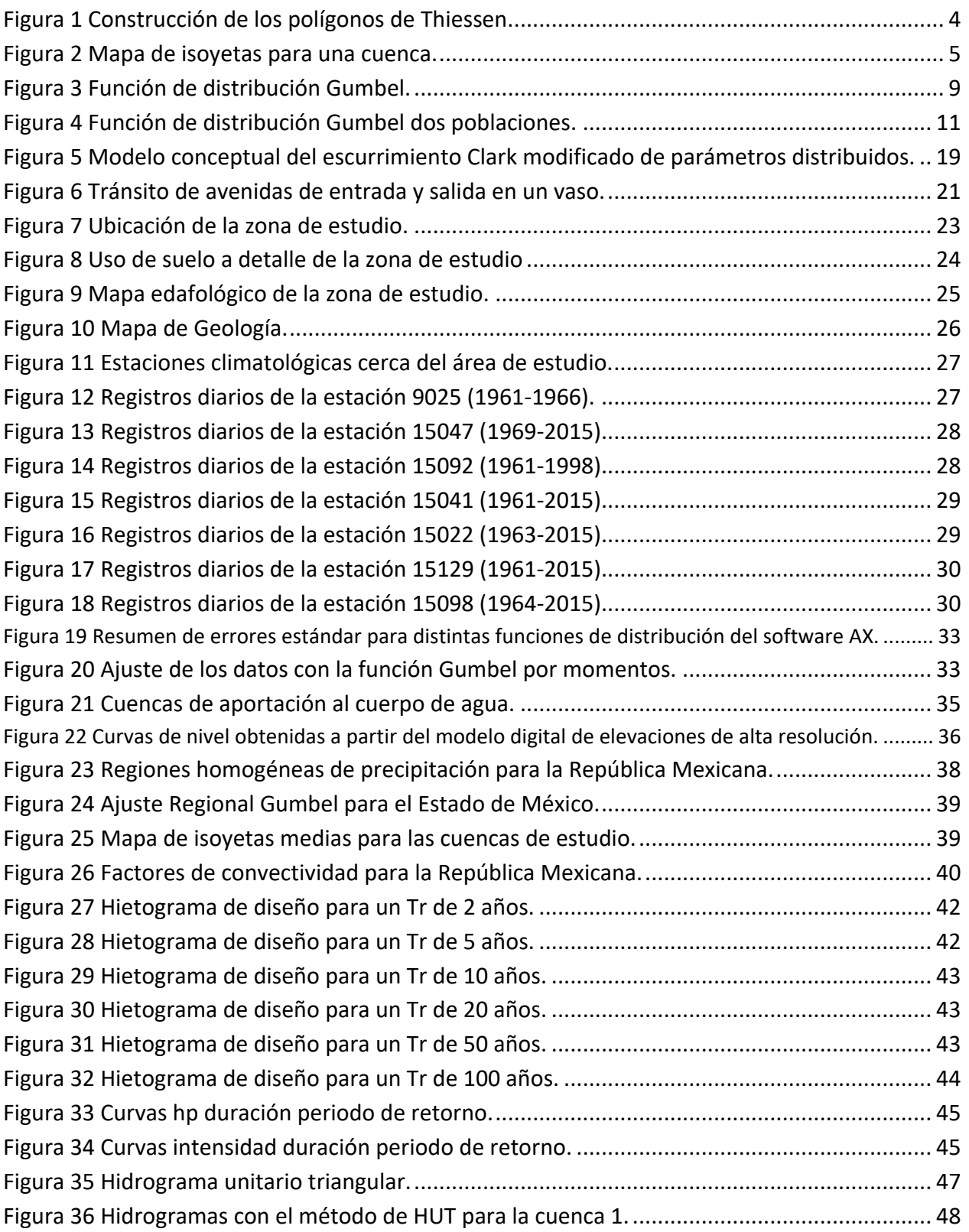

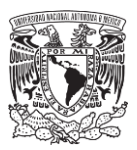

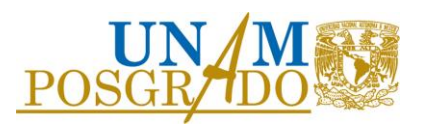

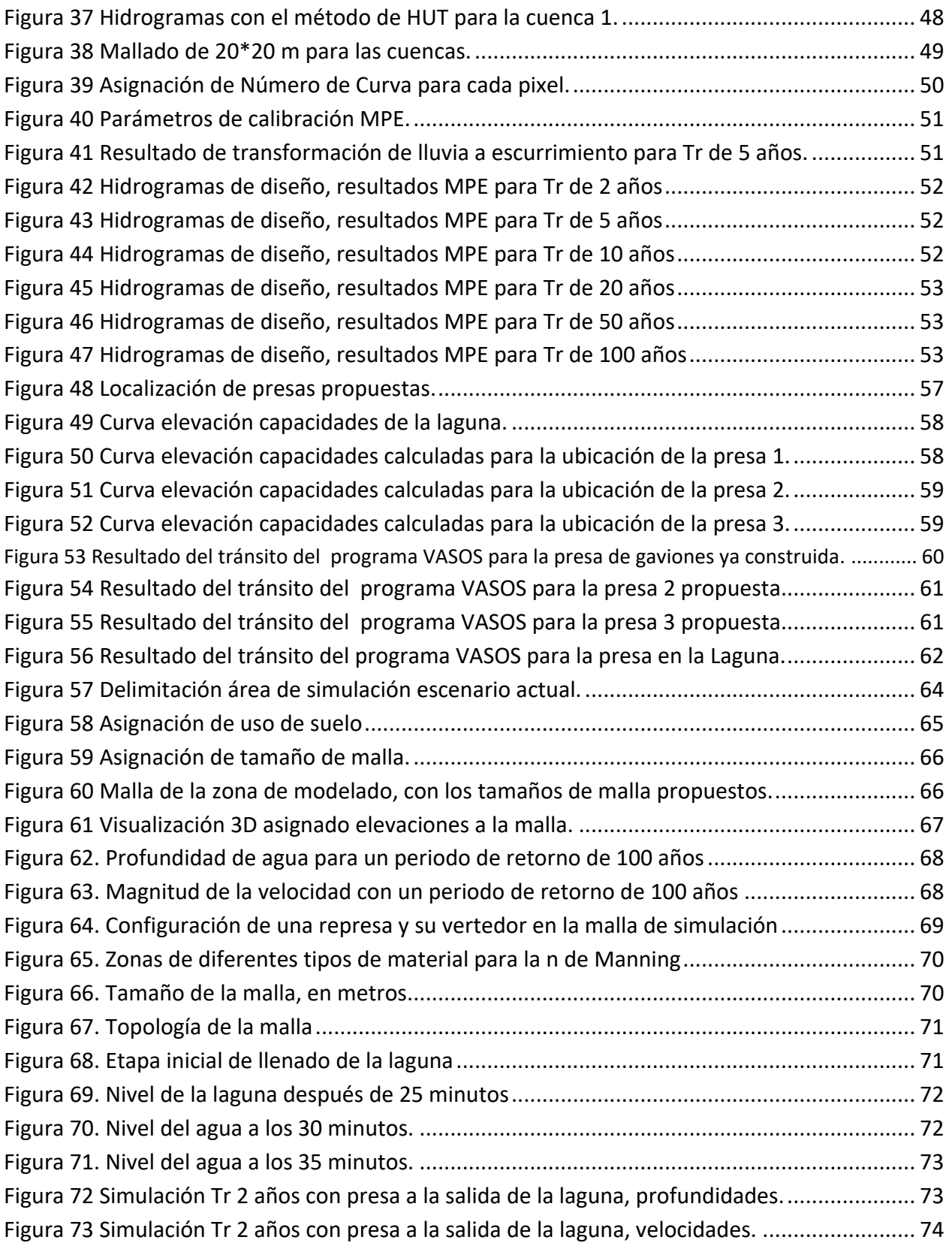

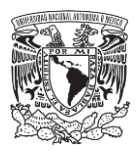

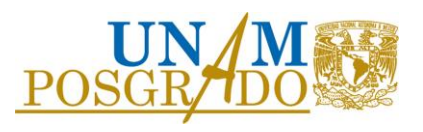

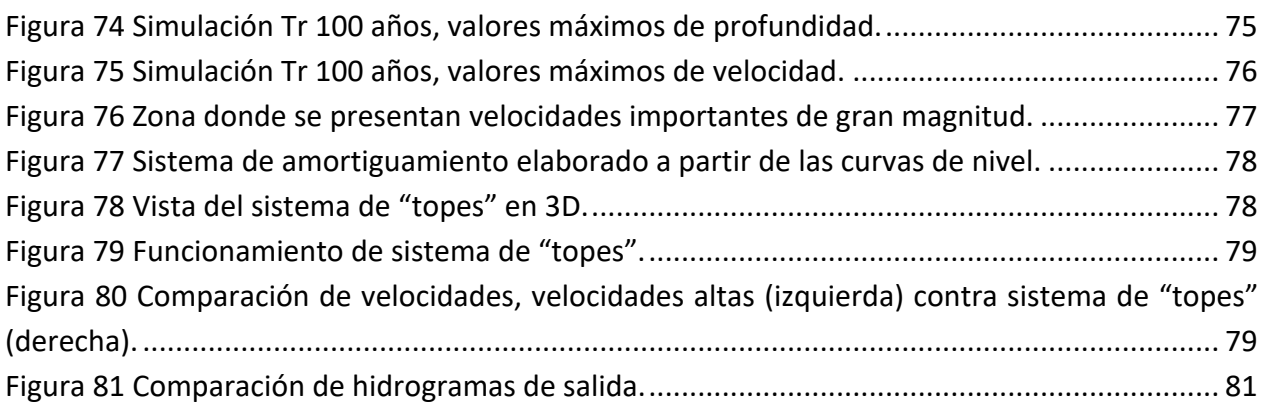

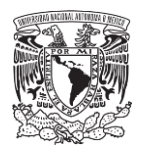

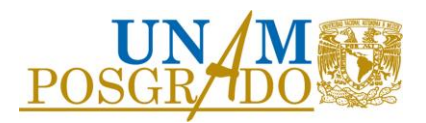

# INTRODUCCIÓN

Uno de los grandes retos de la comunidad global es afrontar los efectos negativos que producen los eventos meteorológicos, los cuales se han visto alterados por el cambio climático y han aumentado su frecuencia e intensidad de acuerdo con los datos de la Base Internacional sobre Desastres del Centro de Investigaciones sobre Epidemiología de Desastres (*Centre for Research on the Epidemiology of Disasters*, CRED). Este incremento de ocurrencia en los fenómenos naturales está también asociado con la inercia del crecimiento demográfico, que a su vez produce urbanización y altera el uso de suelo, generando contaminación y modificando el entorno natural debido a las actividades antropogénicas. Esto conlleva a un aumento de eventos que producen desastres, resultando en grandes pérdidas de vidas humanas y económicas.

A nivel mundial, el número de inundaciones está aumentando con mayor rapidez que ningún otro desastre de acuerdo con la Cruz Roja Internacional; durante el periodo 1919-2004, han colaborado con ayuda en más eventos de inundaciones que de cualquier otro tipo, en gran medida porque el acelerado desarrollo de las comunidades modifica los ecosistemas locales, incrementando el riesgo de inundación al que están expuestas muchas poblaciones (datos de *International Federation of Red Cross and Red Crescent Societies*) (CENAPRED, 2014).

México es un país propenso a recibir el embate frecuente de diversos tipos de fenómenos naturales con efectos desastrosos. Por su ubicación geográfica, características climáticas, topográficas, orográficas e hidrológicas, por la actividad volcánica y sísmica que deriva del hecho de encontrarse parte de su territorio sobre placas tectónicas en constante movimiento, el país está expuesto a una diversidad de peligros, que ha generado alrededor de 10,000 muertes en el periodo de 1980 a 1999, aproximadamente 500 cada año. En el periodo de 2000 a 2017 se tuvo una media anual de 28,776 millones de pesos como pérdidas económicas, siendo el 2010 el año con el mayor monto; ese año se destinaron 92,375 millones de pesos debido a la ocurrencia de los ciclones Alex, Karl y Mathew y el sismo en Mexicali, que afectaron a 21 estados de la República Mexicana. En el año de 2017 es cuando se presentó desafortunadamente el mayor número de pérdidas humanas con 560, resultado fundamentalmente de los sismos ocurridos en septiembre de ese año (CENAPRED, 2019).

En este contexto que mediante modelos matemáticos se busca representar con cierto nivel de confianza el comportamiento del escurrimiento superficial que se produce durante un fenómeno meteorológico, con el fin de pronosticar afectaciones y realizar las obras de contención o mitigación necesarias, además de los planes de protección civil.

En el presente trabajo se modelará el escurrimiento superficial que drenará hacia un ojo de agua cercana a la comunidad de Cuautepec, en la alcaldía Gustavo A. Madero dentro del sistema

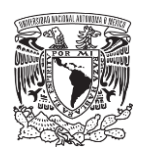

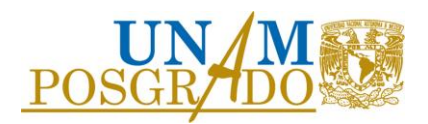

montañoso de la Sierra de Guadalupe. El escurrimiento es el generado con las tormentas de diseño calculadas para los periodos de retorno de 2, 5, 10, 20, 50 y 100 años. Mediante un modelo de parámetros distribuidos se calculará el gasto producido por las lluvias y a través de un software especializado de hidrodinámica, el sistema Iber, se reproducirá el escurrimiento, del cual se calcularán las velocidades y profundidad del agua. Se propondrán obras estructurales de contención y modelarán.

## <span id="page-13-0"></span>1. OBJETIVO

En el presente trabajo se representará el comportamiento de los escurrimientos de los cauces que descargan a un ojo de agua en la zona norte de la CDMX con un modelo hidráulico 2D, a través de la conversión de lluvia a escorrentía con un modelo de parámetros distribuidos para diferentes periodos de retorno.

Se analizará el escenario de escurrimiento bajo las condiciones actuales y posteriormente se simulará la construcción de una presa para el aumento del tirante en un ojo de agua formando una laguna de recreación para hacerlo un sitio de atracción turística.

### <span id="page-13-1"></span>1.1 Objetivos específicos

Se calcularán las tormentas de diseño para la zona de estudio para los periodos de retorno de 2, 5, 10, 20, 50 y 100 años mediante el análisis de información climatológica histórica.

Mediante un modelo de parámetros distribuidos se transformarán las tormentas de diseño calculadas en hidrogramas de diseño.

Se transitarán las avenidas obtenidas en el cauce principal de la cuenca.

Con los hidrogramas estimados, se construirá un modelo de flujo bidimensional para analizar el comportamiento que tendrá el flujo del agua obteniendo velocidades y tirantes.

Se compararán los resultados obtenidos con el modelo hidráulico 2D en el escenario actual y en el supuesto de la construcción de obras de contención.

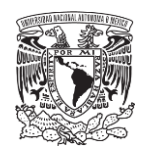

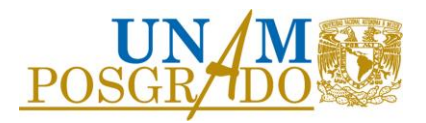

# <span id="page-14-0"></span>2. CONCEPTOS BÁSICOS

### <span id="page-14-1"></span>2.1 Lluvia media

La precipitación que se registra en las estaciones climatológicas a través de los pluviógrafos y los pluviómetros es puntual, obteniendo la precipitación que se produce en el sitio donde se encuentra instalado el instrumento de medición. Para los estudios hidrológicos es necesario conocer la lluvia que sea representativa en toda la zona de estudio, a esta lluvia se le denomina lluvia media. Para el cálculo de la lluvia media existen diversos métodos, los métodos más usados son: la media aritmética, los polígonos de Thiessen y las isoyetas.

### <span id="page-14-2"></span>2.1.1 Media aritmética

Este método no contempla la distribución espacial de las estaciones en la cuenca ni la distribución de la lluvia. Es el método más sencillo y consiste en el cálculo de un promedio de alturas de precipitación en los registros de cada estación climatológica usadas en el análisis, Ecuación 1.

$$
\overline{hp} = \frac{\sum_{i=1}^{N} hp_i}{N} \tag{1}
$$

Donde:

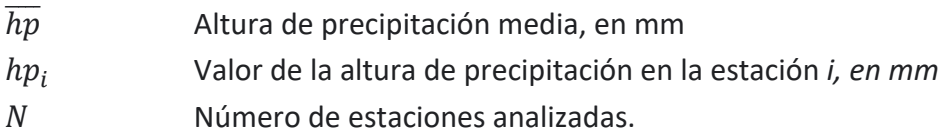

#### <span id="page-14-3"></span>2.1.2 Polígonos de Thiessen

Este método toma en cuenta la distribución de las estaciones en el espacio en un plano horizontal, es decir, que no considera las condiciones topográficas de la zona las cuales pueden afectar la distribución de la precipitación.

Se necesita conocer la ubicación de las estaciones que están dentro y/o en las cercanías de la zona de estudio que tuvieran influencia, uniendo las estaciones con mayor cercanía entre sí mediante una línea recta, dividiéndolas mediante mediatrices formando los polígonos de Thiessen (Figura 1), cada polígono representa el área de influencia para la estación correspondiente. El área funciona como la ponderación que se le da a la precipitación.

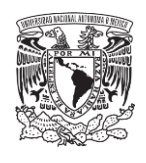

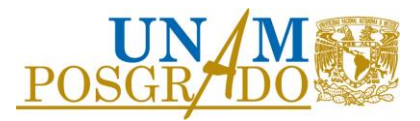

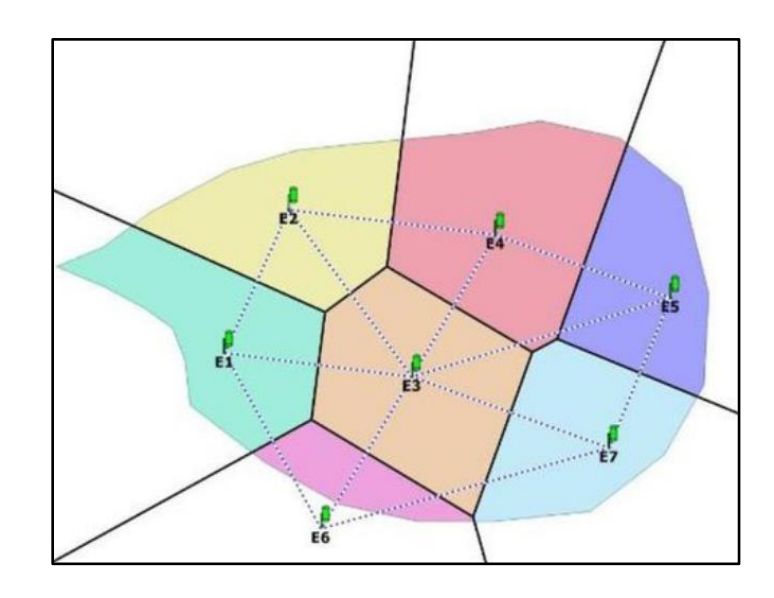

*Figura 1 Construcción de los polígonos de Thiessen.*

<span id="page-15-1"></span>La lluvia media se calcula mediante la Ecuación 2:

$$
\overline{hp} = \frac{\sum_{i=1}^{N} (A_i \, hp_i)}{\sum_{i=1}^{N} A_i} \tag{2}
$$

Donde:

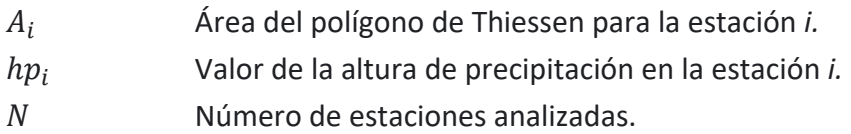

### <span id="page-15-0"></span>2.1.3 Métodos de las Isoyetas

El método consiste en el trazo de curvas de igual precipitación llamadas Isoyetas, estas curvas se trazan con base en la información registrada en las estaciones de estudio, del mismo modo que en topografía se trazan las curvas de nivel (Figura 2).

Este método es más preciso que los dos anteriores, debido a que toma en cuenta la distribución espacial de la precipitación, sin embargo, es el más complicado debido a la elaboración de las curvas, además que cada evento tendrá su propio mapa de isoyetas.

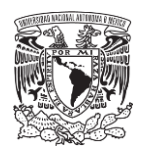

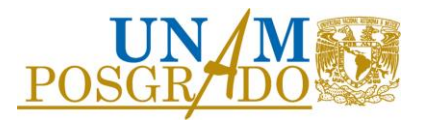

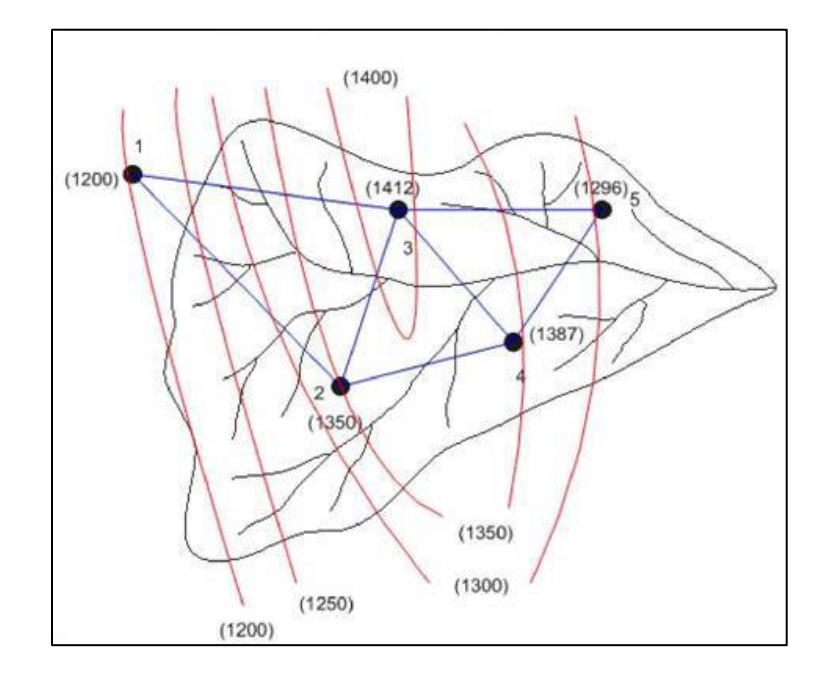

*Figura 2 Mapa de isoyetas para una cuenca.*

<span id="page-16-1"></span>La lluvia media se calcula de manera similar que con el método de los polígonos de Thiessen, utilizando el área que se genera entre isoyetas y se calcula con la Ecuación 3 siguiente.

$$
\overline{hp} = \frac{\sum_{i=1}^{n} (A_i \overline{hp}_i)}{A_T} \tag{3}
$$

Donde:

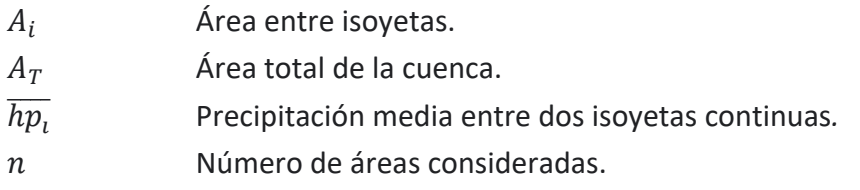

### <span id="page-16-0"></span>2.2 Periodo de retorno

El periodo de retorno **"Tr"** se define como el tiempo promedio, en años, entre la ocurrencia de un evento igual o mayor a una magnitud dada (Ramírez, 2011).

A su vez, también se puede considerar como el inverso de la probabilidad que un evento sea igualado o excedido en el año es decir Tr=1/P(X>x) y P(X $\leq$ x)=1-P(X>x). Por ejemplo, cuando se habla de una tormenta o creciente con período de retorno de 100 años, se entiende que dicho evento será igualado o excedido en promedio una vez cada 100 años, en el transcurso de un gran número de años, por ejemplo 1000 años (Palacios, 2010), Ecuación 4.

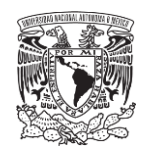

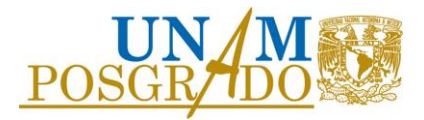

$$
P(X \le x) = 1 - \frac{1}{Tr} \tag{4}
$$

Donde:

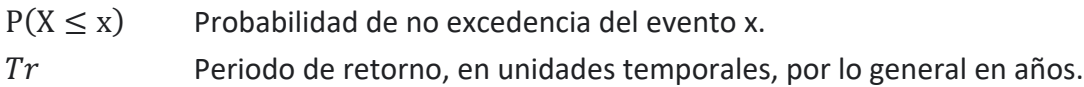

Por lo tanto, la probabilidad **P** de que ocurra un evento en cualquier año se define como el inverso de su periodo de retorno **Tr**.

En hidrología, normalmente se prefiere trabajar con periodos de retorno en lugar de probabilidades, pues es un concepto que resulta más claro ya que tiene las mismas unidades (tiempo) que la vida útil de las obras y puede compararse con ésta.

Usualmente, cuando se tienen datos de un cierto fenómeno en un registro temporal, y se desea aplicar algún método estadístico para extrapolar dichos datos a periodos de retorno mayores al de las mediciones, es necesario asignar un valor de **Tr** a cada dato registrado. Para asignar periodos de retorno a una serie de datos es común el empleo de la ley empírica de Weibull (Ramírez, 2011), Ecuación 5:

$$
Tr = \frac{n+1}{k} \tag{5}
$$

Donde:

k Número de orden del evento en el registro ya organizado de mayor a menor. Tamaño de la muestra.

Mediante el riesgo **R**, en la teoría probabilística, es posible determinar cuáles son las implicaciones de seleccionar un periodo de retorno dado para una obra con una vida útil de n años, mediante la siguiente Ecuación 6.

$$
R = 1 - \left(1 - \frac{1}{Tr}\right)^n \tag{6}
$$

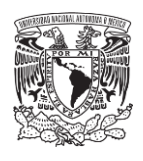

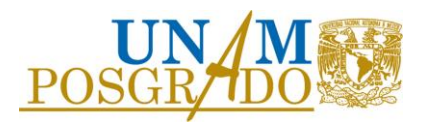

### <span id="page-18-0"></span>2.3 Funciones de probabilidad

Una vez que se asigna un periodo de retorno a un evento, por ejemplo, el gasto de diseño para una obra, para conocer dicho gasto generalmente es necesario realizar extrapolaciones a partir de los gastos máximos anuales registrados, pues rara vez este periodo es menor al periodo de datos (Aparicio, 2013).

La magnitud de que se exceda un evento extremo está inversamente relacionada con su frecuencia de ocurrencia, es decir, eventos muy severos ocurren con menor frecuencia, que eventos más moderados (Segerer & Villodas, 2008).

Si se desea conocer el valor del evento para algún periodo de retorno, al graficar los valores de los registros contra los periodos de retorno asignados se puede observar alguna tendencia más o menos definida; ahora si se quiere extender dicha tendencia hasta el periodo de retorno deseado, se debe encontrar entre las distintas funciones de distribución de probabilidad teóricas, la que se ajuste mejor a los datos registrados, y usar este ajuste para realizar la extrapolación.

Las avenidas de diseño pueden ser calculadas a partir de métodos estadísticos, en los cuales se estima la magnitud de la avenida máxima considerando una serie de registros históricos, gastos máximos anuales instantáneos, por su extrapolación mediante su probable distribución a diversos periodos de retorno (Campos, 1982).

En estos métodos las principales funciones de distribución mayormente usadas son (según Campos, 1982):

- Normal
- Lognormal
- Gamma
- Person III
- Gumbel
- Doble Gumbel

Las funciones normal y lognormal son generalmente apropiadas para variables aleatorias que cubren todo el rango de valores de los resultados posibles del experimento bajo análisis, como por ejemplo los volúmenes de escurrimiento mensual en un río. Las funciones Gumbel se desarrollaron para el análisis de los valores extremos de dichos resultados, como los gastos máximos o mínimos anuales. La función Pearson III ocupa un lugar intermedio (Aparicio, 2013).

En la práctica, principalmente en estudios de precipitaciones en México, las funciones que representan un mejor ajuste son la función Gumbel y Gumbel de dos poblaciones para los eventos máximos extremos.

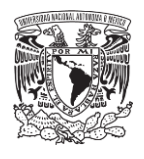

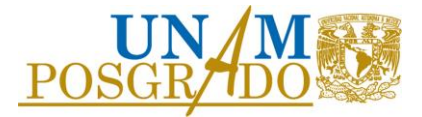

#### <span id="page-19-0"></span>2.3.1 Función de distribución Gumbel

Supóngase que se tienen N muestras, cada una de las cuales contiene n eventos. Si se selecciona el máximo *x* de los *n* eventos de cada muestra, es posible demostrar que, a medida que *n*  aumenta, la función de distribución de probabilidad de *x* tiende a:

$$
F(x) = e^{-e^{-\alpha(x-\beta)}} \tag{7}
$$

La función de densidad de probabilidad es:

$$
f(x) = -\alpha \left( e^{-\alpha [x-\beta]} e^{-e^{-\alpha [x-\beta]}} \right)
$$
 (8)

Donde

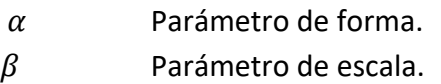

Los parámetros  $\alpha \vee \beta$  se estiman mediante un método de momentos como:

$$
\alpha = \frac{1.2825}{S} \tag{9}
$$

$$
\beta = \bar{x} - 0.45 S \tag{10}
$$

Donde

Desviación estándar.

 $\bar{x}$  Media aritmética de los datos de registro.

Por el método de máxima verosimilitud, los parámetros se estiman resolviendo las siguientes ecuaciones:

$$
\sum_{i=1}^{n} x_i e^{-\alpha x_i} - \left(\bar{x} - \frac{1}{\alpha}\right) \sum_{i=1}^{n} e^{-\alpha x_i} = 0 \tag{11}
$$

$$
\beta = \frac{1}{\alpha} Ln \frac{n}{\sum_{i=1}^{n} e^{-\alpha x_i}}
$$
(12)

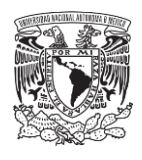

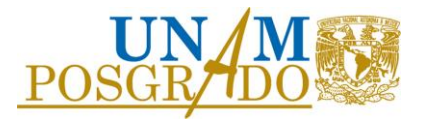

Los eventos de diseño representados con la variable aleatoria x se expresa:

$$
x = \beta - \alpha \left[ \ln \left( \ln \frac{T}{T - 1} \right) \right] \tag{13}
$$

La variable reducida z de la distribución Gumbel en términos de su periodo de retorno queda expresado de la siguiente forma:

$$
z = -Ln\left[Ln\left(\frac{Tr}{Tr - 1}\right)\right]
$$
 (14)

La representación gráfica de esta función de distribución mediante la variable de reducida z en relación con su periodo de retorno se muestra en la Figura 3.

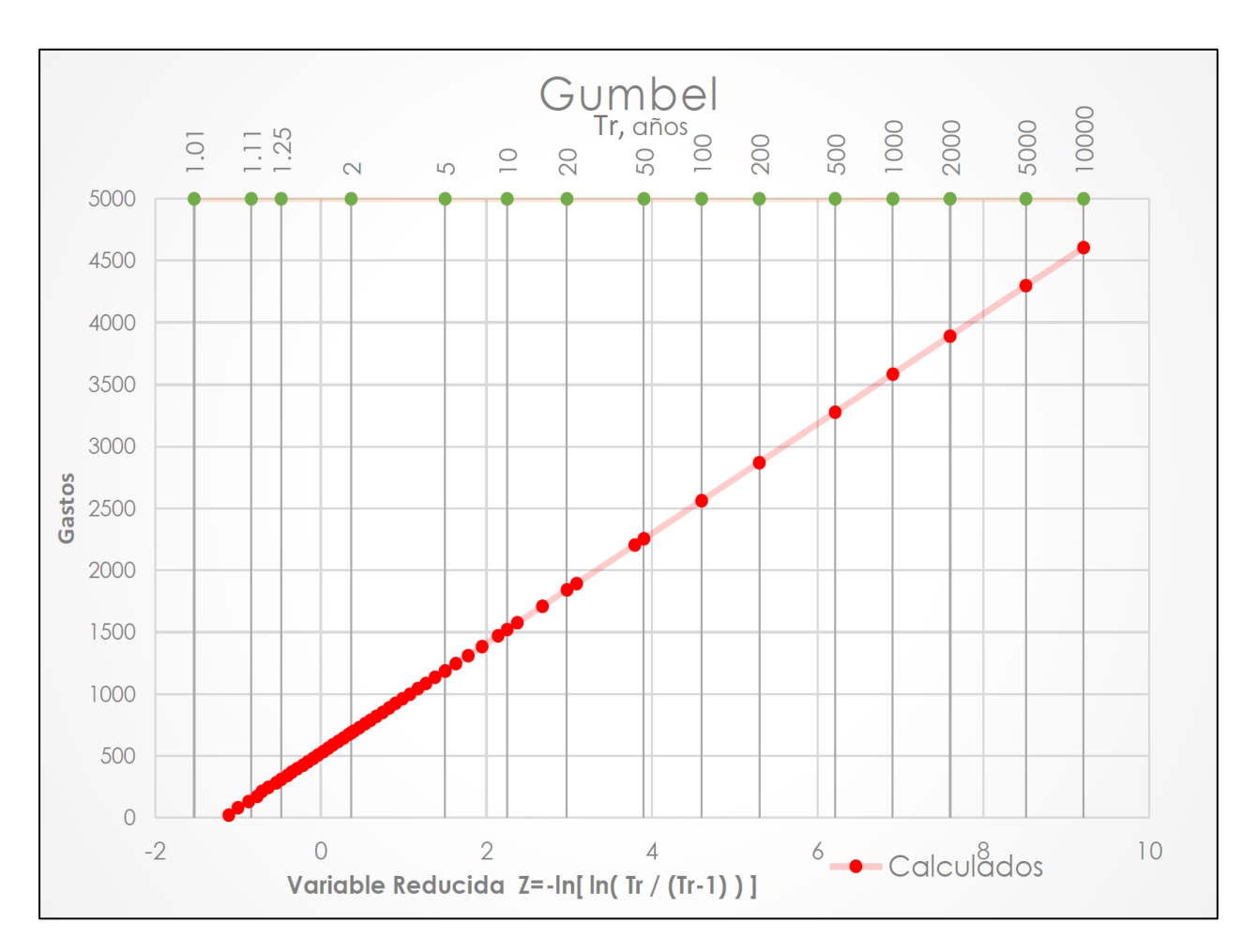

<span id="page-20-0"></span>*Figura 3 Función de distribución Gumbel.*

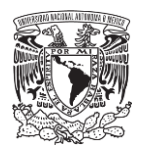

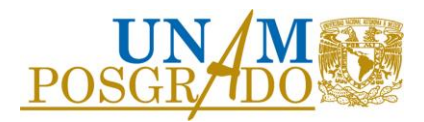

#### <span id="page-21-0"></span>2.3.2 Función de distribución Gumbel de dos poblaciones (doble Gumbel)

Esta función de distribución contempla dos poblaciones, es decir, dos fenómenos generadores del fenómeno (la lluvia para el caso de estudio) como son las zonas que se encuentran cercanas a la costa. La primera población es la de los gastos producidos por las precipitaciones debidas a los fenómenos meteorológicos dominantes en la región y la segunda población se refiere al producto de los gastos producidos, de acuerdo al ejemplo, por precipitaciones ciclónicas que normalmente son mayores a los primeros.

Se ha demostrado que, en estos casos, la función de distribución de probabilidad se puede expresar como (González, 1970):

$$
F(x) = F_1(x)[p + (1-p)]F_2(x)
$$
 (15)

Donde F<sub>1</sub> (x) y F<sub>2</sub> (x), respectivamente, son las funciones de distribución de probabilidad de los gastos máximos anuales no producidos por tormentas ciclónicas y de los producidos por ellas, y p es la probabilidad de que en un año cualquiera el evento máximo no sea producido por un fenómeno del tipo ciclónico.

En la práctica, la función se ha simplificado separando la contribución de cada población, en el caso de gastos o lluvias máximas anuales se justifica porque dichos máximos ocurren una sola vez por año y necesariamente pertenecen a una u otra población.

Es común aceptar que F1 (x) y F2 (x) son del tipo Gumbel. De ser así, entonces:

$$
F(x) = e^{-e^{-\alpha_1(x-\beta_1)}}p + (1-p)e^{-e^{-\alpha_2(x-\beta_2)}} \tag{16}
$$

Para α1 y β1 los parámetros correspondientes a la población no ciclónica y α2 y β2 corresponden a la ciclónica (Aparicio, 2013).

Los valores α1 y β1 se obtienen ajustando por momentos una función Gumbel a los datos de la primera población y los valores de α2 y β2 ajustando otra función de Gumbel a los datos de la segunda población, siempre y cuando sea muy notorio la separación entre las poblaciones, de no ser así, lo más conveniente es recurrir a técnicas de optimización

Los parámetros α1 y α2 definen una cierta inclinación de las curvas, entre más pequeñas es mayor la inclinación. β1 y β2 son parámetros de escala, el valor más grande que pueden tomar es el máximo valor de la muestra obtenido para las poblaciones 1 y 2 correspondiente (Palacios, 2010).

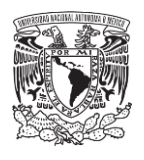

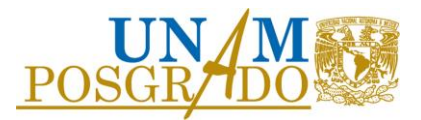

En la Figura 4 se muestra la forma de la función de distribución Doble Gumbel, como se puede notar consta de dos pendientes principales correspondientes a la primera y segunda población respectivamente.

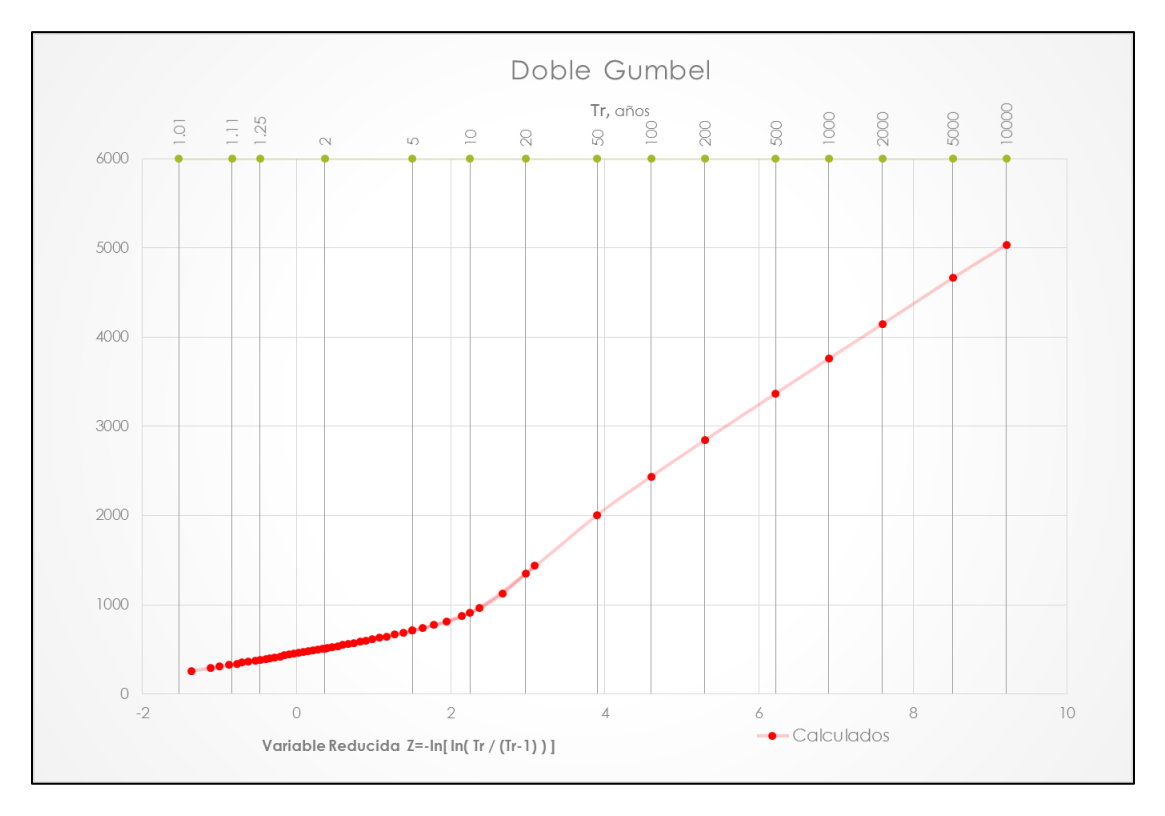

*Figura 4 Función de distribución Gumbel dos poblaciones.*

#### <span id="page-22-1"></span><span id="page-22-0"></span>2.4 Modelo lluvia-escurrimiento

La falta de información hidrométrica representa un problema a la hora de diseño de obras hidráulicas y civiles; por lo que se han establecido estos modelos para la estimación cuanta es la cantidad de agua que se convierte en escurrimiento a partir de una precipitación.

En el proceso hidrológico ocurren dos fenómenos importantes cuando la lluvia llega al suelo:

- El llenado de depresiones cuando la superficie empieza a mojarse
- La infiltración de la lluvia en el terreno

Cuando la intensidad de la lluvia es mayor que la capacidad de infiltración en el terreno, se forma un tirante suficiente que rompe la tensión superficial. Así es como se inicia el escurrimiento superficial, y por la gravedad terrestre, se desplaza a las partes bajas de la cuenca hasta llegar a los ríos, lagos o el mar.

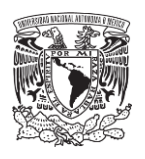

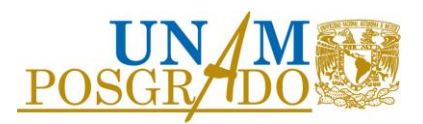

Aunque se construyen modelos a escala, la gran mayoría son modelos matemáticos paramétricos. Los modelos paramétricos consideran las variables aleatorias y no aleatorias del fenómeno, es decir, tienen una componente determinística o física y una componente estocástica (aleatorio), por lo que hacen una mejor representación de la realidad.

Ya que un fenómeno hidrológico tiene variables aleatorias y variables conocidas, el modelo más utilizado es el modelo paramétrico. Los modelos paramétricos se dividen en concentrados o agregados, y en distribuidos.

#### <span id="page-23-0"></span>2.4.1 Modelos de parámetros concentrados o agregados

Estos modelos tratan a la cuenca como una sola entidad, tomando una sola entrada y a sus características como homogéneas en toda su área. No consideran datos de variabilidad espacial de la precipitación o de los parámetros del modelo; se basan en la hipótesis de un sistema lineal, haciendo estimaciones de funciones que permiten la transformación de una serie temporal de entrada a una serie de salida, tomando en cuenta la relación existente entre series de tiempo, al utilizar valores pasados y presentes, es posible determinar una predicción (Martínez, 2010)

Para el caso del escurrimiento, varía por distintos factores como la urbanización, reforestación, construcción de obras de control, erosión, cambios en el clima, etcétera, que no se distribuyen uniformemente en la cuenca y esto no se considera en este modelo, o en su caso son promediados para obtener valores concretos; además de la simplicidad que esto representa.

Los modelos de parámetros concentrados más conocidos en hidrología son:

- Método de las envolventes
- Fórmula racional
- Hidrograma Unitario
	- o Hidrograma Unitario Tradicional
	- o Curva S
- Método matriciales
	- o Hidrograma Unitario Instantáneo
- Hidrograma Unitario Sintéticos
	- o Método de Chow
	- o Hidrograma Unitario Triangular
	- o Hidrograma Unitario Adimensional

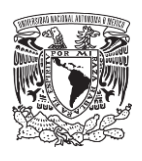

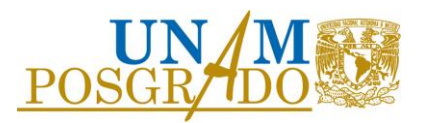

#### <span id="page-24-0"></span>2.4.2 Modelos de parámetros distribuidos

En estos modelos interviene un mayor número de variables, consideran a la cuenca formada por un conjunto de elementos con características uniformes en cada uno de ellos, simulando los procesos físicos que ocurren en cada elemento, tales como la infiltración, el escurrimiento sobre la superficie del terreno, el flujo de corrientes, etcétera. La falta de datos con suficiente densidad en la cuenca, es una limitación para el uso de los modelos de parámetros distribuidos.

En la actualidad, este tipo de modelos tienen una mayor aceptación y han sido comprobados en diversas ocasiones. Son el desarrollo de las tecnologías y de la computación, en especial a los Sistemas de Información Geográfica, se divide al área de estudio en celdas de área constante o variable de forma o no regular. A cada celda se le asignan los parámetros necesarios para correr el modelo.

En general, para la simulación del proceso hidrológico en una cuenca, la mayoría de los modelos hidrológicos distribuidos se componen de dos submodelos conceptuales: el de **producción de escurrimiento** que se encarga de representar la generación de las distintas componentes del escurrimiento; y el de **traslación** que se refiere al viaje de escurrimiento y su acumulación aguas abajo en la red de drenaje hasta la salida de la cuenca (Méndez, 2005).

A continuación, se mencionan algunos modelos de parámetros distribuidos computacionales que han sido desarrollados.

- Modelo MIKE SHE (emerge del *Système Hydrologique Européen* (SHE)), usa una discretización de la cuenca en celdas. Hace uso de dos módulos, el primero unidimensional que representa las columnas de flujo vertical no saturado de profundidad variable y otro bidimensional que representa el escurrimiento saturado.
- El *Model Sacramento Soil Moisture Accounting* (SAC-SMA), donde el suelo se divide en dos capas, una superior y una inferior interactuando entre sí generando estados de humedad del suelo con cinco métodos de calcular el escurrimiento.
- El modelo *Distributed Basin Simulator (DBSIM)* realiza una parametrización de los procesos de generación de escurrimiento de una forma física que en el caso de los modelos conceptuales (Garrote y Bras, 1995).
- MIKE 21, es un modelo hidrológico en dos dimensiones que simulan los procesos de generación de escurrimiento, transporte de sedimento y calidad del agua. Uno de los módulos que incluye es la hidrológica lluvia-escurrimiento. El comportamiento de la cuenca se simula de modo semidistribuido mediante la división de la cuenca en subcuencas unidas a la red de drenaje. El modelo permite simular el proceso lluvia escurrimiento mediante una comparación de modelo que se utiliza en zona rurales,

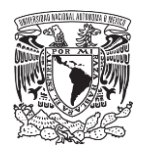

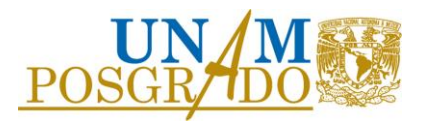

teniendo en cuenta el contenido de humedad en cuatro almacenamientos interconectados, o mediante un modelo de hidrograma unitario que utiliza el método de SCS (*Soil Conservation Service*) (DHI, 2003).

• El Instituto de Ingeniería de la UNAM desarrolla en 2008 el Modelo para Pronóstico de Escurrimiento (MPE) que involucra las pérdidas por evapotranspiración que se presenta entre ocurrencia de tormentas en un lapso de tiempo. Este concepto se le conoce como parámetro de Factor de Olvido.

#### <span id="page-25-0"></span>2.5 Modelo Pronóstico de Escurrimiento

El Modelo para Pronóstico de Escurrimiento, fue diseñado con el objetivo de pronosticar el escurrimiento de cualquier cuenca. El programa computacional MPE, desarrollado en lenguaje de programación Visual Basic, fue elaborado por el Instituto de Ingeniería de la UNAM (Domínguez et al. 2008) para obtener el hidrograma de escurrimiento de una cuenca con un modelo de parámetros distribuidos que considere de manera sencilla las pérdidas por evapotranspiración que se presentan durante el intervalo de tiempo de una tormenta a otra y que se ajuste a la información disponible en nuestro país para su análisis.

El método que se emplea para la producción del escurrimiento es el Método de las Abstracciones o del Número de Curva del SCS (*Soil Conservation Service* por sus siglas en inglés (Servicio de Conservación de Recursos Naturales de EE.UU)), es un método sencillo para calcular la lluvia efectiva

El método de Número de Curva es uno de los más populares para la estimación de los volúmenes de escurrimiento; su éxito se debe a que toma en cuenta las principales características de la cuenca que producen el escurrimiento, como lo son el uso y el tipo del suelo. Dicho método obtiene directamente el escurrimiento superficial acumulado a partir de la precipitación acumulada, la capacidad de almacenamiento del suelo y las pérdidas iniciales.

El Método de número de curva se basa en la ecuación de balance hídrico y en dos hipótesis fundamentales. La primera hipótesis establece que la razón entre el volumen de escurrimiento directo y el escurrimiento potencial máximo es igual a la razón entre la infiltración real y la infiltración potencial máxima. La segunda hipótesis establece que la infiltración inicial es una fracción de la retención potencial. La ecuación de balance hídrico y las hipótesis expresadas son, respectivamente:

$$
\frac{Pe}{P - Ia} = \frac{Fa}{S} \tag{17}
$$

$$
P = Pe + Ia + Fa \tag{18}
$$

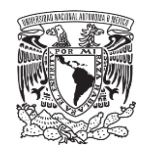

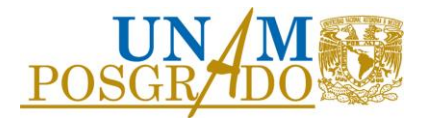

$$
Ia = \lambda S \tag{19}
$$

Donde

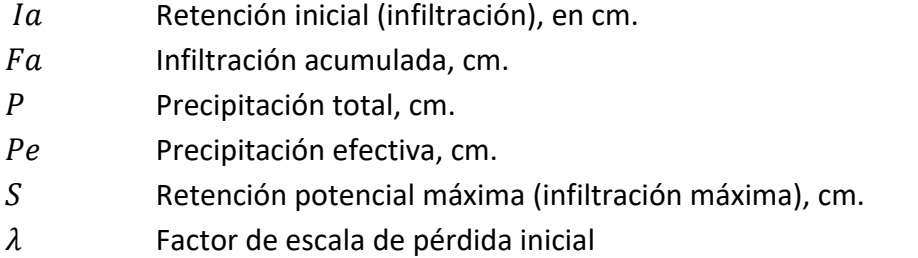

La forma extendida del método se determina con la combinación de las ecuaciones antes mencionadas 17 y 18.

$$
Pe = \frac{(P - Ia)^2}{P - Ia + S} \; ; \qquad con \, Ia \le P \tag{20}
$$

Sustituyendo la Ec. 19 para un  $\lambda$  de 0.2 en la Ec. 20.

$$
Pe = \frac{(P - 0.2S)^2}{P + 0.8S}
$$
 (21)

El valor de S, dado en centímetros, está dado por:

$$
S = \frac{2540 - (25.4 * CN)}{CN}
$$
 (22)

Sustituyendo la Ec. 22 en la Ec. 21.

$$
Pe = \frac{\left(P - \frac{508}{CN} + 5.08\right)^2}{CN}
$$
 (23)

Donde CN es el Número de Curva determinado a partir de uso y tipo de suelo. (0 <CN≤ 100). Números de curva altos significan escorrentías elevadas e infiltraciones bajas. Los números de curva bajos implican altas tasas de infiltración y baja escorrentía superficial.

La asignación del Número de Curva requiere la clasificación del tipo de suelo a partir del grupo hidrológico que pertenece el suelo, de la cubierta vegetal y la pendiente predominante del terreno; de acuerdo con la siguiente tabla 1:

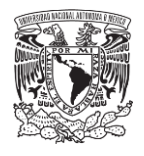

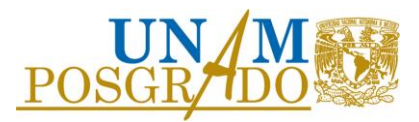

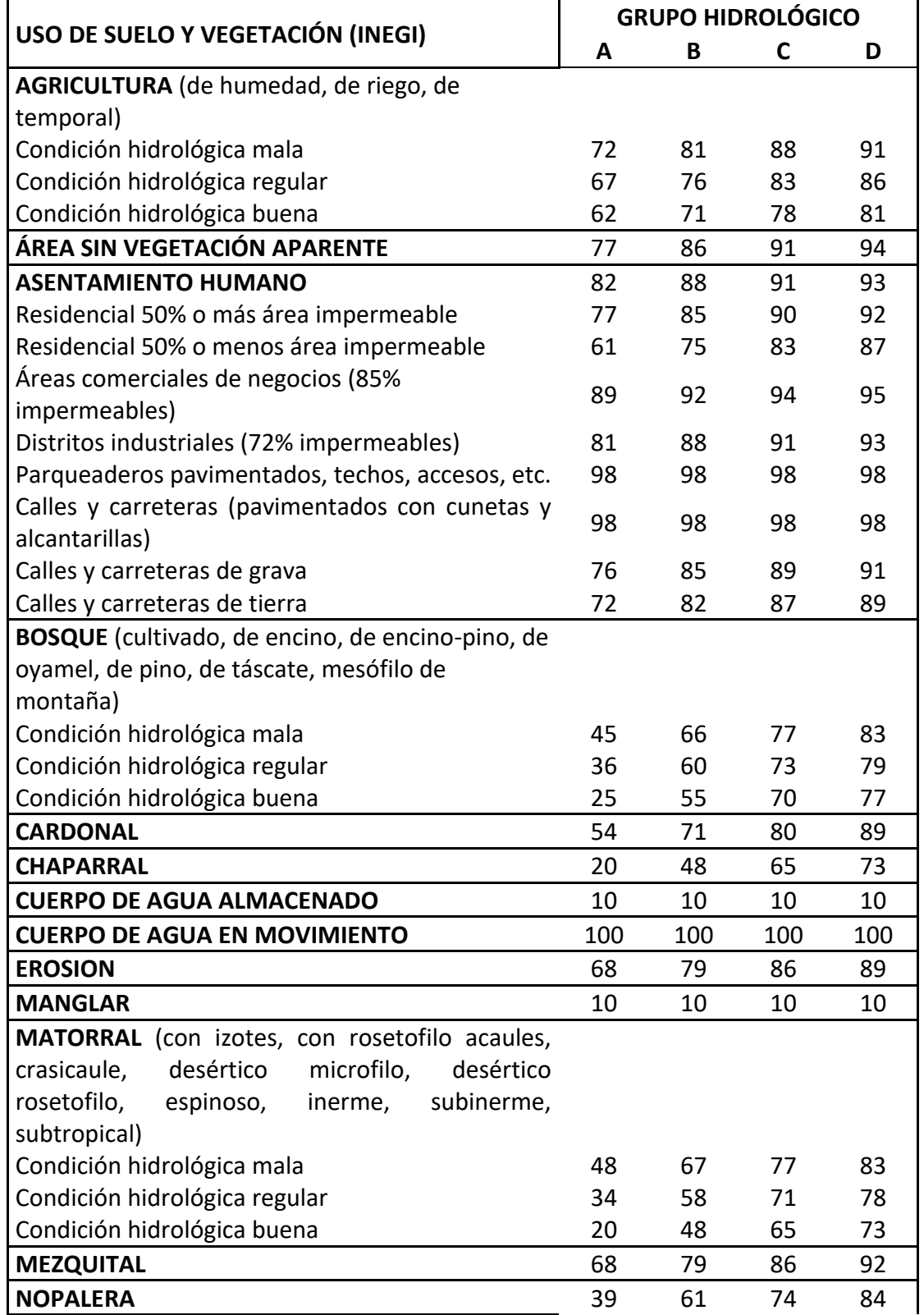

*Tabla 1 Número de Curva propuestos a partir del uso de suelo y grupo hidrológico.*

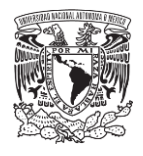

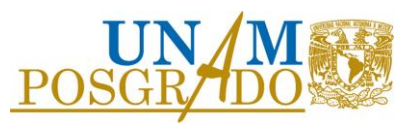

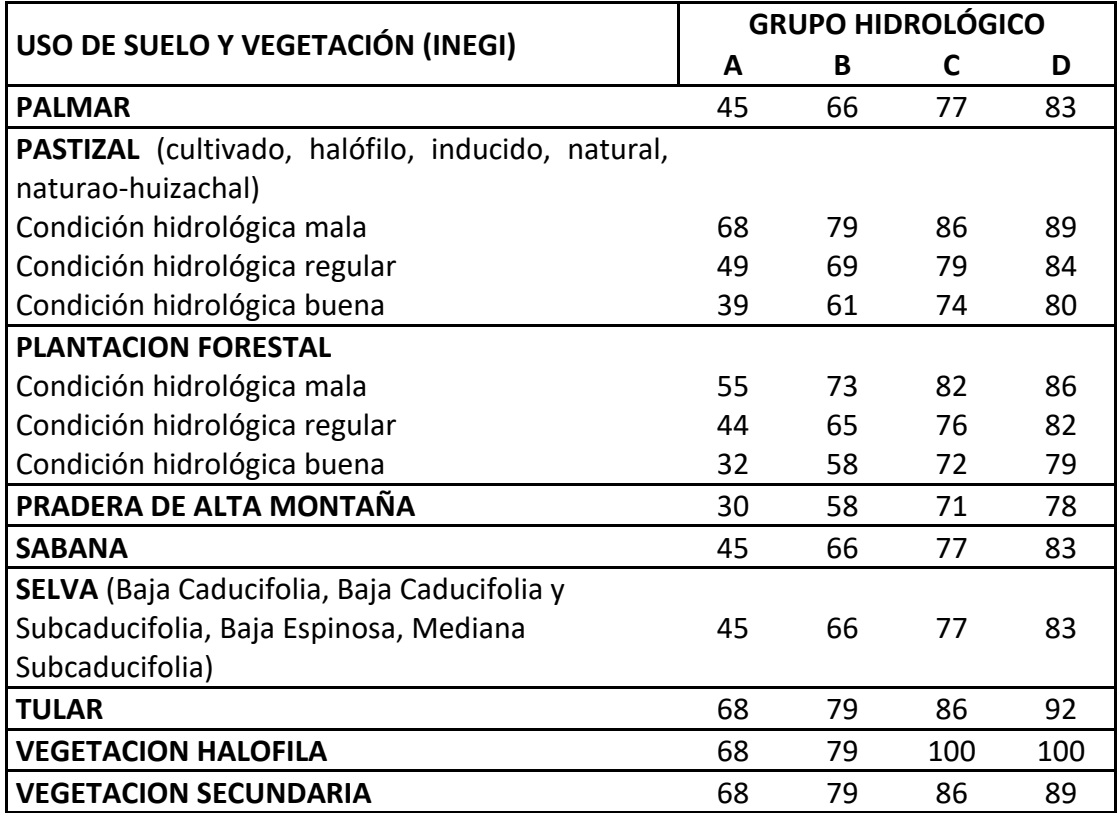

Definición de condición hidrológica:

• Suelos agrícolas:

Mala: tiene menos del 25 % del terreno cubierto Regular: tiene entre 25 y 50 % del terreno cubierto Buena: tiene más del 50 % del terreno cubierto.

• Uso forestal:

Mala: tiene menos del 30% del terreno cubierto Regular: tiene entre 30 y 70% del terreno cubierto. Buena: tiene más del 70% del terreno cubierto.

Para la asignación del grupo hidrológico, se denomina al suelo de acuerdo a su composición clasificado por FAO (La Organización de las Naciones Unidas de la Alimentación y la Agricultura) y su permeabilidad mostrada en la siguiente Tabla 2.

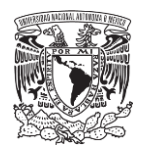

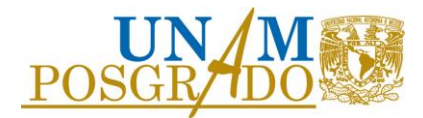

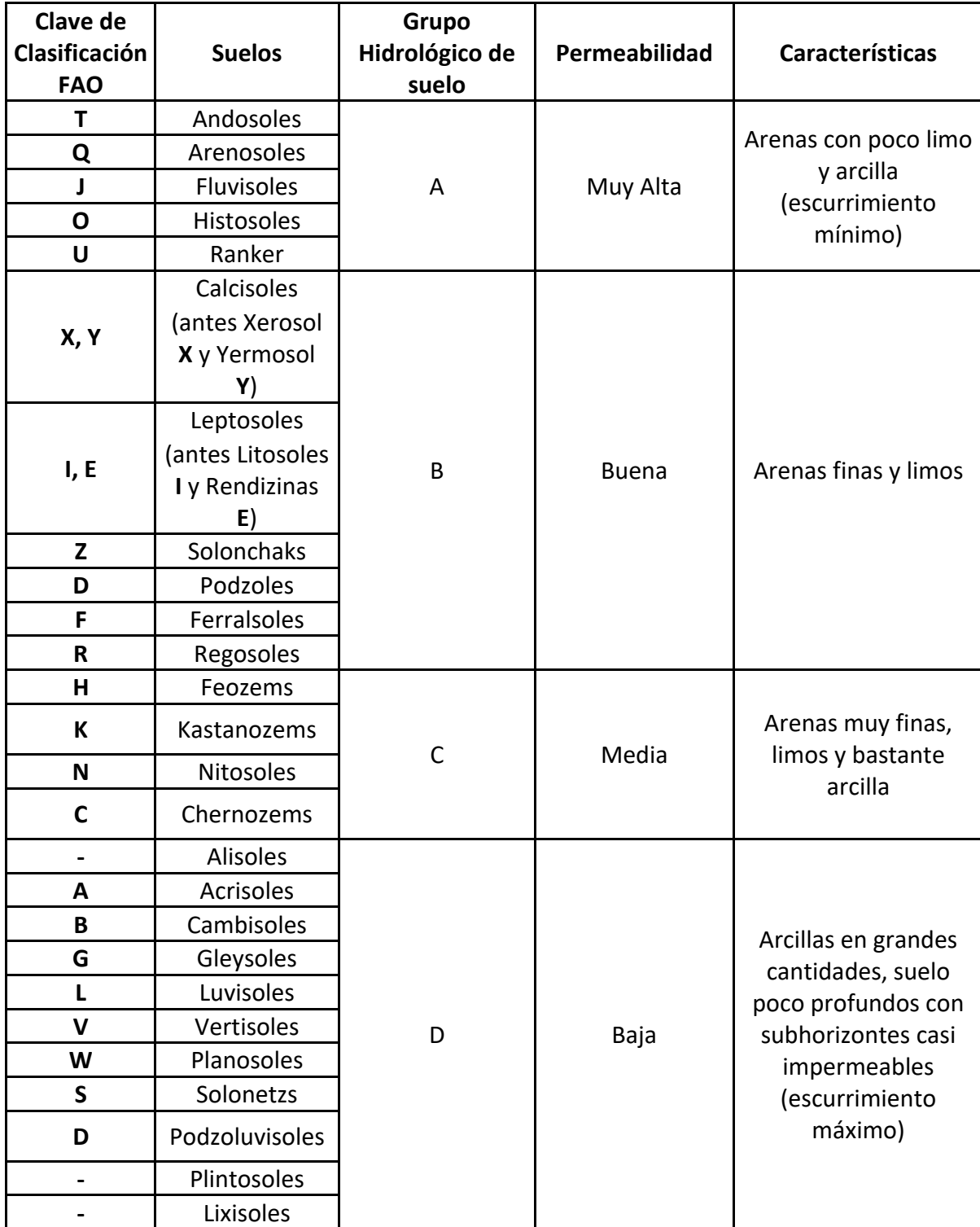

*Tabla 2 Clasificación hidrológica de composición de suelo según su permeabilidad.*

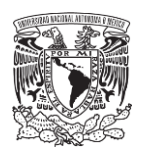

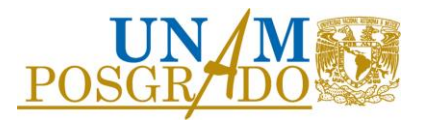

Para considerar el secado del suelo después de presentarse una lluvia se hace una modificación al método SCS, en el cálculo de la precipitación acumulada se multiplica la precipitación por un factor denominado factor de olvido, el cual hace que la importancia de las lluvias antecedentes vaya disminuyendo conforme pasa el tiempo. Con este parámetro se busca representar las pérdidas por evapotranspiración que se presentan durante un intervalo entre tormentas; de lo contrario, al presentarse un segundo evento de lluvia, el suelo se encontraría saturado y escurriría todo lo que llueve, lo cual no se presenta en la realidad.

Al utilizar el factor de olvido, se calcula la precipitación acumulada "neta", como lo indica a través de la siguiente expresión.

$$
Pa_n = P_1 * f_x^{n-1} + P_2 * f_x^{n-2} + \dots + P_n * f_x^{n-n}
$$
 (24)

Donde

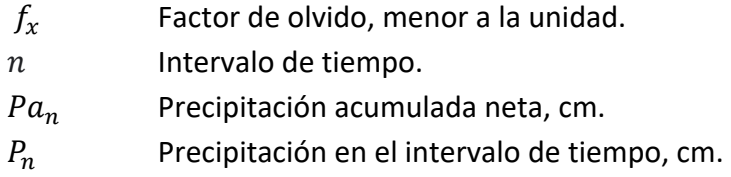

La transferencia del escurrimiento desde cualquier punto de la cuenca hasta su salida se puede modelar por medio de una agregación simple, usando un hidrograma unitario distribuido. El método más popular es el hidrograma unitario distribuido de Clark modificado (Figura 5), que consiste en trasladar el escurrimiento producido en cada celda hasta la salida de la cuenca después de transcurrido un intervalo de tiempo igual al tiempo de viaje desde la celda hasta la salida considerando la regulación en un embalse de función lineal.

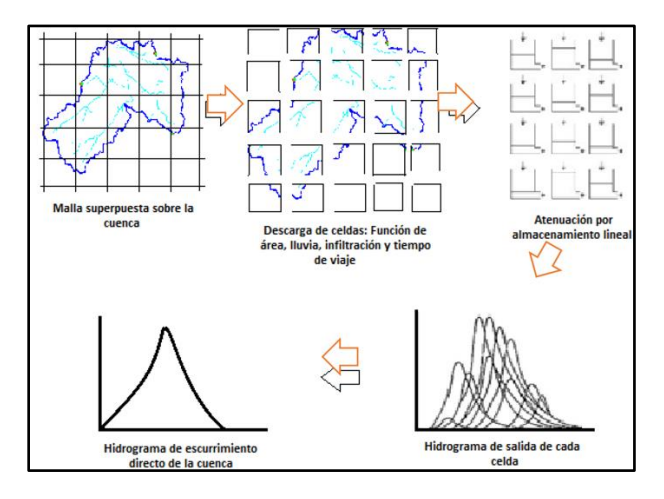

<span id="page-30-0"></span>*Figura 5 Modelo conceptual del escurrimiento Clark modificado de parámetros distribuidos.* 

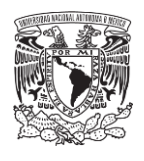

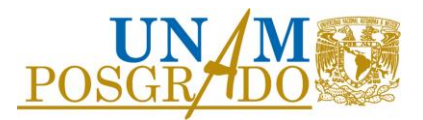

Este método requiere el cálculo de dos parámetros fundamentales para determinar el hidrograma de la cuenca; el tiempo de concentración Tc y el coeficiente de atenuación por almacenamiento Ca.

El tiempo de concentración  $Tc$  se define como el tiempo que le toma a la precipitación excedente alcanzar la salida de la cuenca desde su punto hidráulicamente más remoto. Esta es una medida de retraso puro, no toma en cuenta el efecto de almacenamiento. En la literatura existen varias ecuaciones para el cálculo del tiempo de concentración, para este estudio se utilizó la fórmula de Kirpich:

$$
Tc = 0.000325 \left(\frac{L^{0.77}}{S^{0.385}}\right) \tag{25}
$$

Donde

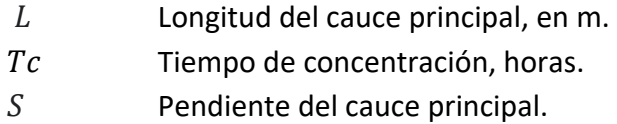

El coeficiente de almacenamiento Ca, es una medida de retraso provocado por el efecto del almacenamiento natural. Para usos prácticos, representa el 60 % del tiempo de concentración:

$$
Ca = 0.6\,Tc\tag{26}
$$

### <span id="page-31-0"></span>2.6 Tránsito de avenidas

El tránsito de avenidas logra determinar la forma de un hidrograma de salida del vaso de una presa a partir de un hidrograma de entrada, calculando el efecto de almacenamiento propio del vaso debido a la ocurrencia de una avenida.

#### <span id="page-31-1"></span>2.6.1 Tránsito de avenidas de un embalse

En el caso de tránsito de avenidas en un embalse es útil para determinar el Nivel de Aguas Máxima Extraordinaria (NAME), dimensionar obras de excedencia o desvío, obtener alturas de ataguía, la variación de los niveles dentro del vaso y los gastos de salida por la obra de excedencias o la obra de toma, revisión de las políticas de operación.

Para el tránsito, se utiliza la ecuación de continuidad, considerando a la superficie libre del agua en el depósito prácticamente horizontal y que el gasto de salida depende de la elevación de la elevación de dicha superficie.

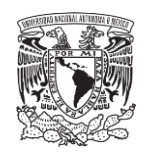

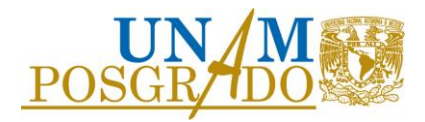

$$
I - O = \frac{dv}{dt} \tag{27}
$$

Donde

- Gasto de entrada al vaso de almacenamiento.
- Variación del volumen.
- $dt$  Intervalo de tiempo.
- Gasto de salida del almacenamiento.

En presas sin control, el gasto máximo del hidrograma de salida resulta ser menor que el de entrada, logrando con ello una regulación de la avenida. En la Figura 6 se observa que el vaso de un tiempo *t0* a *t1*; en *t0* las condiciones son uniformes y el gasto de entrada es igual al de salida. Entonces el nivel dentro del embalse se eleva, alcanzando el máximo almacenamiento en t1. El volumen almacenado es el área entre los hidrogramas, entre el tiempo *t0* a *t1.*

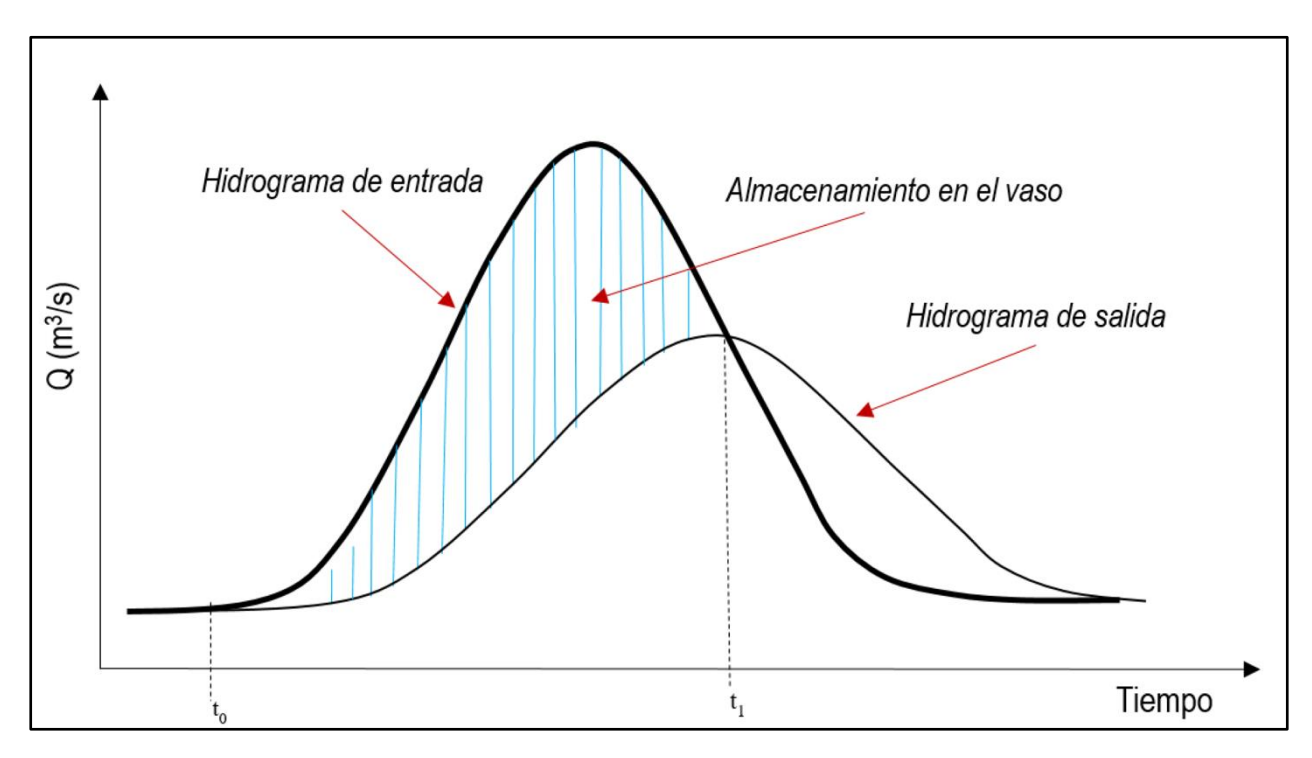

<span id="page-32-0"></span>*Figura 6 Tránsito de avenidas de entrada y salida en un vaso.*

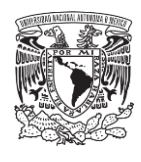

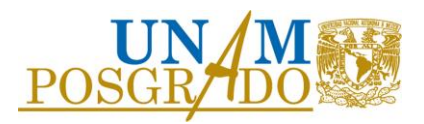

## <span id="page-33-0"></span>3. ZONA DE ESTUDIO

La Sierra de Guadalupe es una cadena montañosa que forma parte del Eje Neovolcánico de México, atraviesa por el Estado de México y el norte de la CDMX entre los municipios de Cuautitlán Izcalli, Tlalnepantla de Baz, Tultitlán, Tultepec, Coacalco de Berriozábal, y Ecatepec de Morelos además del norte de la alcaldía Gustavo A. Madero.

Se tienen elevaciones superiores a los 2,500 msnm, siendo la máxima altura alcanzada la que corresponde al Picacho Moctezuma, con una altura de 3,055 msnm, seguida del cerro del Chiquihuite, con una altitud de 2,740 msnm.

Debido a la expansión de la mancha urbana de la Ciudad de México y la zona metropolitana, en las últimas décadas la zona forestal ha sufrido un proceso de deterioro afectando el ecosistema y la forma en que se presentan las avenidas después de cada tormenta.

En la zona de Cuautepec de la alcaldía Gustavo A. Madero se han construido algunas bardas para que la expansión urbana no continúe sobre áreas forestales y se ha declarado un área natural protegida (ANP). En México existen diversos tipos de áreas protegidas: federales, estatales, municipales, comunitarias, ejidales y privadas. Todas ellas tienen la característica común de ser espacios físicos naturales en donde los ambientes originales no han sido significativamente alterados por actividades antropogénicas (impacto humano sobre el medio ambiente), o que requieren ser preservadas y restauradas, por su estructura y función para la recarga del acuífero y la preservación de la biodiversidad.

Dentro de dicha área natural se encuentra un pequeño cuerpo de agua al cual llegan los escurrimientos de dos principales afluentes (Figura 7) de los cuales se contemplan como dos cuencas de estudio. Esta zona es utilizada como zona recreativa, además de que los habitantes de las inmediaciones antes ocupaban el agua para sus necesidades llegando a comentar que incluso la bebían sin ningún problema, hoy en día se aprecian peces en este cuerpo de agua debido a que los mismos habitantes los han llevado y los alimentan, además de todos los nutrientes que hay en la zona. Sin embargo, también en sus alrededores se encuentra lleno de basura, debido a que la misma gente va y tira sus desechos, llegándose a encontrar llantas, muebles de baño, sillones, autopartes, entre otros.

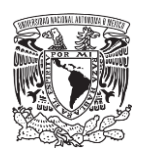

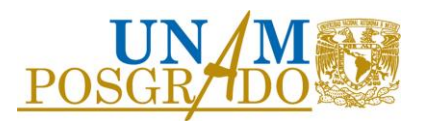

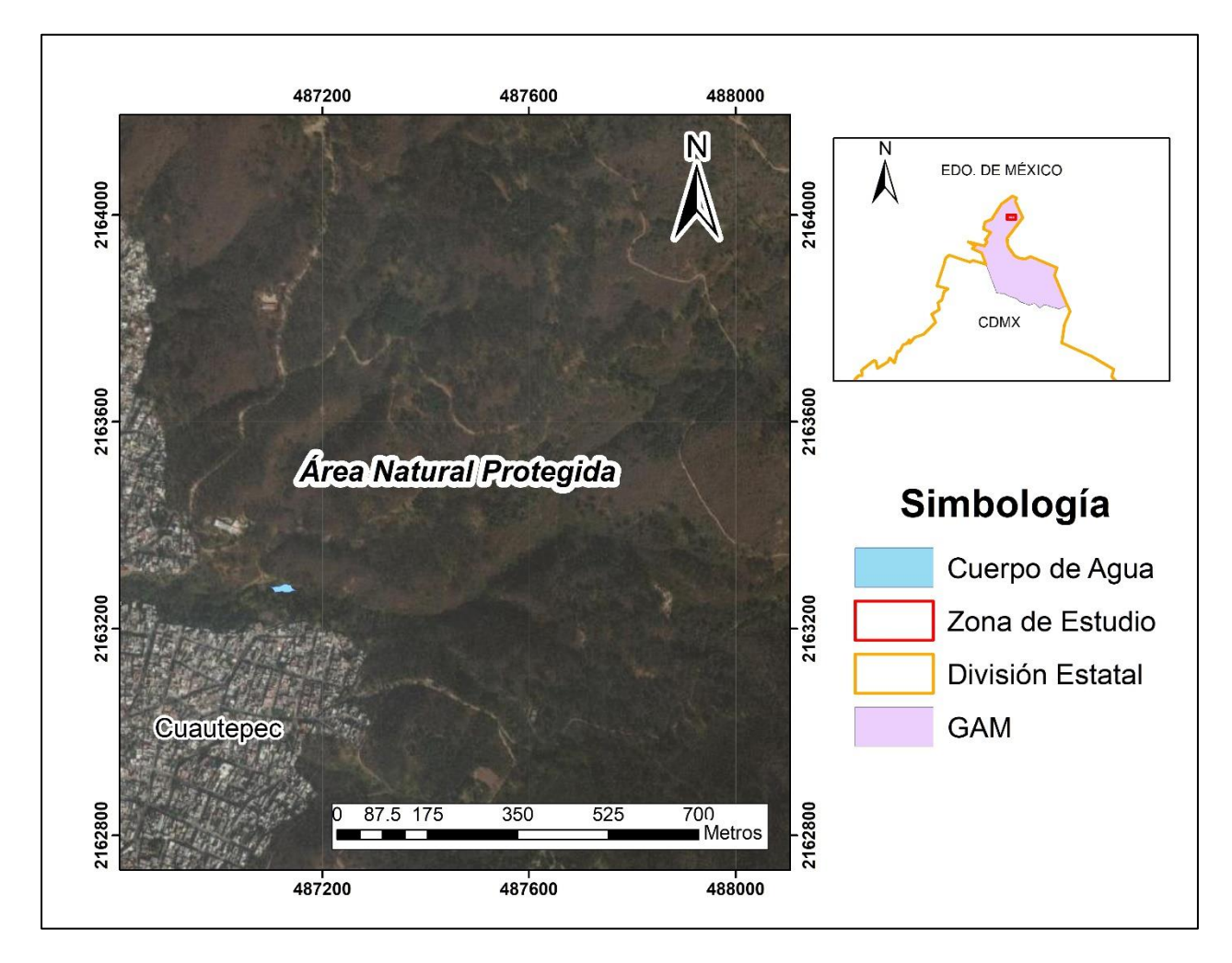

*Figura 7 Ubicación de la zona de estudio.*

### <span id="page-34-1"></span><span id="page-34-0"></span>3.1 Descripción de uso y tipo de suelo

Dentro de la zona de estudio se identificaron cuatro usos de suelo (Figura 8):

- Matorral rosetófilo. Considera estratos de vegetación adaptada a condiciones desérticas, comprende el principal tipo de vegetación que se encuentra en el área de diagnóstico y la densidad de su cobertura corresponde aproximadamente al 50% de la superficie de la zona.
- Bosque Inducido. Comprende áreas que fueron reforestadas durante el siglo XX y en las que dominan especies de eucalipto y pirul. Esta vegetación no es nativa de la zona, y ha generado el desplazamiento y pérdida de especies autóctonas de la Sierra de Guadalupe. Esta vegetación se ubica principalmente en las partes altas de la zona de estudio.

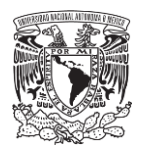

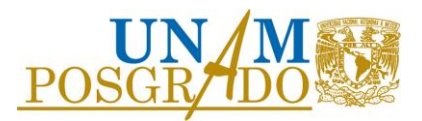

- Pastizal inducido. Considera áreas donde originalmente no existía pastizal, sin embargo, éste ha sido introducido para sostener la ganadería extensiva, se presenta principalmente en las áreas limítrofes de la agricultura y los bosques; así como en zonas que fueron desprovistas de su vegetación original.
- Zona Urbana. Comprende principalmente la superficie urbanizada, así como también zonas de crecimiento urbano y asentamientos aislados en el suelo de conservación.

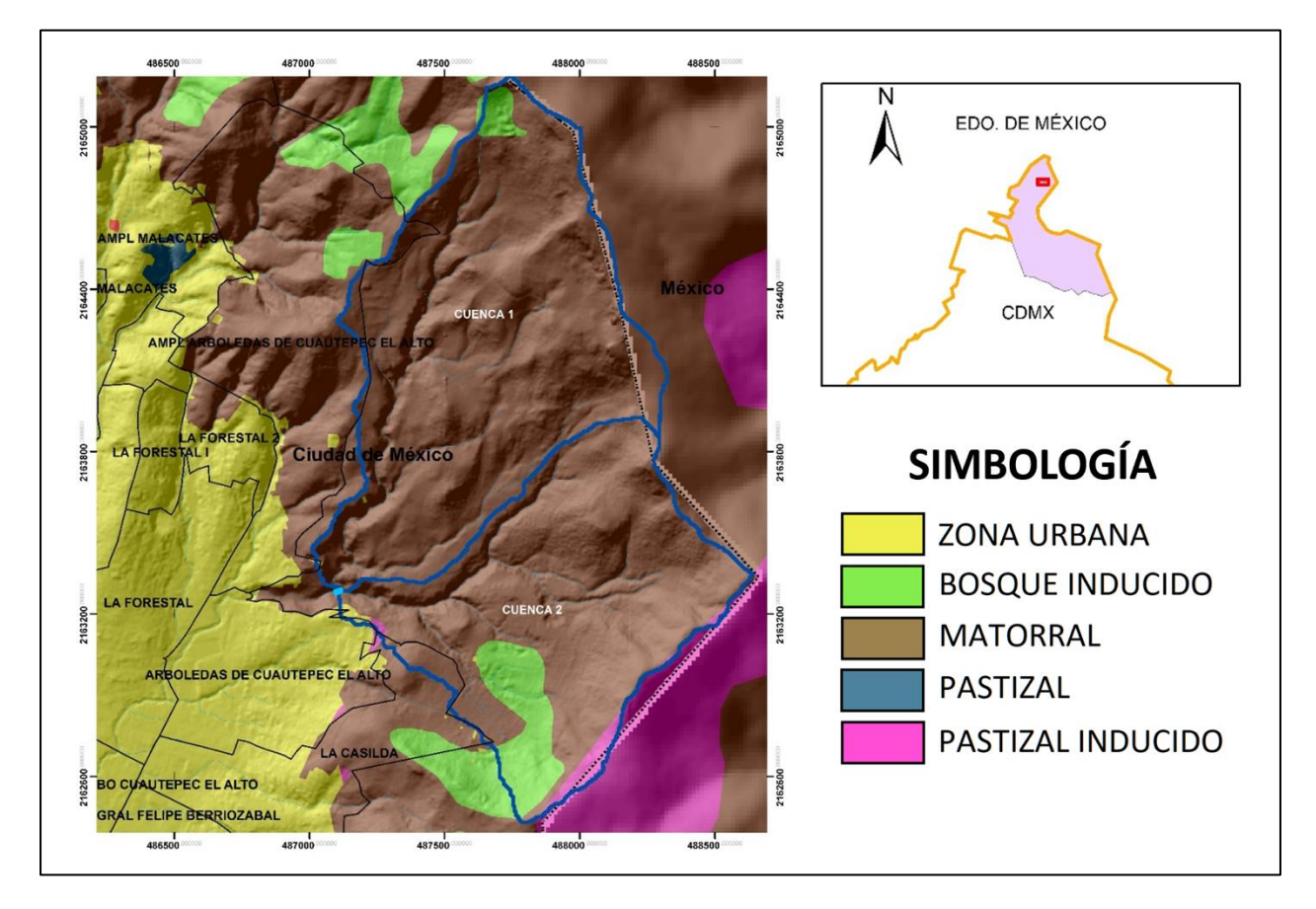

*Figura 8 Uso de suelo a detalle de la zona de estudio*

### <span id="page-35-1"></span><span id="page-35-0"></span>3.2 Edafología

La superficie del área comprende dos principales clases de suelo (Figura 9):

- *Feozem Háplico*. Suelos ricos en materia orgánica, capaces de soportar cualquier tipo de vegetación, por su capacidad de retener humedad. Dominan la mayor parte del área de diagnóstico, y pueden encontrarse en diversos tipos de relieve. Debido a la heterogeneidad de su granulometría, tienen un potencial de infiltración medio.
- *Leptosoles*. Suelos de poco desarrollo con roca dura subyacente a poca profundidad. Se encuentran principalmente en la parte alta de la zona de estudio, y son altamente
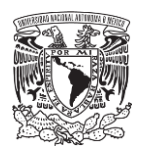

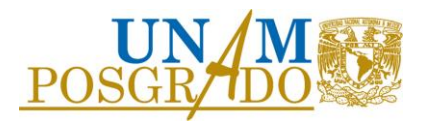

susceptibles a la erosión, dada su posición topográfica en laderas de pendiente pronunciada. Se recomienda su protección aumentando la cobertura forestal. El potencial de infiltración en estos suelos, pude ser muy alto, cuando la roca parental está fracturada o fragmentada.

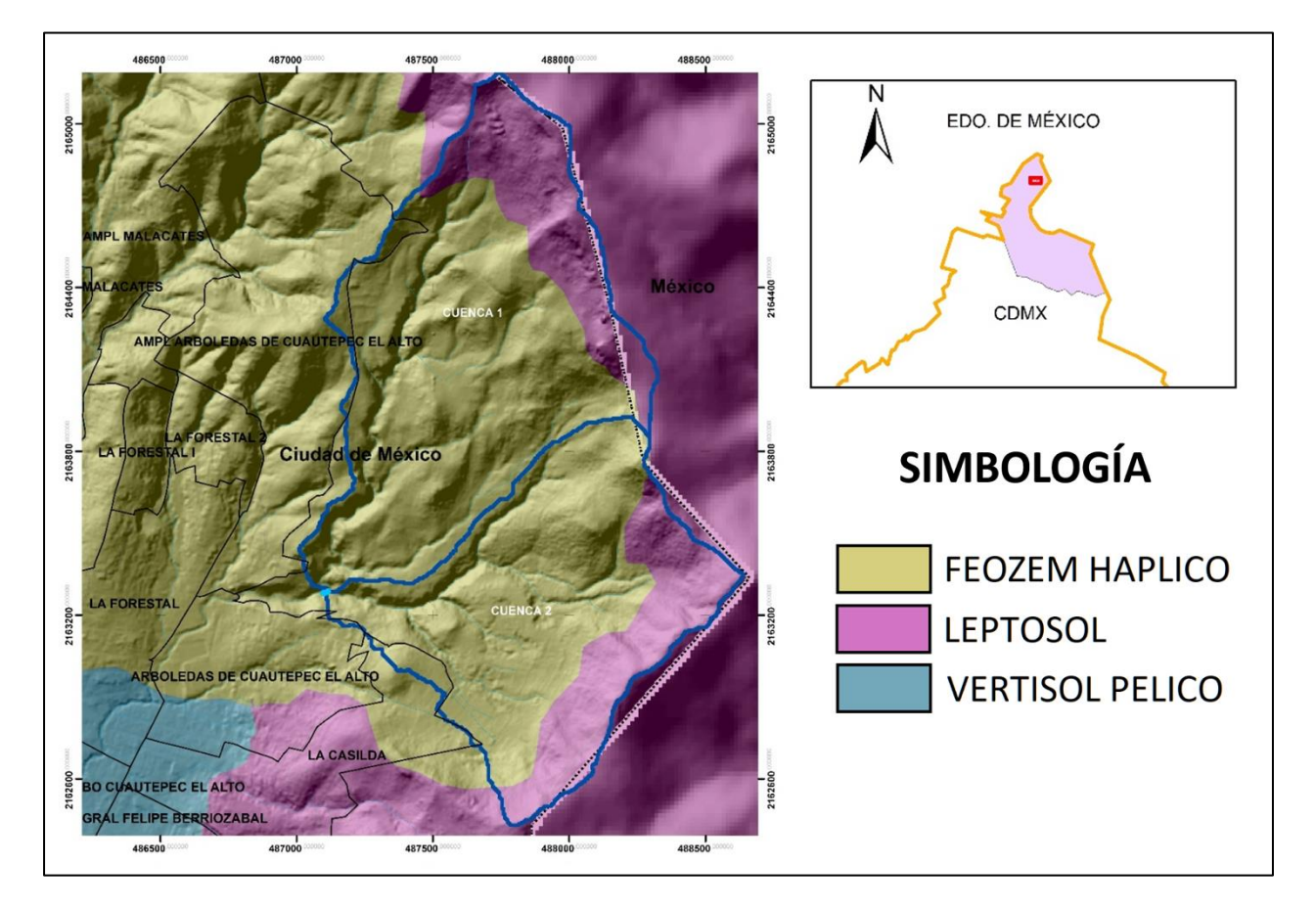

*Figura 9 Mapa edafológico de la zona de estudio.*

## 3.3 Geología

El área de diagnóstico alberga principalmente 2 tipos de roca de origen volcánico y los cuales comprenden el tipo de roca que domina en la sierra de Guadalupe (Figura 10):

- Andesita. Ubicado en la cabecera de la cuenca delimitada se describen estructuras de tipo domo andesítico, las cuales se encuentran fracturadas. Estas unidades han generado desprendimientos de roca, y se consideran un factor de riesgo para las comunidades aledañas. En esta zona de la sierra, pueden encontrarse diversas obras de protección y mitigación de riesgo en laderas.
- Brecha Volcánica: Este tipo de roca composición intermedia (andesita y riolita), se encuentra ampliamente distribuida en la parte media y baja de la zona de diagnóstico.

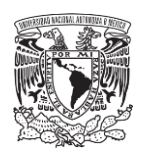

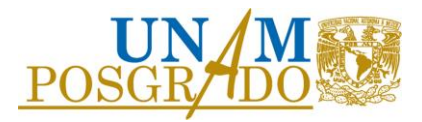

Se describe como un tipo de roca altamente fracturada, por lo que tiene una vocación natural para la infiltración.

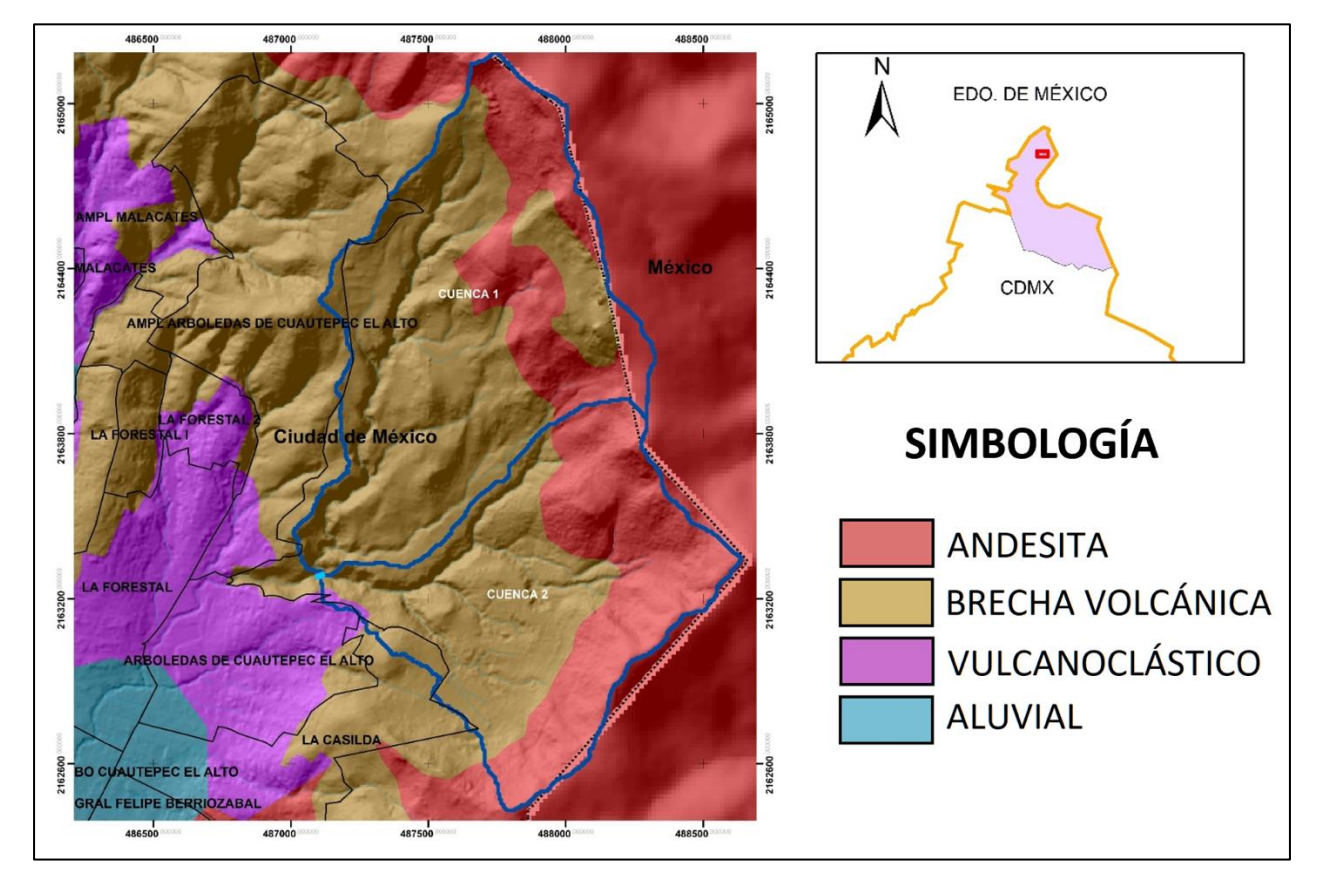

*Figura 10 Mapa de Geología.*

## 3.4 Información climatológica disponible

Debido a la falta de información hidrométrica dentro de la cuenca de estudio, se propone analizar la información de lluvias disponible, en la CDMX existen estaciones pluviométricas que miden el acumulado de lluvia cada 24 horas y dentro de la cuenca del Valle de México el Sistema de Aguas de la Ciudad de México (SACMEX) cuenta con la información de 78 pluviógrafos que registran la lluvia cada 10 minutos.

Se observa en la Figura 11 que no se cuenta con alguna estación dentro de las cuencas de estudio por lo que se analizara la información disponible en los pluviómetros más cercanos, 9025, 15047, 15092, 15041, 15022, 1519, 15098.

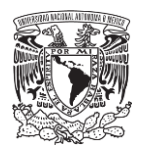

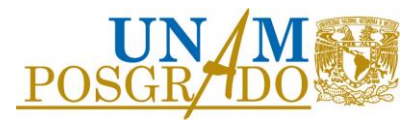

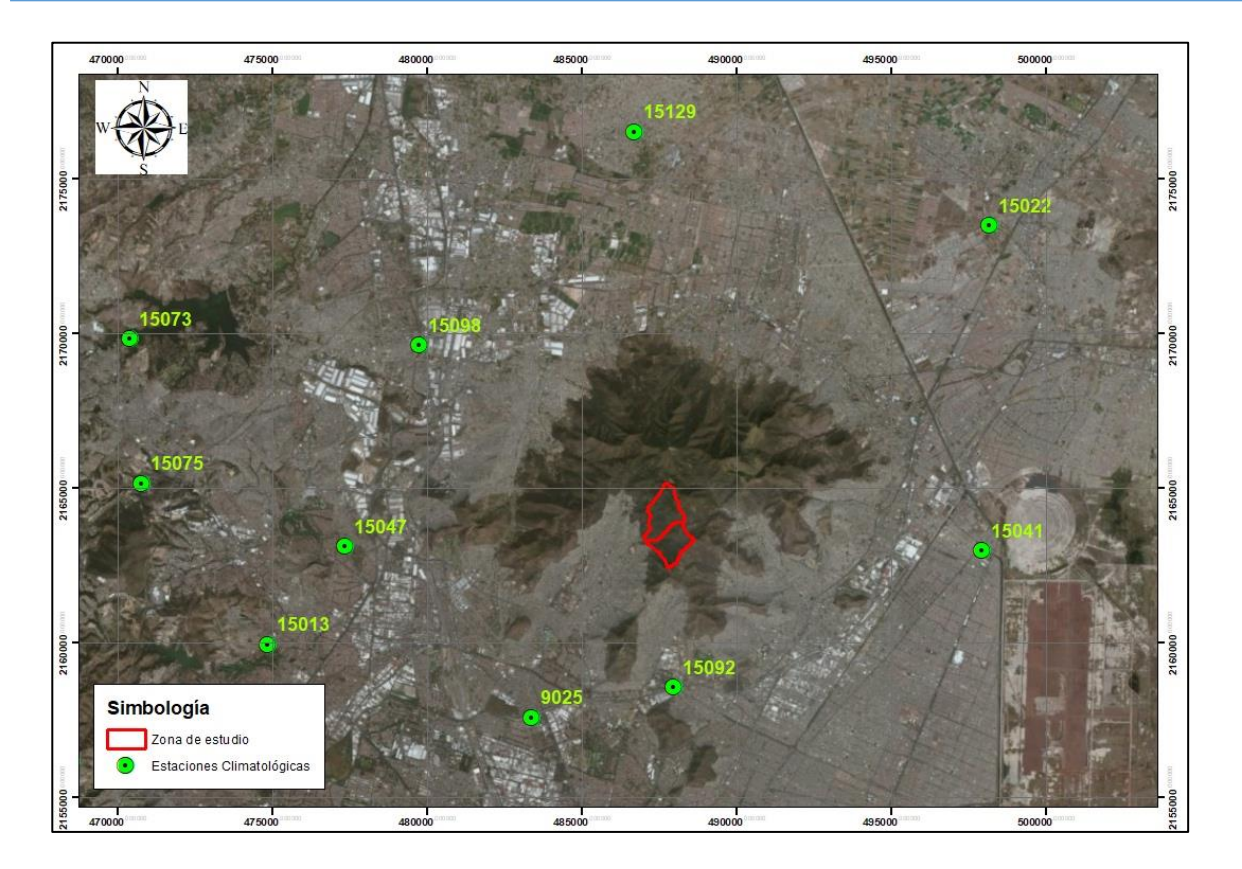

*Figura 11 Estaciones climatológicas cerca del área de estudio.*

Las figuras de la 12 a la 18 muestran gráficamente los años de registro de cada una de las estaciones pluviométricas utilizadas en este estudio.

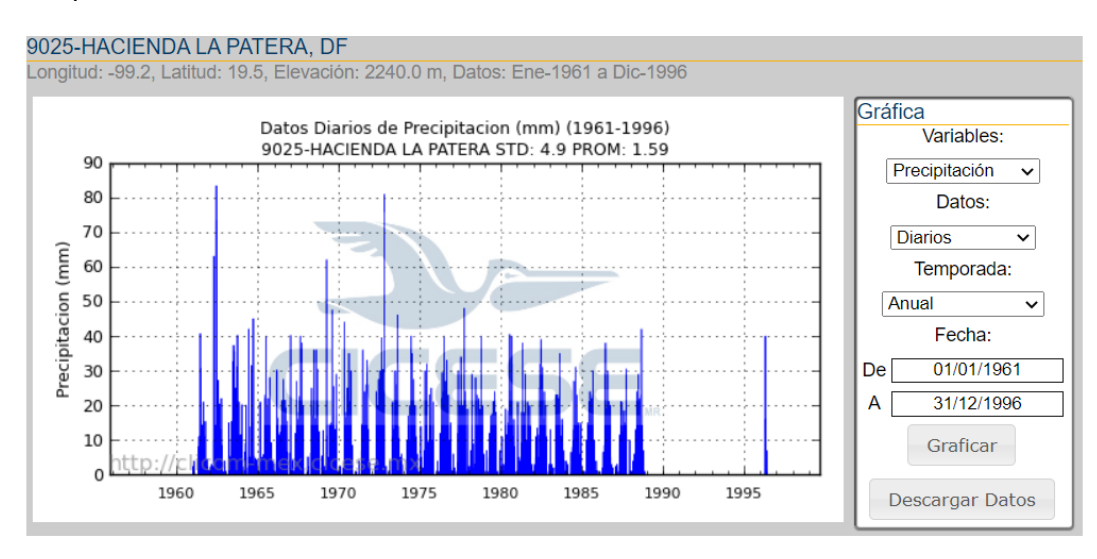

*Figura 12 Registros diarios de la estación 9025 (1961-1966).*

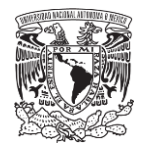

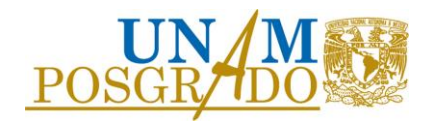

### 15047-LAS ARBOLEDAS, MEX

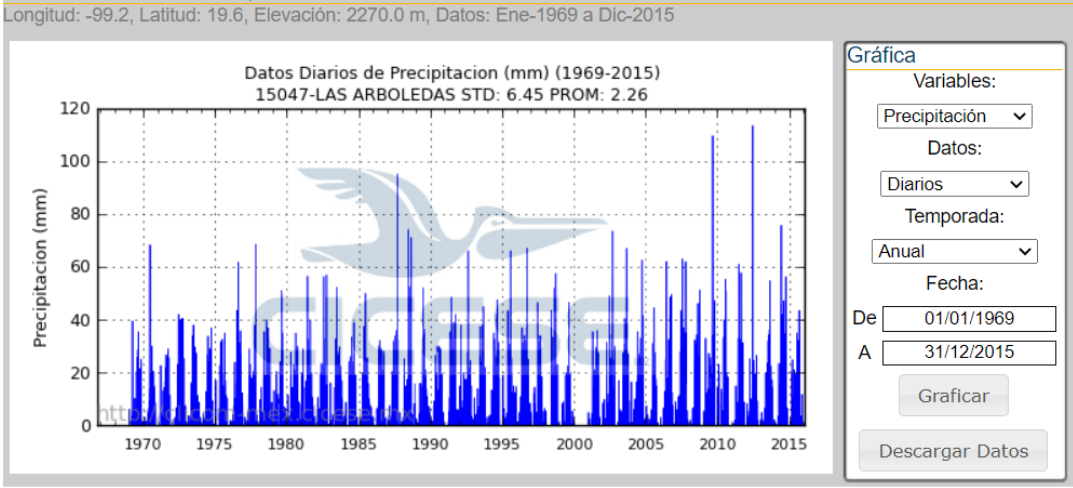

*Figura 13 Registros diarios de la estación 15047 (1969-2015).*

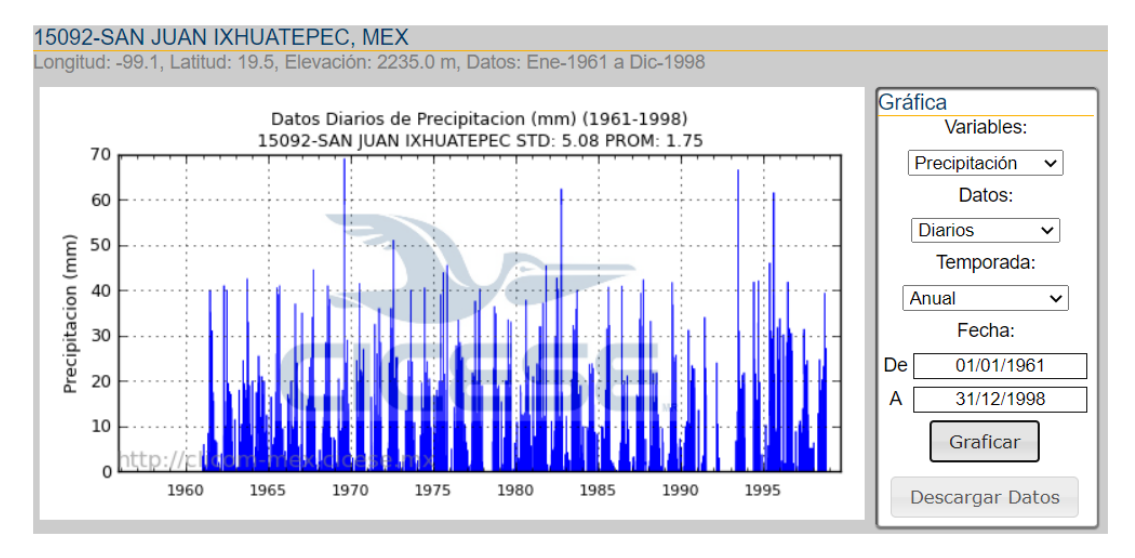

*Figura 14 Registros diarios de la estación 15092 (1961-1998).*

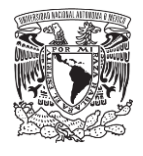

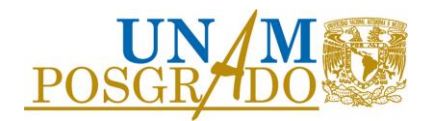

#### 15041-GRAN CANAL KM 27+250, MEX

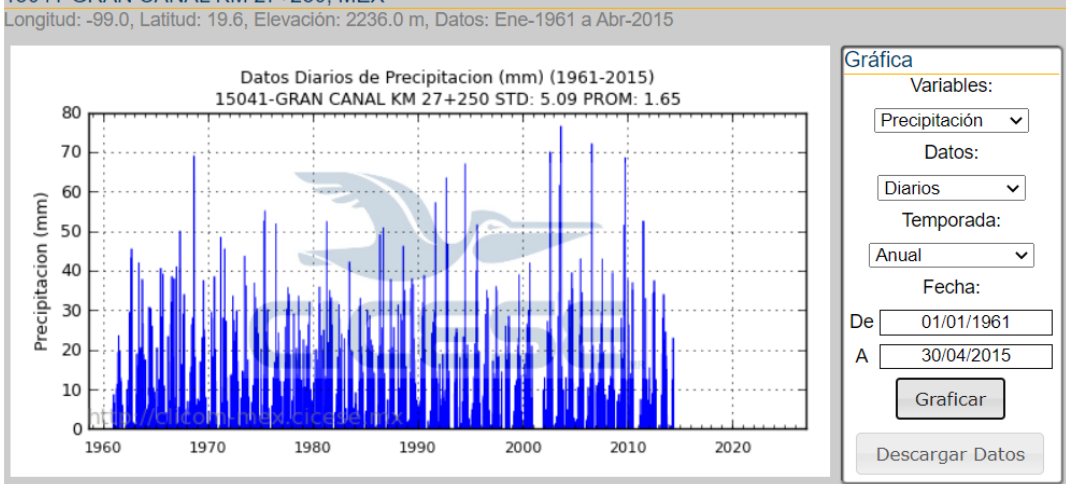

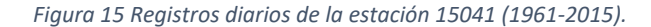

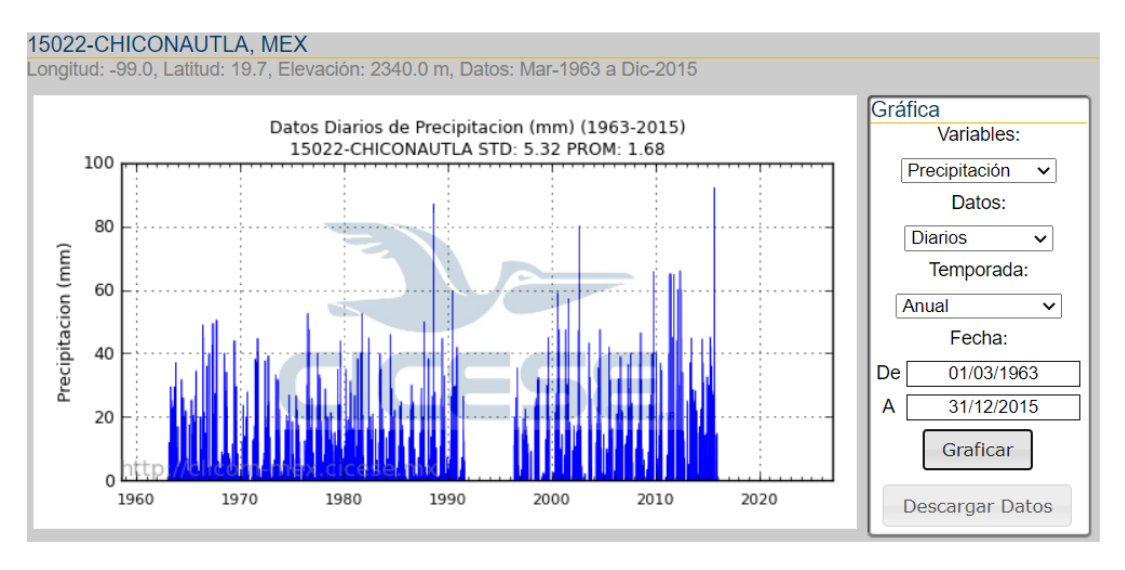

*Figura 16 Registros diarios de la estación 15022 (1963-2015).*

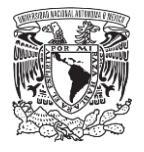

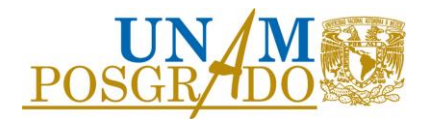

#### 15129-TULTEPEC, MEX

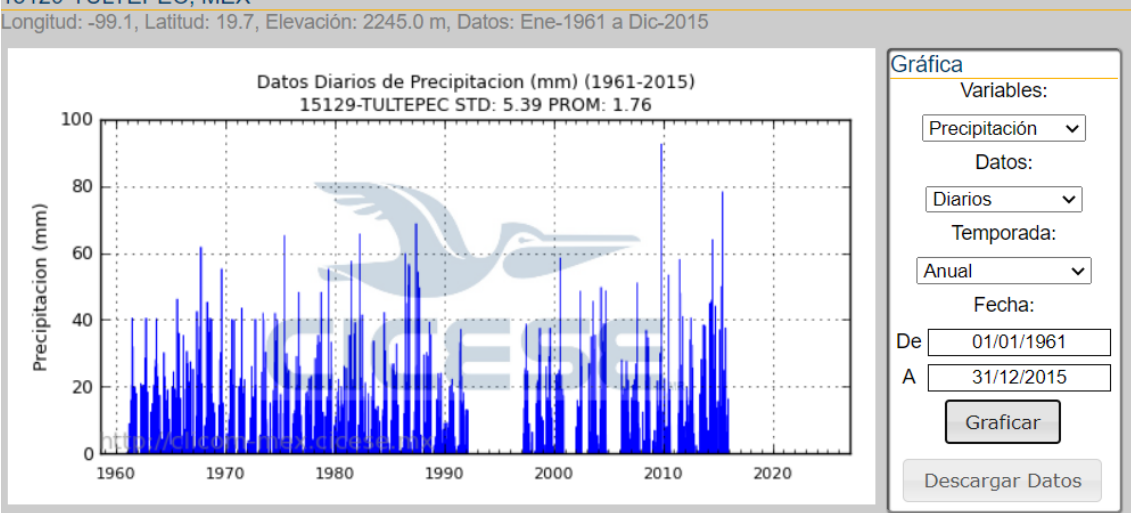

*Figura 17 Registros diarios de la estación 15129 (1961-2015).*

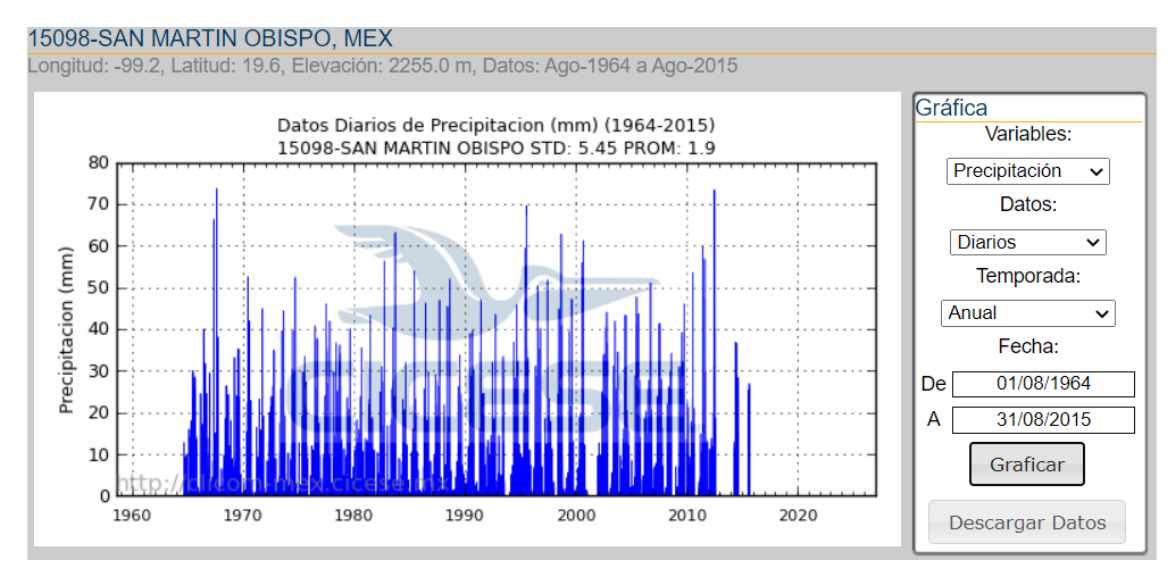

*Figura 18 Registros diarios de la estación 15098 (1964-2015).*

Las estaciones tienen por lo menos 20 años de registros. Para el estudio se propone hacer un análisis regional de precipitaciones máximas anuales a partir de los registros diarios de las estaciones mencionadas y compararlo con el estudio regional realizado en el Instituto de Ingeniería en el año 2017 (Domínguez, 2017). Dicho estudio ya presenta pruebas de homogeneidad a los datos considerando la exposición de cada zona regional a los fenómenos extremos (huracanes y frentes fríos) y los coeficientes de variación para las estaciones de estudio, además de verificar que este coeficiente se encontrara en un rango razonable.

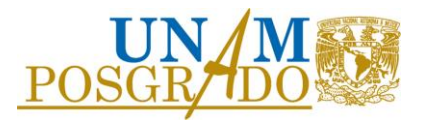

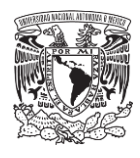

### 3.5 Precipitación máxima anual

El cálculo de precipitaciones de diseño se debe trabajar con la precipitación máxima anual; este es el valor máximo de precipitación acumulado en 24 horas en un año natural de registro, es decir, es el máximo valor por año de las precipitaciones diarias mostradas en las figuras anteriores. La Tabla 3 muestra la precipitación máxima anual de las estaciones y los estadísticos de la muestra para cada estación.

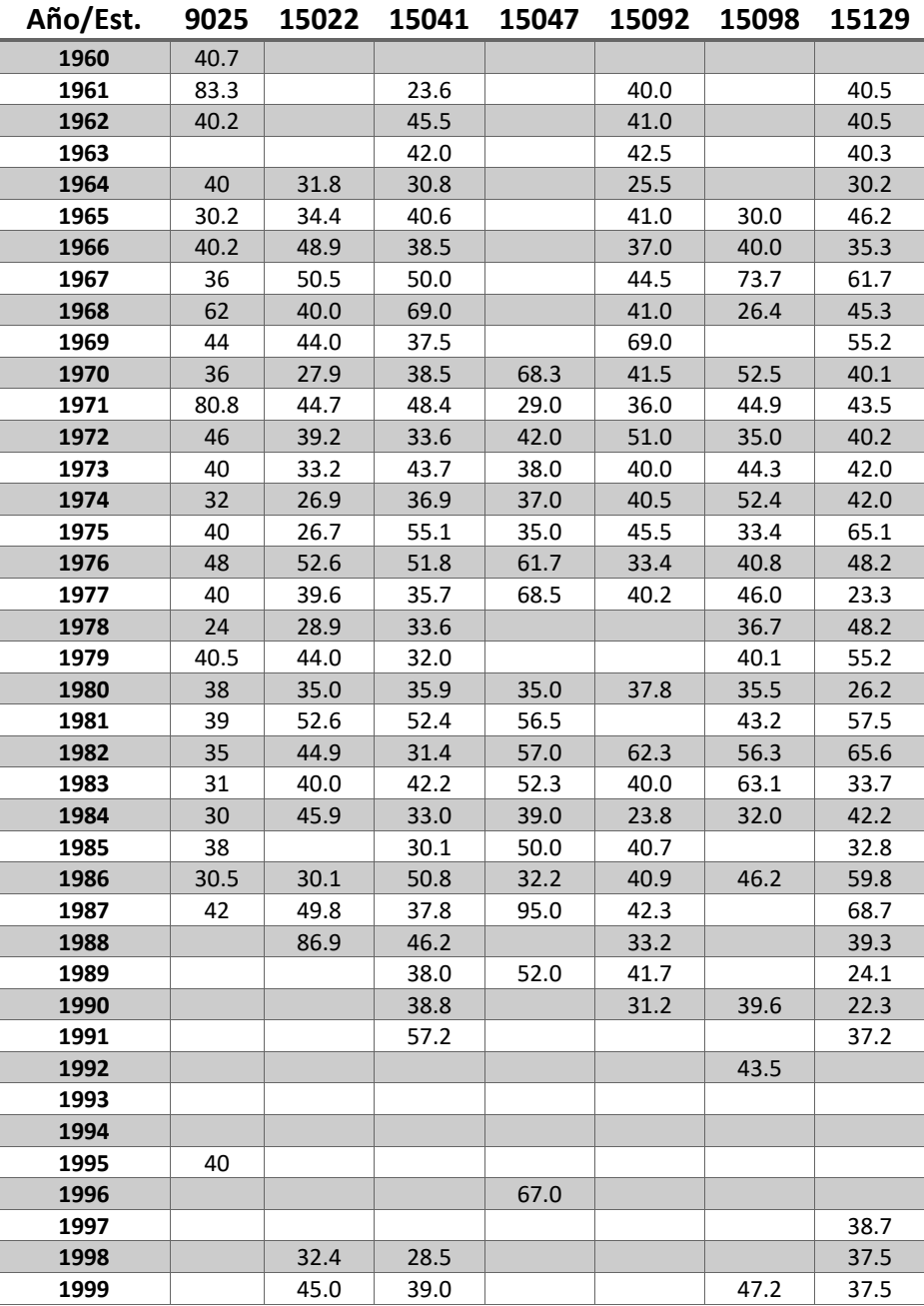

### *Tabla 3 Precipitación máxima anual y datos estadísticos de los registros por estación.*

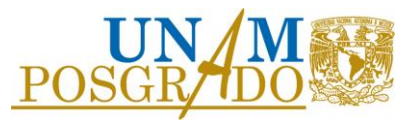

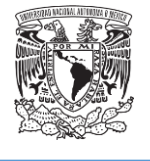

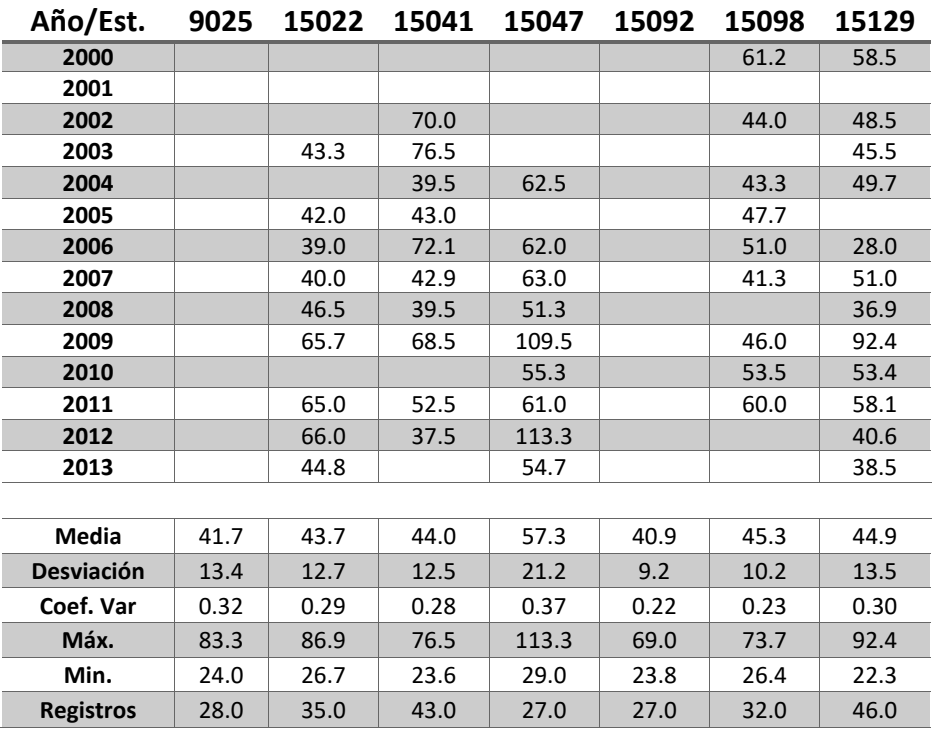

# 4. METODOLOGÍA

### 4.1 Factores regionales

Para conocer la precipitación asociada a diferentes periodos de retorno es necesario ajustar los datos históricos de lluvia medida en las estaciones climatológicas a una función de distribución de probabilidad. Debido a la poca información disponible, se hizo el ajuste regional a un solo registro homogeneizado estadísticamente que contempla en una sola muestra toda la información de cada muestra medida, esto aplicando la técnica de estimación regional Estaciones-Año.

Dicho método supone que la distribución de frecuencias de las precipitaciones máximas anuales es idéntica en cada sitio una vez que los eventos máximos anuales han sido estandarizados por la división de una variable índice, generalmente la media de las precipitaciones máximas anuales (Buishand, 1991).

Ya con el registro único estandarizado, respectivamente para los valores máximos anuales de cada estación, se utilizó el software AX para la obtención del mejor ajuste de distribución de probabilidad a través del menor error estándar (Figura 19). En la práctica, principalmente en estudios de precipitaciones realizados para México, las funciones que representan una mejor aproximación en los eventos meteorológicos extremos son las funciones Gumbel y Doble Gumbel.

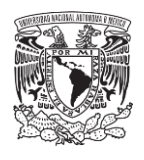

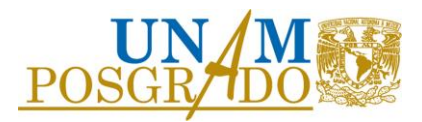

El ajuste con menor error estándar de ajuste entre la función Gumbel y Doble Gumbel, fue el de la función Gumbel por momentos, dicho ajuste y los factores regionales asociados a distintos periodos de retorno se muestran en la Figura 20.

| <i>C</i> Resumen de errores estándar - Archivo analizado: LLUVIAS.AJU                 |                 |              |                             |              |
|---------------------------------------------------------------------------------------|-----------------|--------------|-----------------------------|--------------|
| <b>Función</b>                                                                        | <b>Momentos</b> |              | <b>Máxima Verosimilitud</b> |              |
|                                                                                       | 2 parámetros    | 3 parámetros | 2 parámetros                | 3 parámetros |
| <b>Normal</b>                                                                         | .088            |              | .088                        |              |
| Lognormal                                                                             | .050            | .042         | .054                        | 2.652        |
| Gumbel                                                                                | .043            |              | .044                        |              |
| Exponencial                                                                           | .059            |              | .682                        |              |
| Gamma                                                                                 | .061            | .046         | .065                        | .052         |
| <b>Doble Gumbel</b>                                                                   | .053            |              |                             |              |
| Mínimo error estándar:<br>-042<br>Calculado por la función: Lognormal (momentos) 3 p. |                 |              |                             |              |
| <b>Aceptar</b><br>Ayuda<br><b>Imprimir</b>                                            |                 |              |                             |              |

*Figura 19 Resumen de errores estándar para distintas funciones de distribución del software AX.*

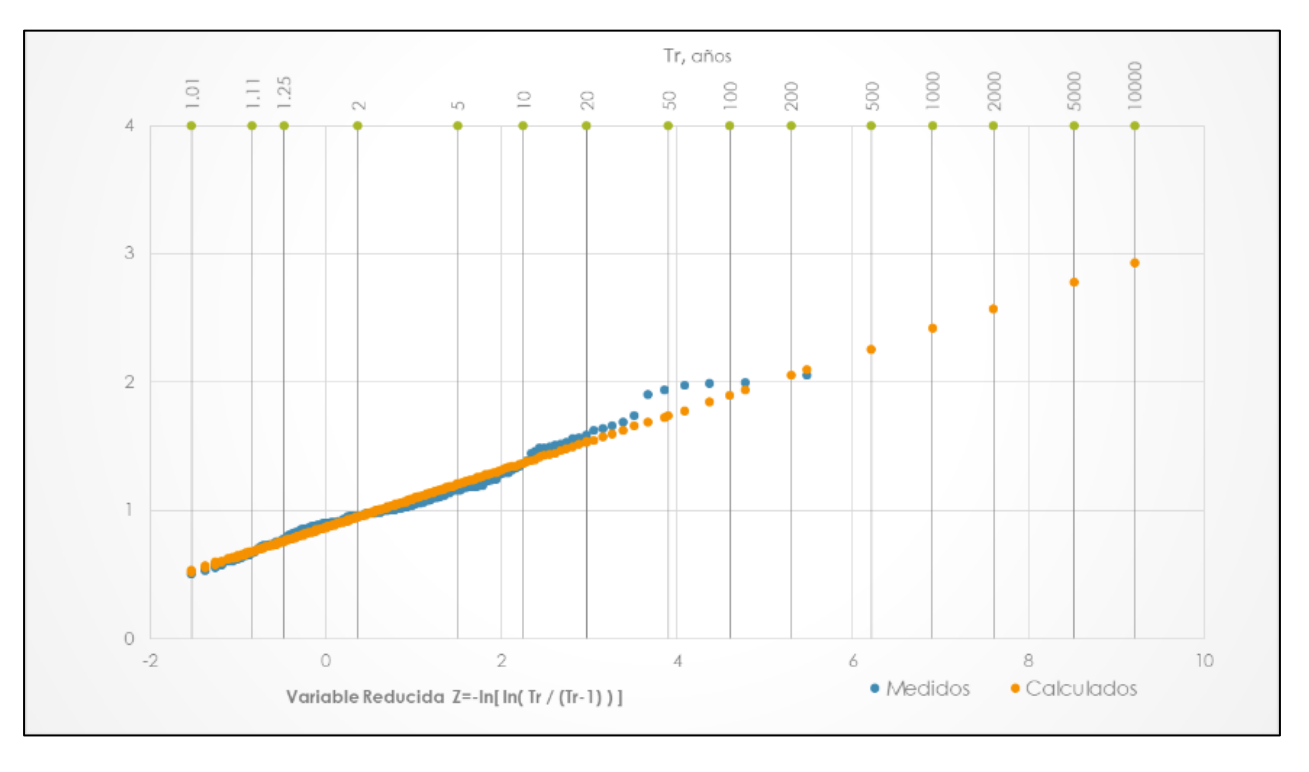

*Figura 20 Ajuste de los datos con la función Gumbel por momentos.*

A través de la función Gumbel, se calcularon los valores extrapolados a diferentes periodos de retorno, dichos valores son los factores regionales (Tabla 4)

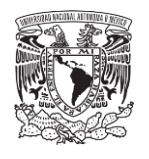

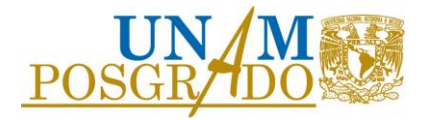

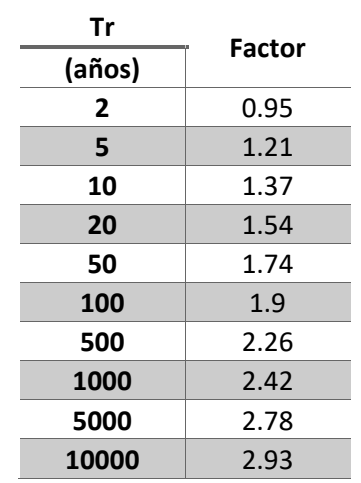

*Tabla 4 Factores regionales para diferentes periodos de retorno.*

### 4.2 Caracterización de las cuencas de aportación

Utilizando el Modelo Digital de Elevación LIDAR a 5m de la zona de estudio, el cual se descarga de la página de internet de INEGI ( https://www.inegi.org.mx/app/mapas/?tg=1015 ), identificando las claves de cartas de relieve continental escala 1:10 000 de la zona a analizar, las cuales tienen las claves: E14A29E2, E14A29E4, E14A29F1 y E14A29F3; se realizó el análisis del terreno mediante un Sistema de Información Geográfica (SIG), con el cual se obtuvieron las curvas de nivel, la red de drenaje, y mediante el procesamiento se determinaron las cuencas de aportación a la laguna, así como, las características fisiográficas más importantes, como el área de las cuencas, longitud y pendiente de los cauces principales. Se calcularon las 2 cuencas de aportación a la laguna (ver Figura 21).

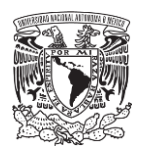

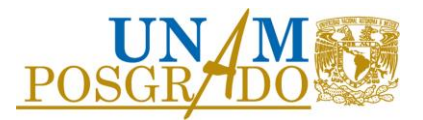

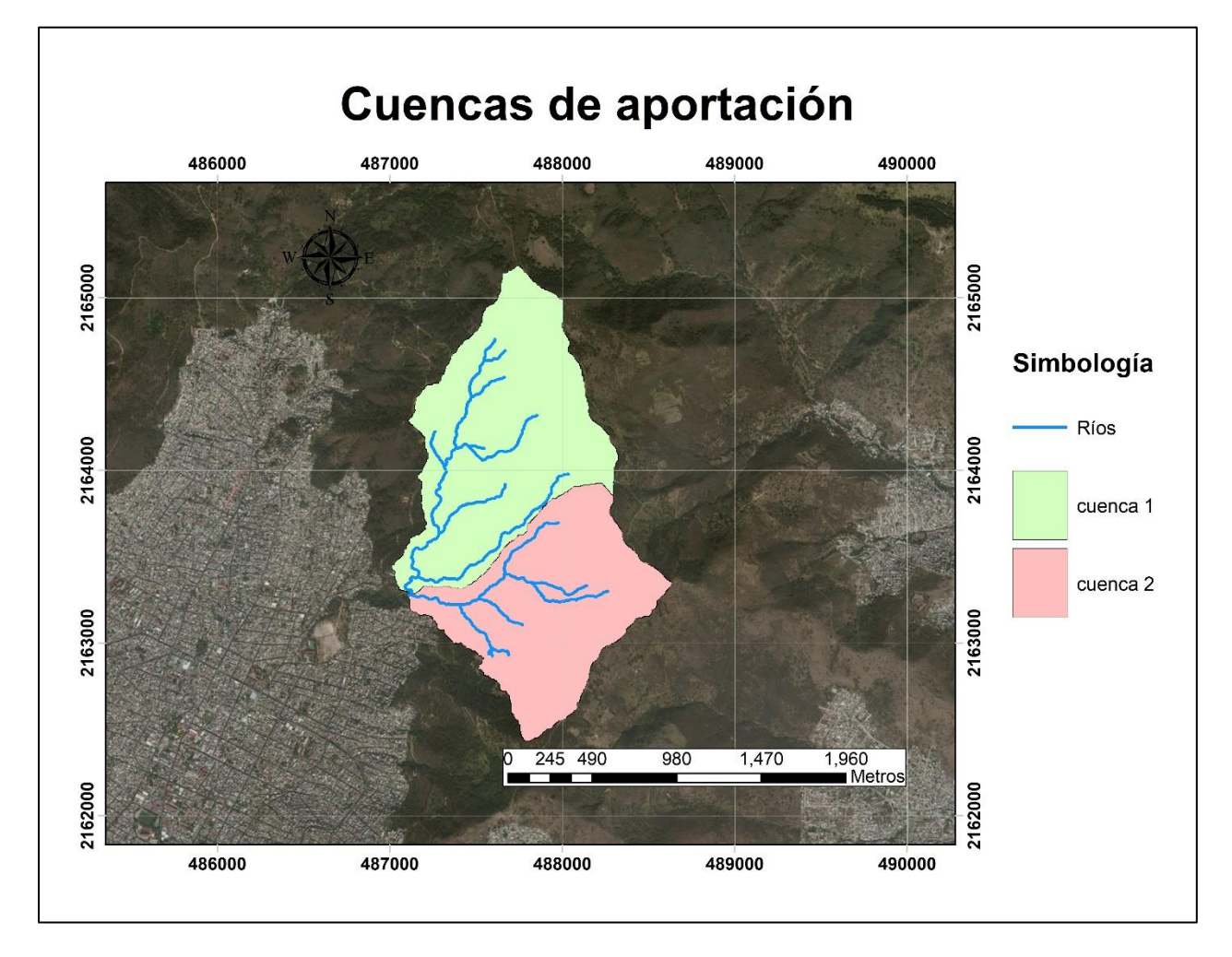

*Figura 21 Cuencas de aportación al cuerpo de agua.* 

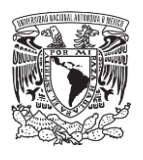

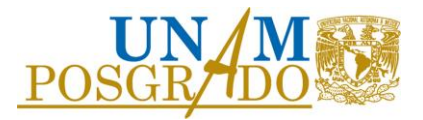

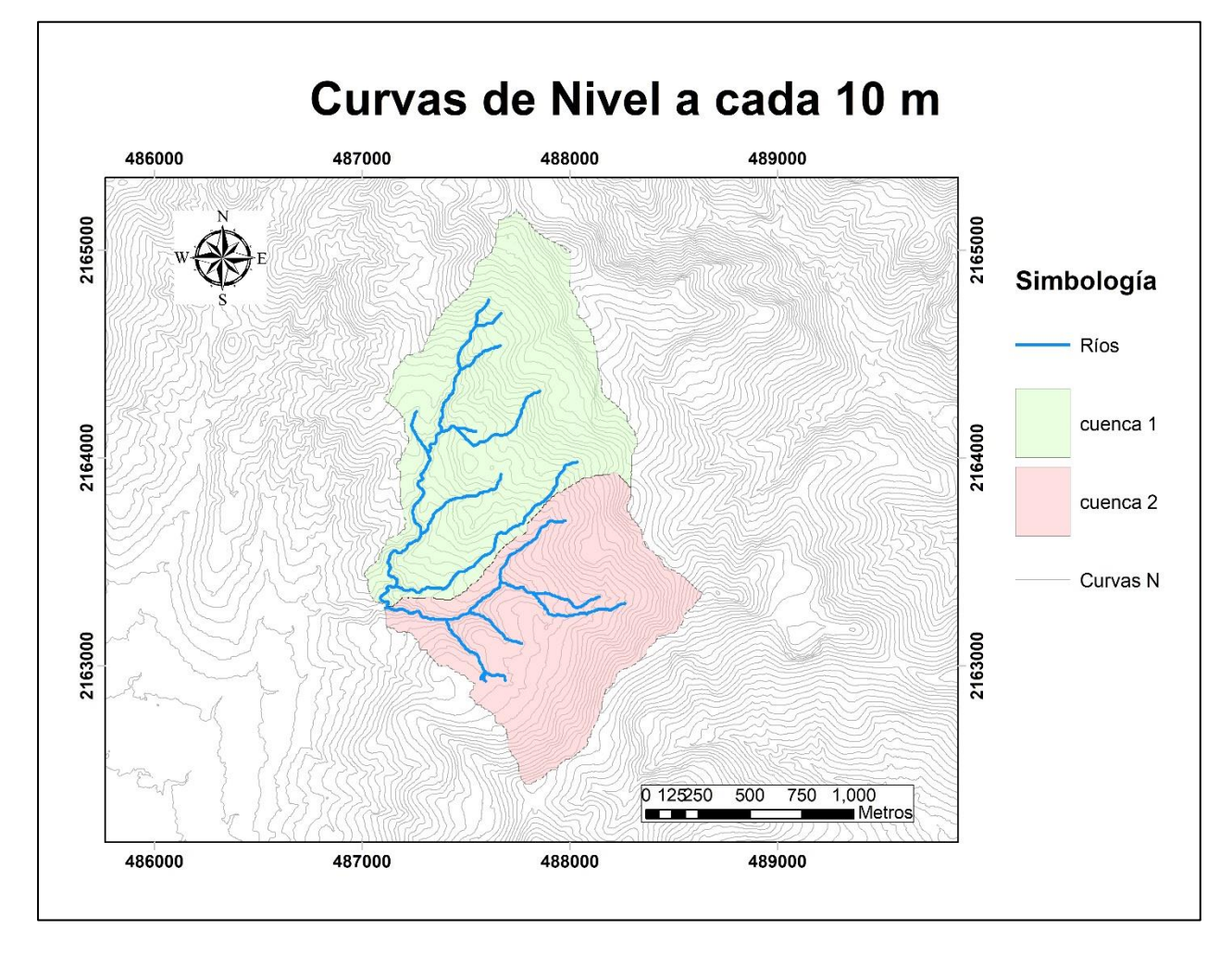

*Figura 22 Curvas de nivel obtenidas a partir del modelo digital de elevaciones de alta resolución.*

Algunas características fisiográficas calculadas mediante el SIG, como la pendiente media del cauce principal para las cuencas de aportación, se muestran en la siguiente Tabla 5.

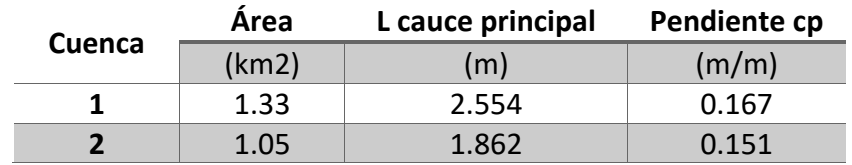

*Tabla 5 Características fisiográficas de las cuencas de análisis.*

Se presentan valores de pendientes fuertemente accidentadas, mayores al 15%, solo para hacer comparación en la mayoría de las carreteras la pendiente máxima es de 5% y en casos extraordinarios se acercan a 9%, por lo que el agua que circula en estos ríos genera grandes velocidades debido al terreno.

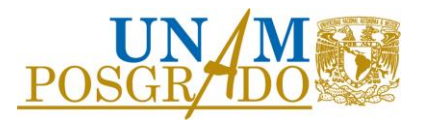

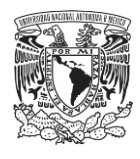

## 4.3 Coeficiente de escurrimiento

Las cuencas de estudio son naturales y carecen de la presencia de asentamientos urbanos dentro de ellas, por lo que son cuencas no urbanas, por lo que se calculó el coeficiente de escurrimiento tomando los valores propuestos por Chow (tabla 6) para los diferentes tipos de suelo dentro de cada cuenca tomando un promedio pesado en función del porcentaje de área ocupado por cada uso como se muestra en la Tabla 7.

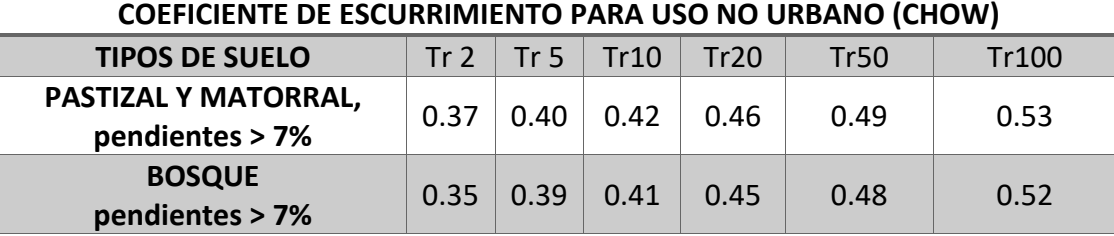

### *Tabla 6 Coeficiente de escurrimiento propuestos por Chow.*

*Tabla 7 Coeficiente de escurrimiento calculado para las cuencas de análisis.*

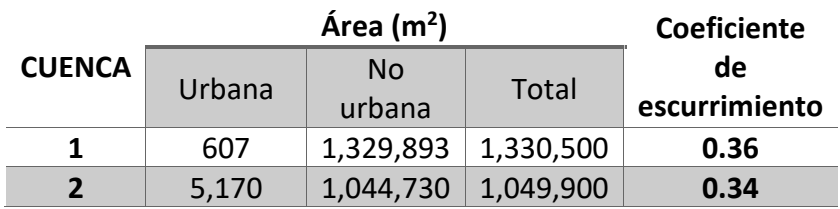

El coeficiente de escurrimiento servirá de referencia para calibrar el modelo lluvia-escurrimiento.

### 4.4 Tiempo de concentración

El tiempo de concentración *Tc* se calculó para cada cuenca con la fórmula de Kirpich, presentando las características propias en la siguiente Tabla 8.

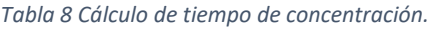

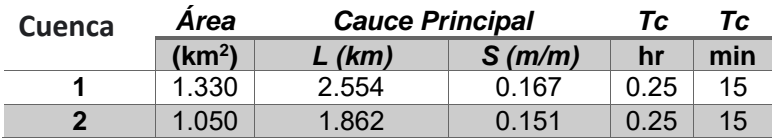

El tiempo de concentración, para fines prácticos, es de **15 minutos** para cada cuenca; debido a las fuertes pendientes y la deforestación los tiempos de concentración han ido disminuyendo con

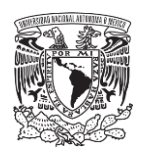

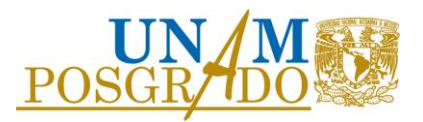

los años, por lo que ante un evento de precipitación importante se presentan avenidas súbitas de corta duración.

## 4.5 Tormentas de diseño

En el año 2017, el Instituto de Ingeniería realizó un estudio para el Centro Nacional de Prevención de Desastres (CENAPRED) donde se propone un análisis regional de lluvias en la república mexicana para delimitar regiones homogéneas (Figura 23), y donde a partir del ajuste regional de una función de distribución de probabilidades (Figura 24) se puedan extrapolar los factores regionales que permiten estimar la precipitación de diseño de 24 horas para cualquier periodo de retorno en la región homogénea Estado de México propuesta.

Para la obtención del ajuste regional y los factores regionales de la región homogénea Estado de México se analizó la información pluviométrica de 113 estaciones que cuentan con registros desde el año 1927 hasta el 2015. En el mismo estudio se generaron mapas de isoyetas que permiten estimar la media de las precipitaciones máximas anuales en cualquier punto de la república; utilizando dicho mapa se estimó una media para las cuencas alrededor de **44 mm**, como se muestra en la Figura 25.

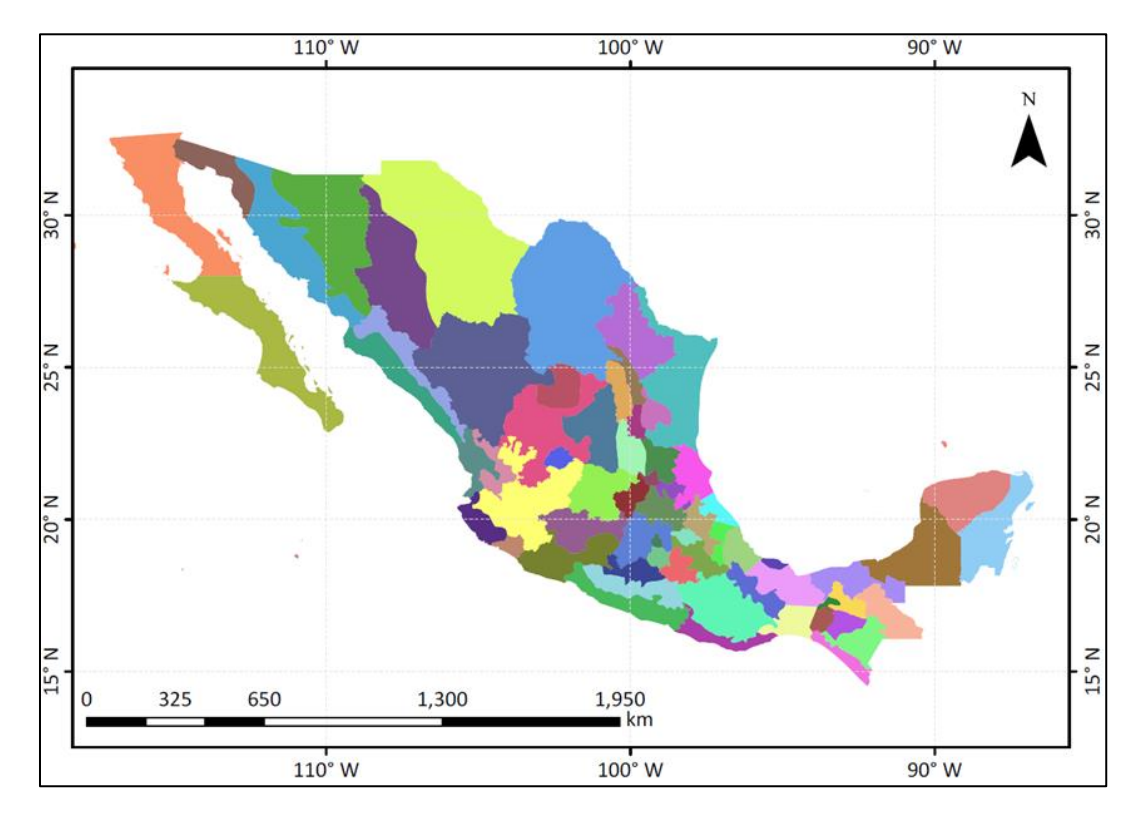

*Figura 23 Regiones homogéneas de precipitación para la República Mexicana.*

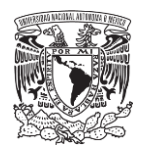

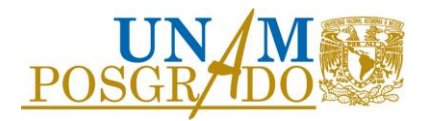

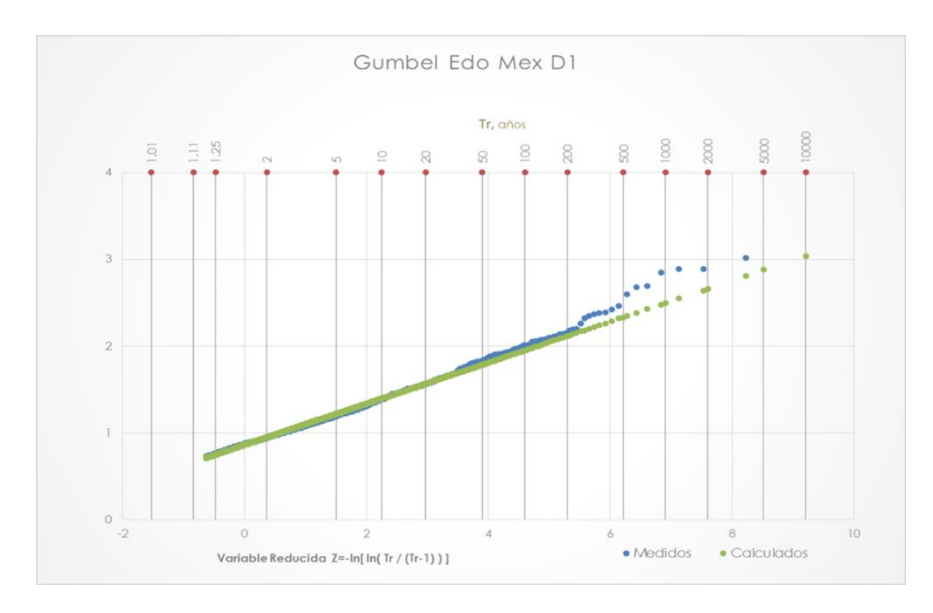

*Figura 24 Ajuste Regional Gumbel para el Estado de México.*

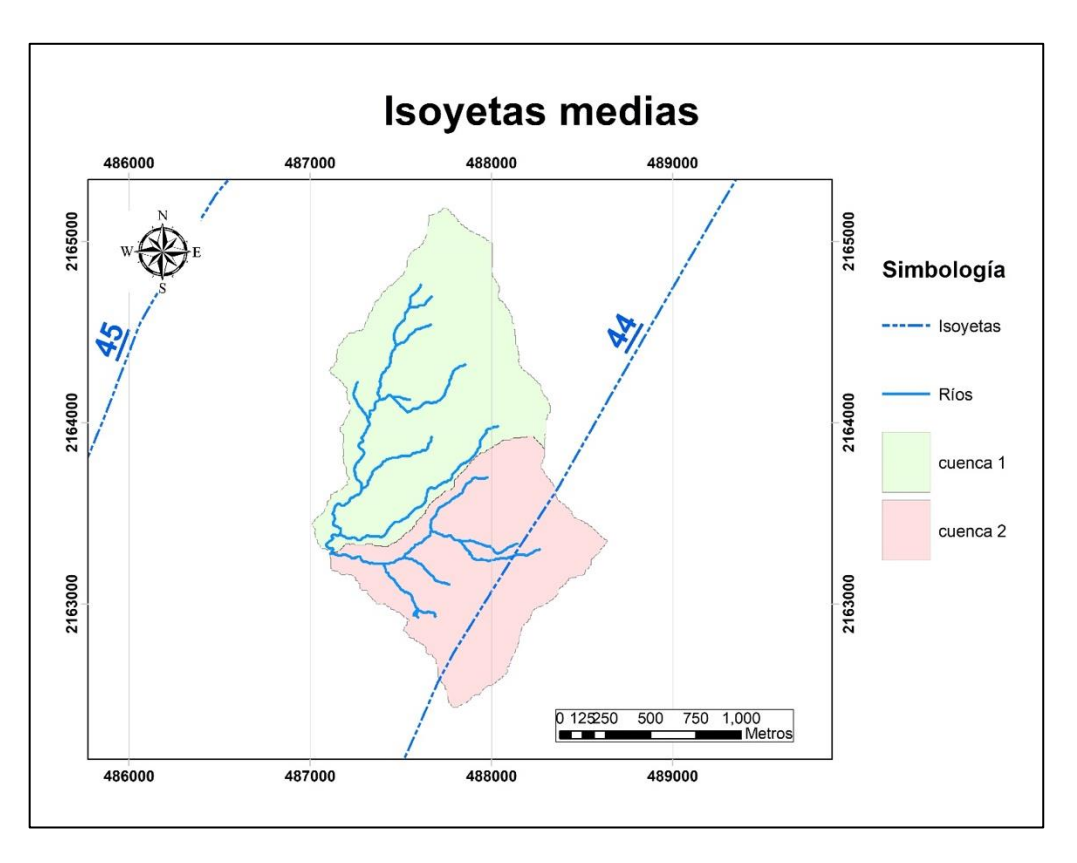

*Figura 25 Mapa de isoyetas medias para las cuencas de estudio.* 

Debido a que la distribución de lluvia no es uniforme durante 24 horas, se consideraron los factores de convectividad (Baeza, 2007) que relacionan la lluvia de 24 horas con la de una hora,

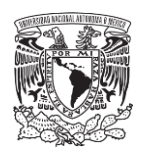

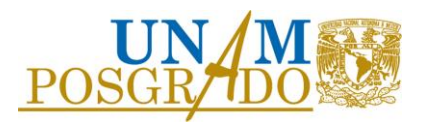

así como, los factores de Chen que en función del factor de convectividad relaciona la lluvia de una hora con duraciones menores.

La ciudad de México se caracteriza por tener lluvias convectivas, implicando intensidades altas, por lo que llueve mucho en poco tiempo. La Figura 26 muestra que para la ciudad de México este factor de convectividad es de 0.65, esto significa que el 65% de la lluvia acumulada en 24 horas se precipita en una hora. La Tabla 9 muestra los factores K de Chen asociados a un factor de convectividad R de 0.65.

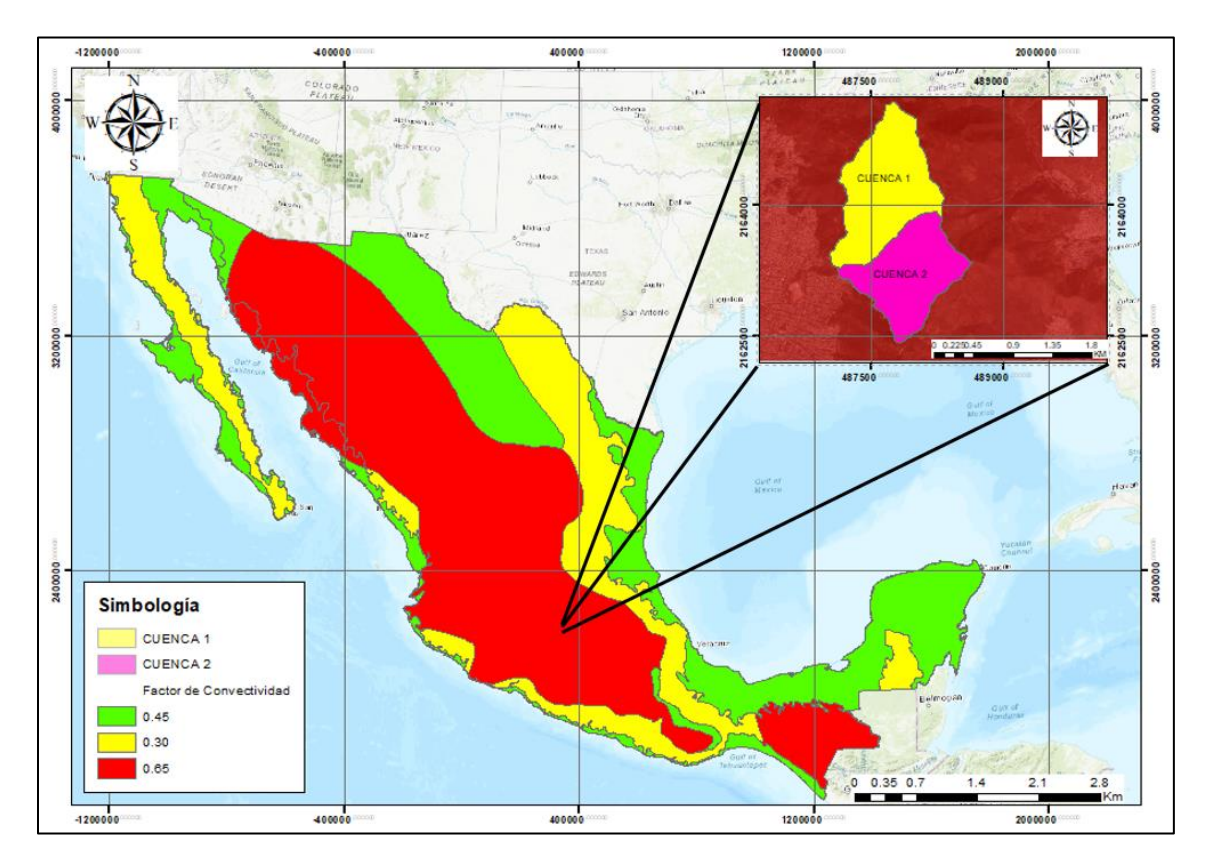

*Figura 26 Factores de convectividad para la República Mexicana.* 

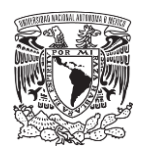

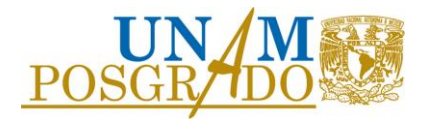

### *Tabla 9 Factores K en función de la duración y factor de convectividad.*

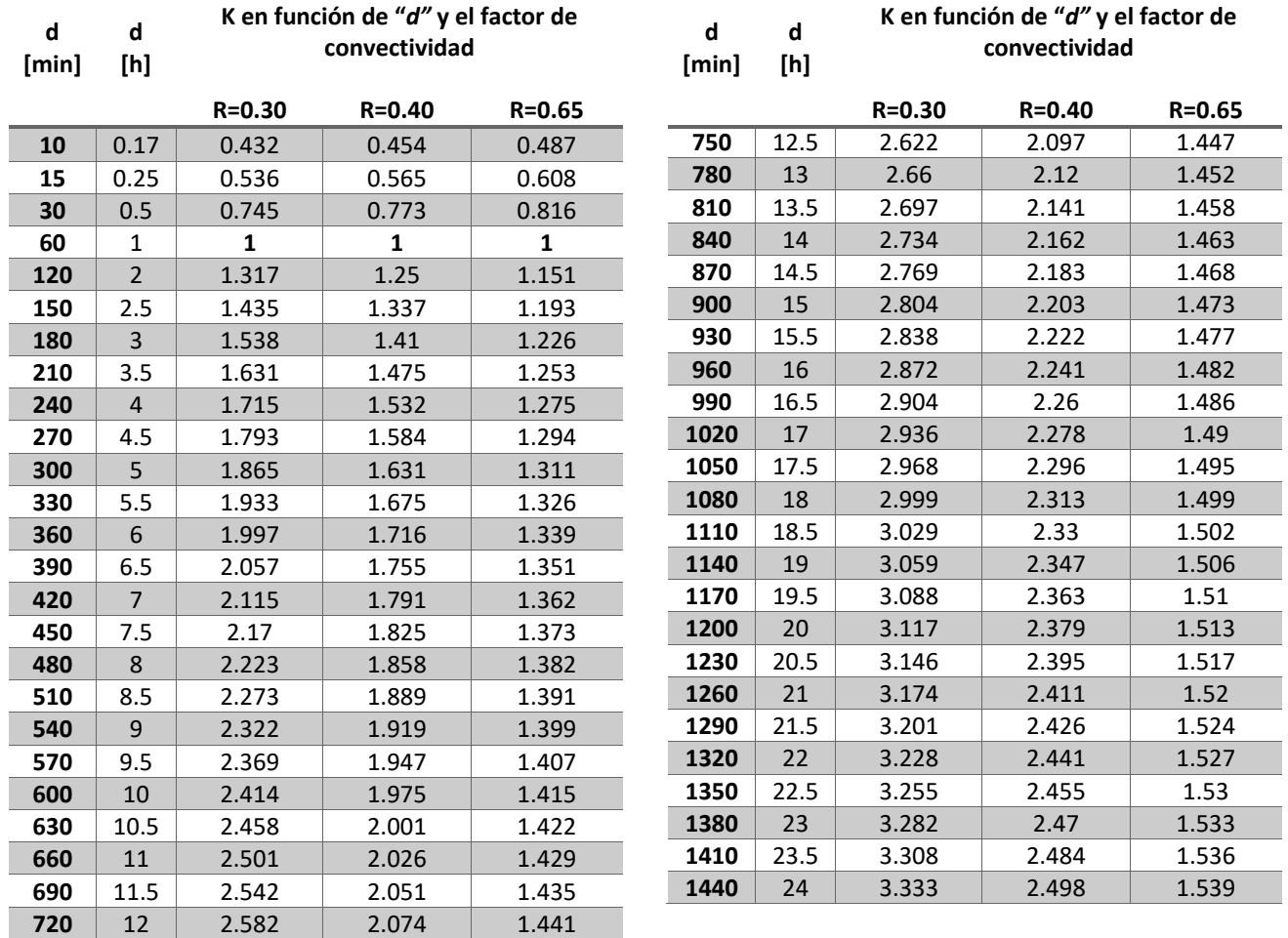

Para tomar en cuenta la espacialidad de las lluvias y convertir las precipitaciones de diseño de puntuales a precipitaciones de área, se tomó en cuenta el factor de reducción por área (Sánchez, 2017). Este factor toma en cuenta la simultaneidad de los eventos y permite no sobreestimar las tormentas de diseño para áreas muy grandes. La ecuación para obtener el FRA en el valle de México se muestra a continuación:

$$
FRA = -0.052 \ln(A) + 0.9782 \tag{28}
$$

Donde:

FRA es el factor de reducción por área

A es el área total de la cuenca en km2

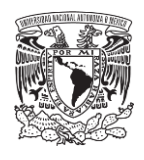

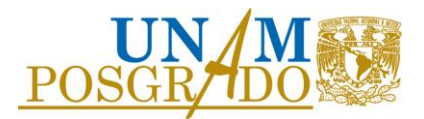

Para el caso de las cuencas de aportación a la laguna sus valores en la ecuación son los siguientes.

$$
FRA = -0.052 \ln(2.38) + 0.9782 = 0.93 \tag{29}
$$

Por último, tomando en cuenta la precipitación del promedio de las lluvias máximas anuales, en la Figura 25, de 44 mm y aplicando los factores regionales asociados a distintos periodos de retorno, un factor de convectividad de 0.65, los factores de Chen asociados a dicho factor de convectividad y un factor de reducción por área (FRA) de 0.95 se obtuvieron los hietogramas de diseño sintéticos para una duración total de un día con un Δt de 10 minutos, asociados a diferentes periodos de retorno, para una duración efectiva de 8 horas. Aplicando el método de bloques alternos, se dio forma al hietograma poniendo la barra de mayor valor al centro y distribuyendo las demás a la izquierda y derecha alternadamente, se muestran en las figuras 27 a la figura 32 las lluvias de diseño a cada periodo de retorno.

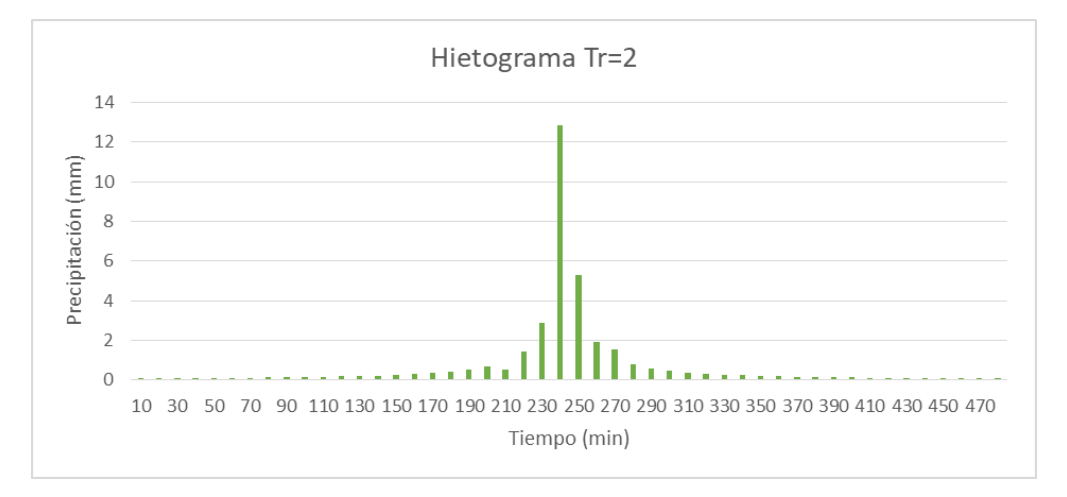

*Figura 27 Hietograma de diseño para un Tr de 2 años.*

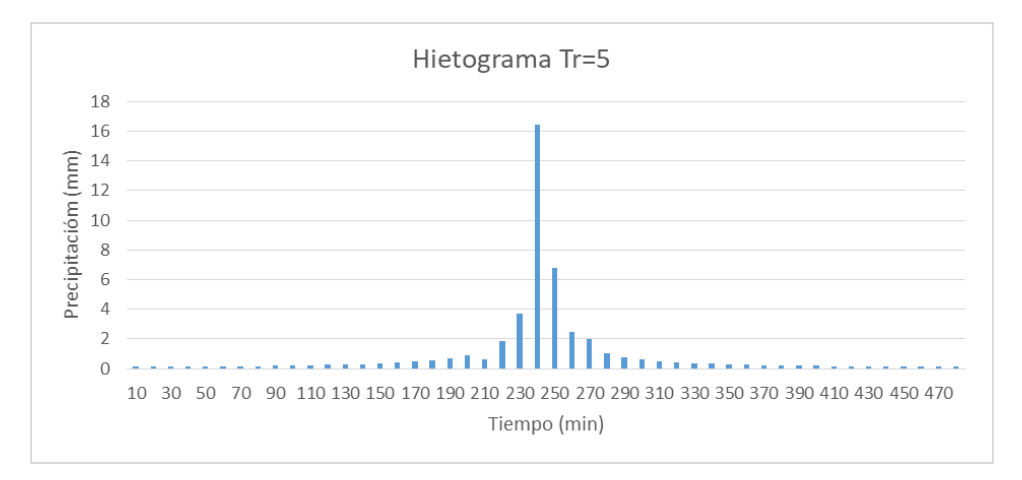

*Figura 28 Hietograma de diseño para un Tr de 5 años.*

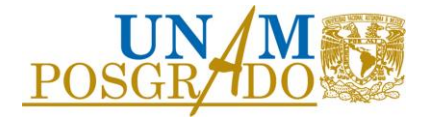

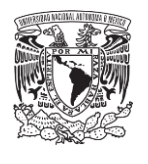

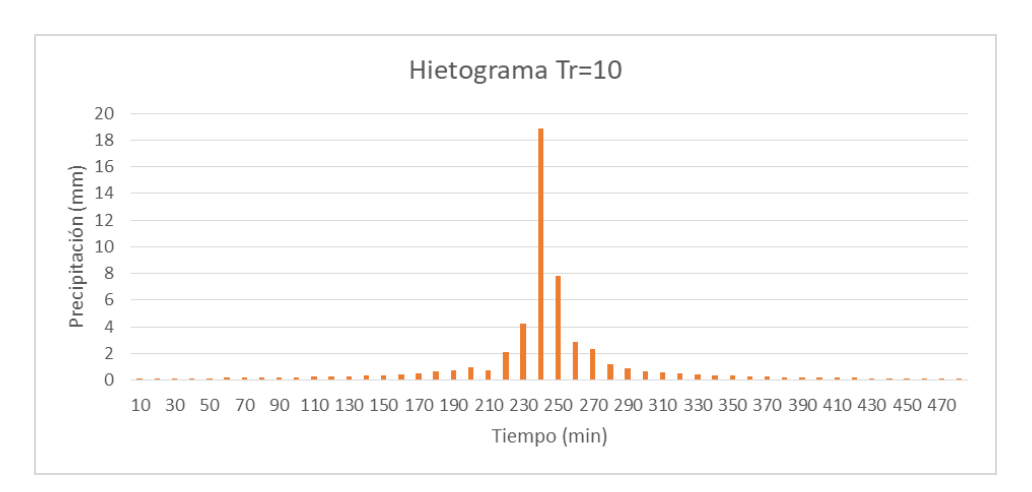

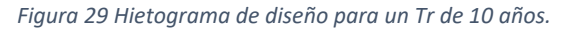

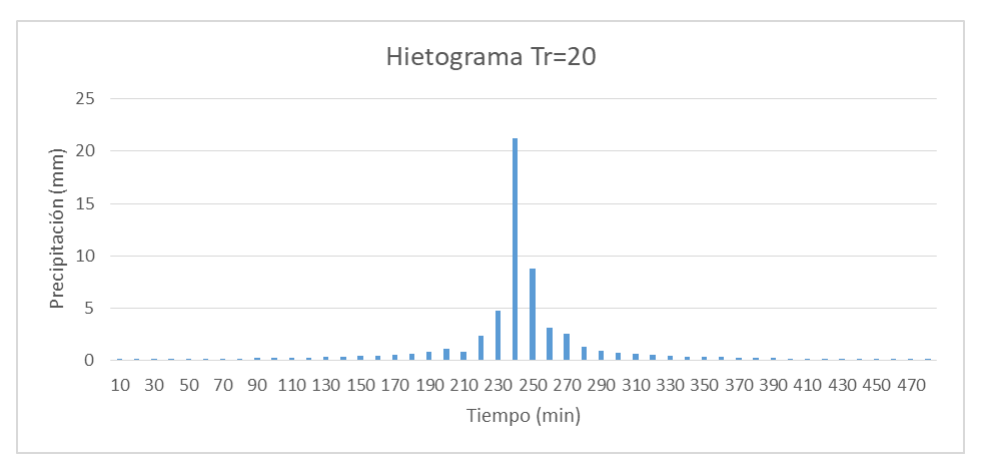

*Figura 30 Hietograma de diseño para un Tr de 20 años.*

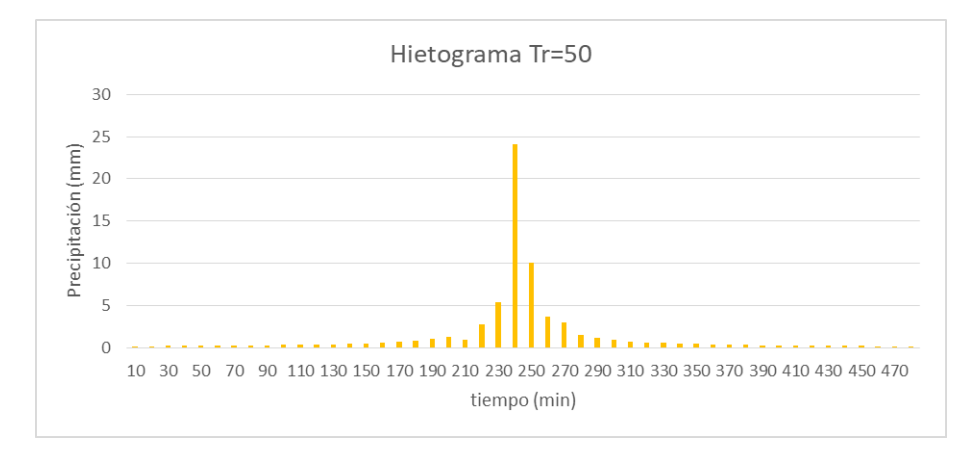

*Figura 31 Hietograma de diseño para un Tr de 50 años.*

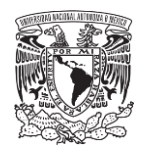

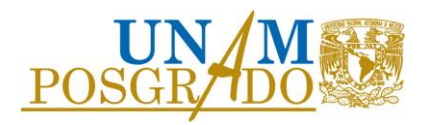

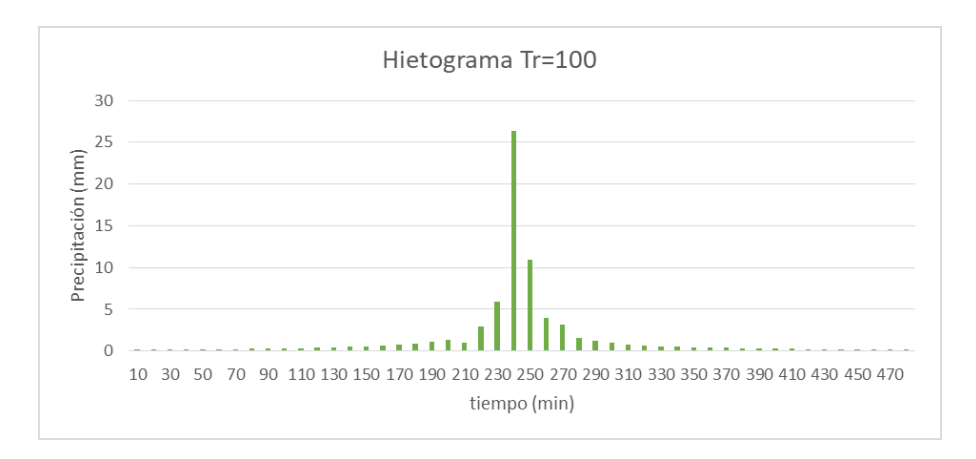

*Figura 32 Hietograma de diseño para un Tr de 100 años.*

## 4.6 Avenidas de diseño

El objetivo principal de este trabajo es calcular las avenidas de diseño que podrían llegar hasta el vaso de la laguna asociados a diferentes periodos de retorno para su simulación en un modelo 2D. Debido a la nula información hidrométrica en la cuenca de estudio, se debe estimar la relación lluvia-escurrimiento a partir de la cual se podrán calcular los gastos máximos de aportación, así como, los volúmenes de aportación al cuerpo de agua. Para lo anterior se han desarrollado distintos métodos y modelos dentro los cuales destacan el método racional americano, los hidrogramas sintéticos y los modelos lluvia-escurrimiento de parámetros distribuidos.

### 4.6.1 Método racional americano.

El método racional americano es el más conocido y se recomienda su utilización para conocer los gastos máximos de aportación de cuencas con áreas menores a 8 km². El método supone un único coeficiente de escurrimiento como parámetro concentrado para toda la cuenca obtenido a partir del uso de suelo de esta y requiere conocer el área y la intensidad de lluvia asociada a una cierta duración.

$$
Q = 0.278 * C * i * A \tag{30}
$$

Donde

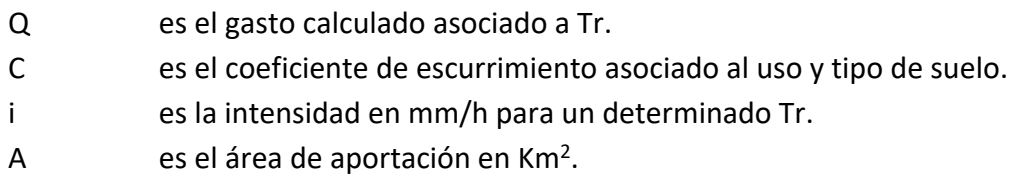

El método sugiere que la duración sea igual al tiempo de concentración y sólo es posible conocer el gasto máximo, pero no el volumen de aportación. Para poder aplicar el método racional fue

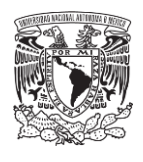

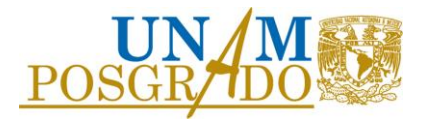

necesario calcular las curvas hp-d-Tr e i-d-Tr, siguiendo la metodología de regionalización de Baeza y Chen de tormentas de diseño (Figuras 33 y 34

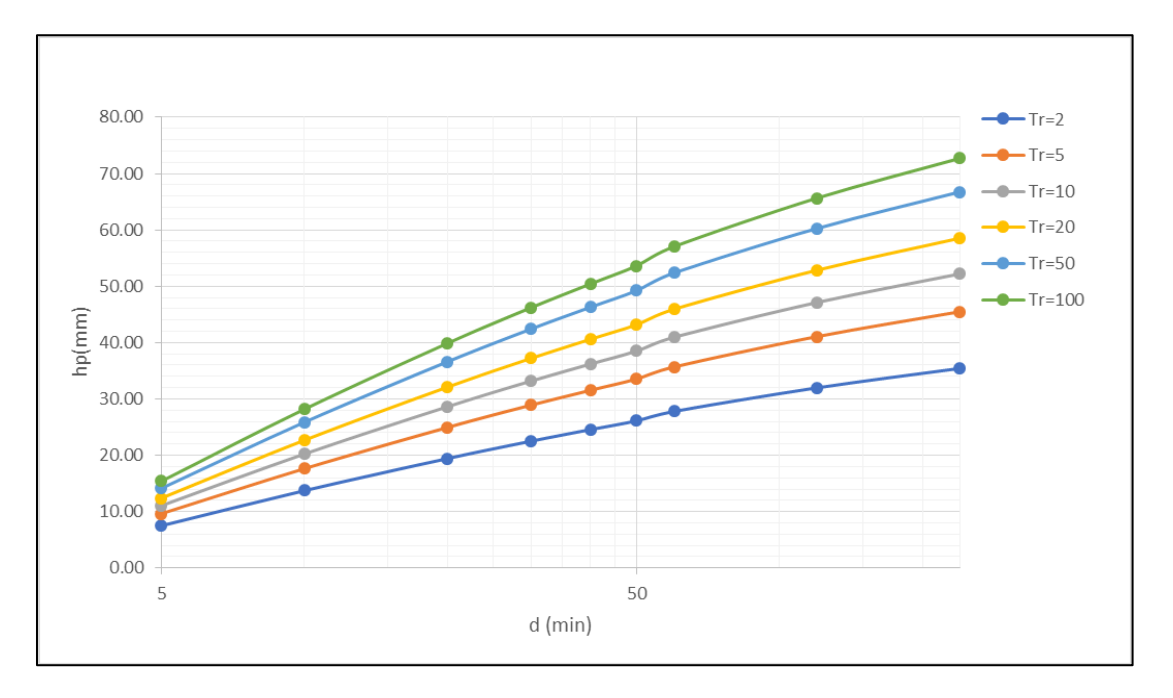

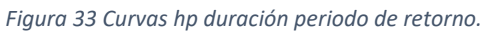

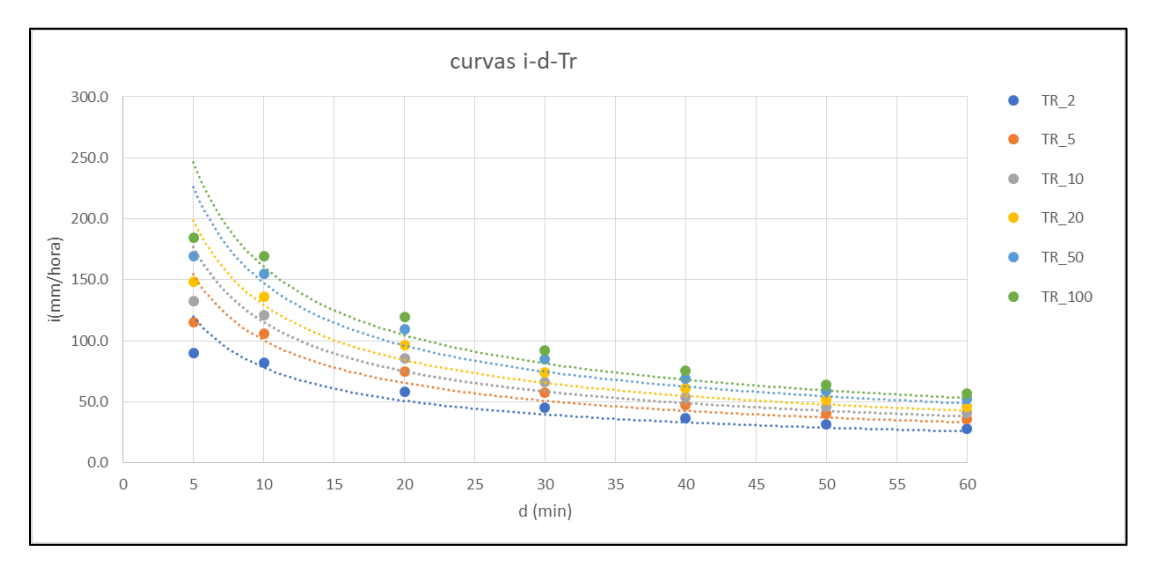

*Figura 34 Curvas intensidad duración periodo de retorno.*

Concentrando los resultados en la siguiente Tabla 10.

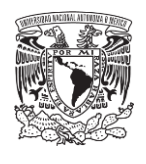

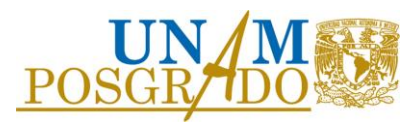

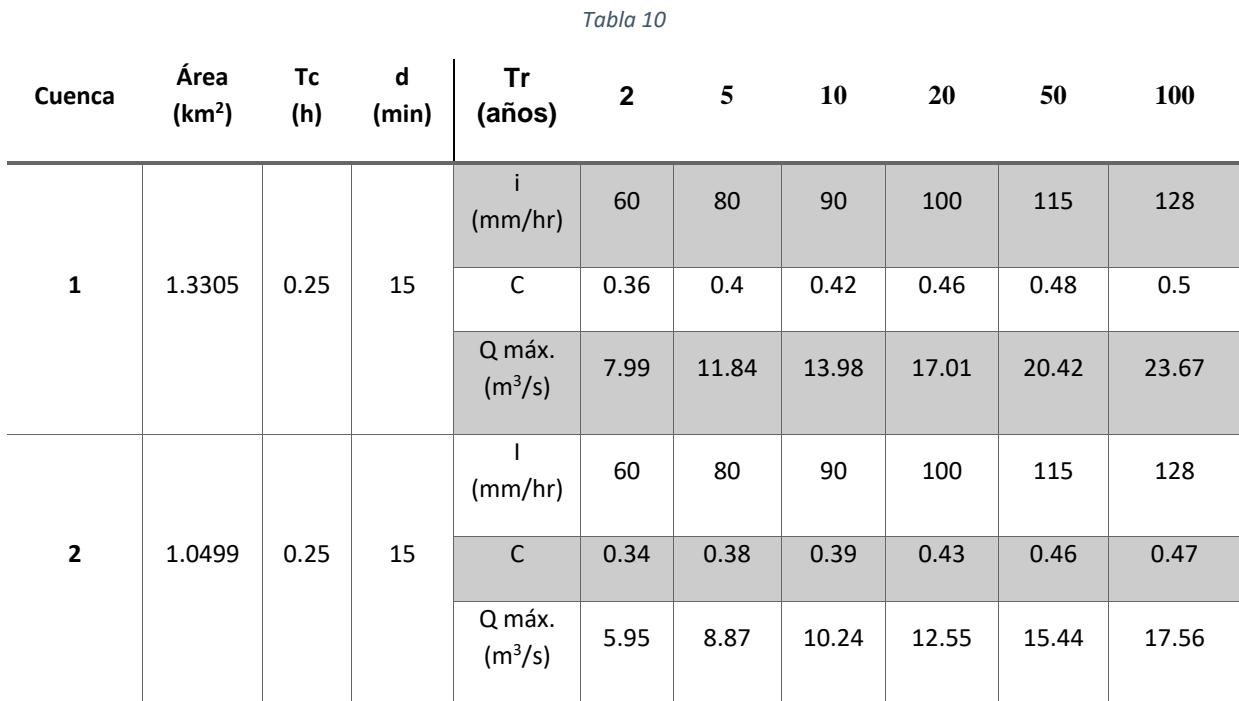

## 4.6.2 Hidrograma unitario sintético triangular

Los métodos que se basan en hidrogramas unitarios sintéticos permiten obtener hidrogramas unitarios a partir de las características generales de la cuenca. Uno de estos métodos es el hidrograma unitario triangular, desarrollado por Mockus (1957, en Aparicio, 2007). La siguiente figura esquematiza este tipo de hidrograma.

En un hidrograma triangular, el gasto pico se calcula:

$$
q_p = 0.208 \frac{A}{t_p} \tag{31}
$$

Donde

- $q_p$  Gasto pico unitario, en m<sup>3</sup>/s / mm
- A Área de la cuenca, en km<sup>2</sup>
- $t_p$  Tiempo pico, en h

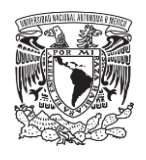

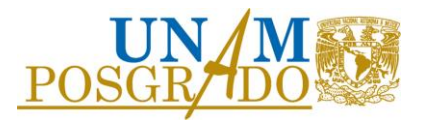

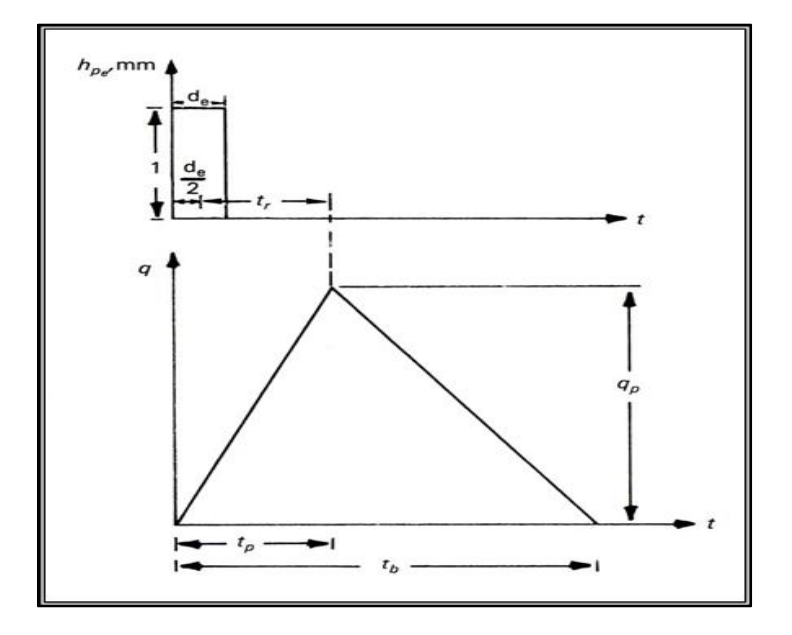

*Figura 35 Hidrograma unitario triangular.*

Para un tiempo base:

$$
t_b = 2.67 t_p \tag{32}
$$

Tiempo pico:

$$
t_p = \frac{de}{2} + 0.6t_c \tag{33}
$$

Donde:

- $de$  Duración efectiva, en h (en este caso debe ser igual al  $\Delta T$  de las lluvias que es de 10 minutos)
- $t_c$  Tiempo de concentración, en h
- $t_p$  Tiempo pico, en h

El hidrograma unitario triangular tiene la virtud de ser el hidrograma representativo para una precipitación efectiva de 1 mm. Debido a lo anterior es posible estimar un hidrograma para un hietograma dado, basta con multiplicar el HUT por cada una las barras de los hietogramas obtenidos. Para obtener la convolución del hidrograma se desfasa el HUT multiplicado por su correspondiente barra de precipitación un ΔT igual al ΔT del hietograma.

Haciendo lo anterior, se obtienen los hidrogramas producidos por cada barra, la suma total de la convolución de los hidrogramas para cada intervalo de tiempo dará como resultado el hidrograma de escurrimiento directo.

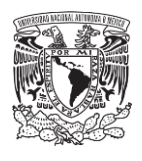

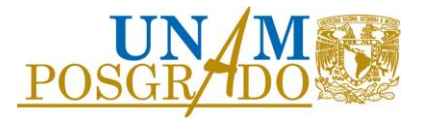

Los gastos máximos y los hidrogramas de las cuencas para diferentes Tr se muestran en las siguientes Figuras 36 y 37.

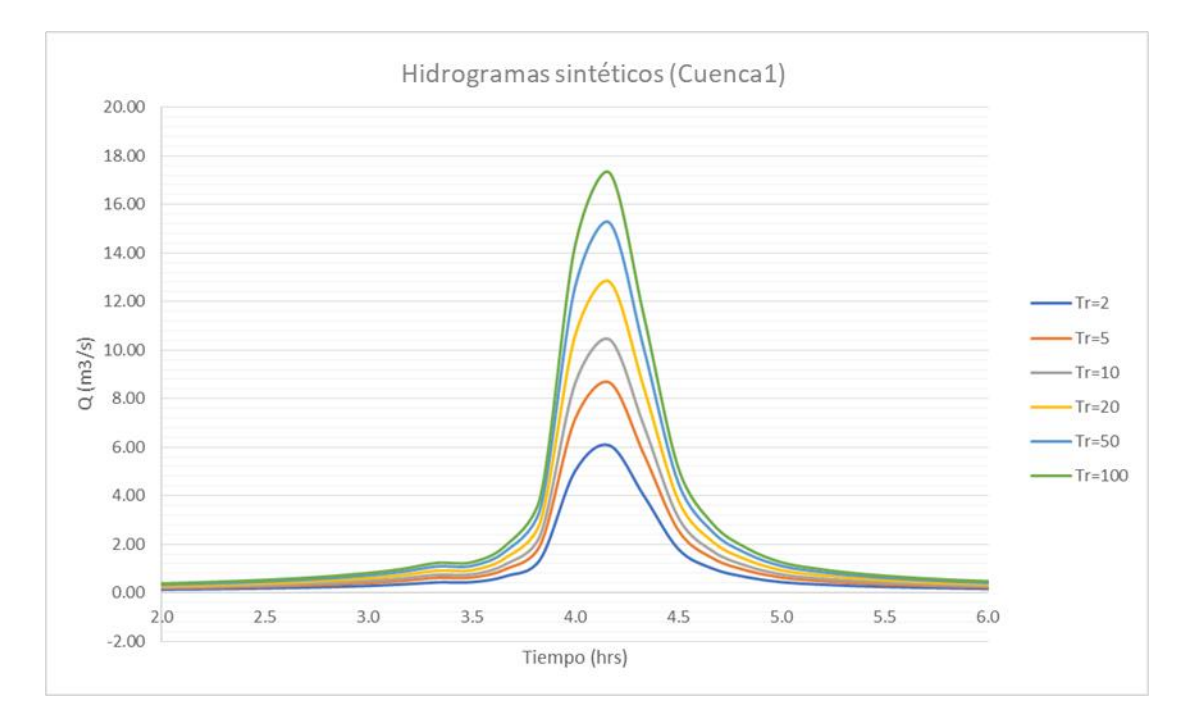

*Figura 36 Hidrogramas con el método de HUT para la cuenca 1.*

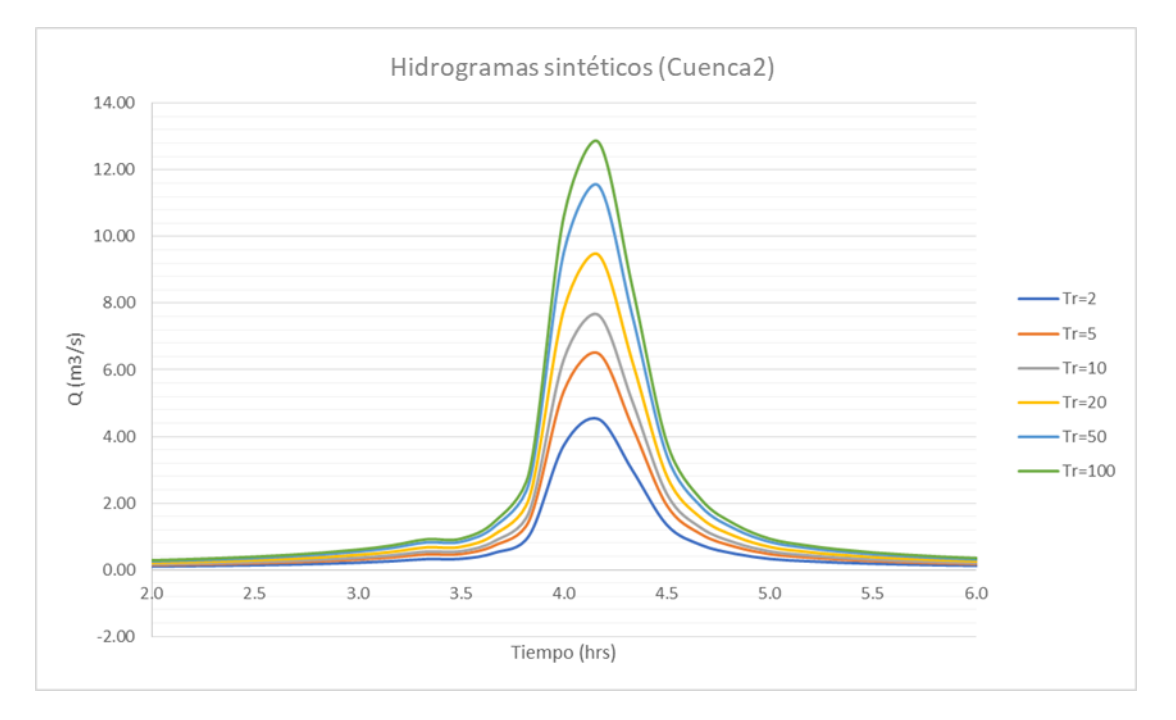

*Figura 37 Hidrogramas con el método de HUT para la cuenca 1.*

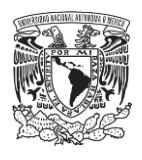

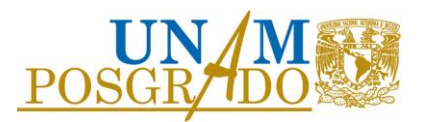

### 4.6.3 Modelo Lluvia escurrimiento de parámetros distribuidos MPE

Una vez calculados los hietogramas de diseño para la cuenca de la laguna, se utilizó el modelo de parámetros distribuidos MPE para transformar la lluvia en y con ello estimar una avenida que indique tanto el gasto de diseño como el volumen a transitar para cada periodo de retorno.

Debido al tamaño de la cuenca, se trazó una malla de 20 x 20 metros (Figura 38) para obtener pixeles a los cuales se les asignó un número de curva en función del uso y tipo de suelo de la zona, así como otras características hidrológicas que necesita el modelo de parámetros distribuidos MPE.

En función de la edafología, uso de suelo y geología descrita en el capítulo de Zona de Estudio se asignaron los números de curva.

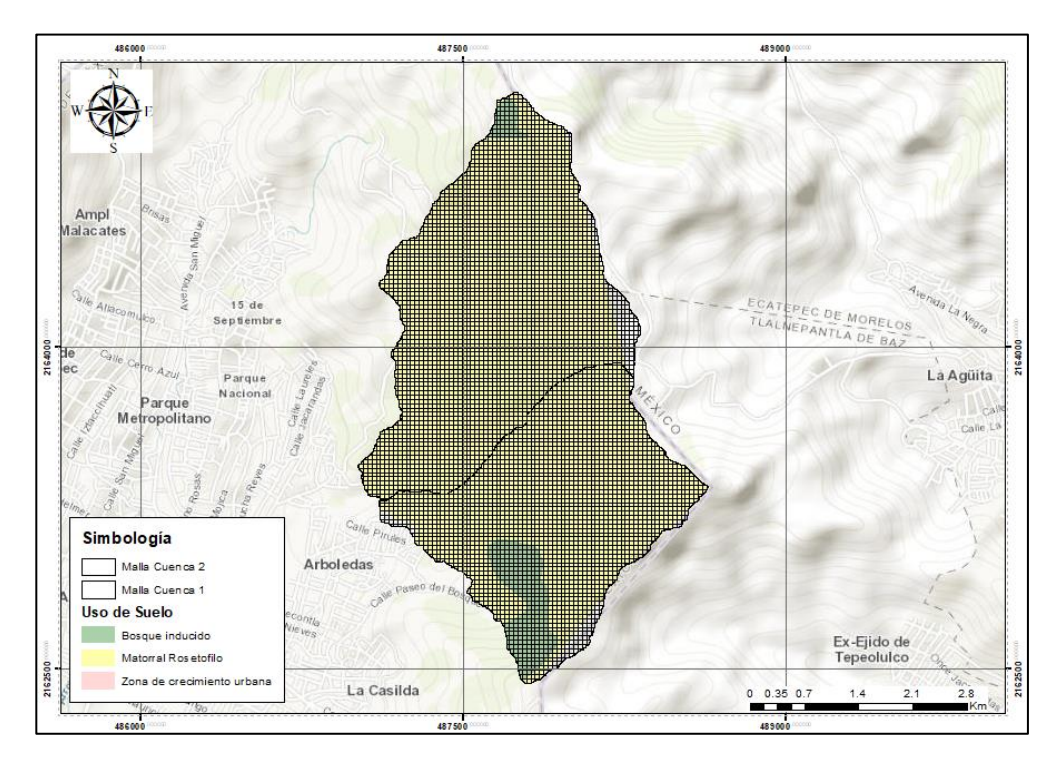

*Figura 38 Mallado de 20\*20 m para las cuencas.*

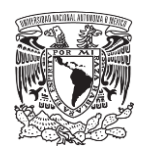

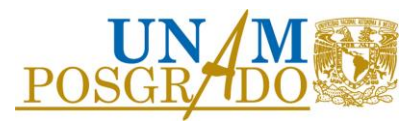

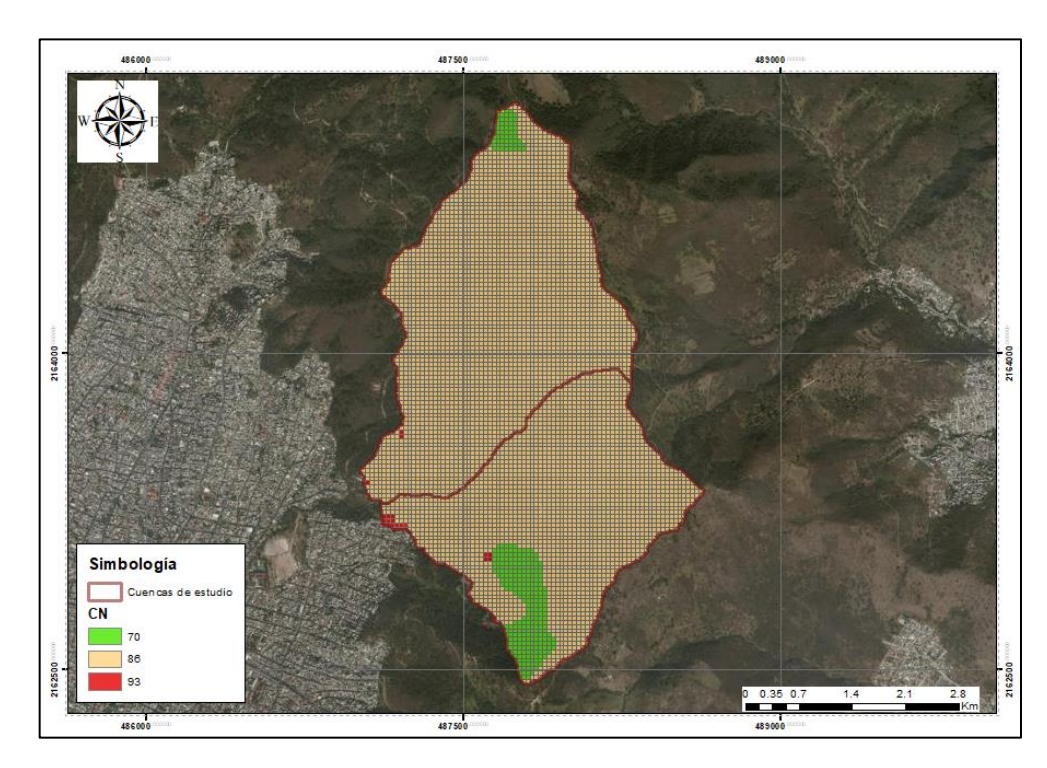

*Figura 39 Asignación de Número de Curva para cada pixel.*

Para la calibración del modelo, tomando en cuenta el coeficiente de escurrimiento C se utilizaron los valores descritos en la literatura; buscando que fuera cercano a 0.35 que es aproximadamente el coeficiente de escurrimiento para cuencas no urbanas con usos de suelo similares. La Figura 40 muestra los parámetros de calibración del modelo MPE y la Figura 41 muestra a modo de ejemplo el hidrograma obtenido para un periodo de retorno de 5 años.

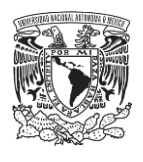

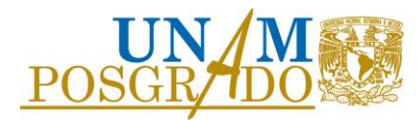

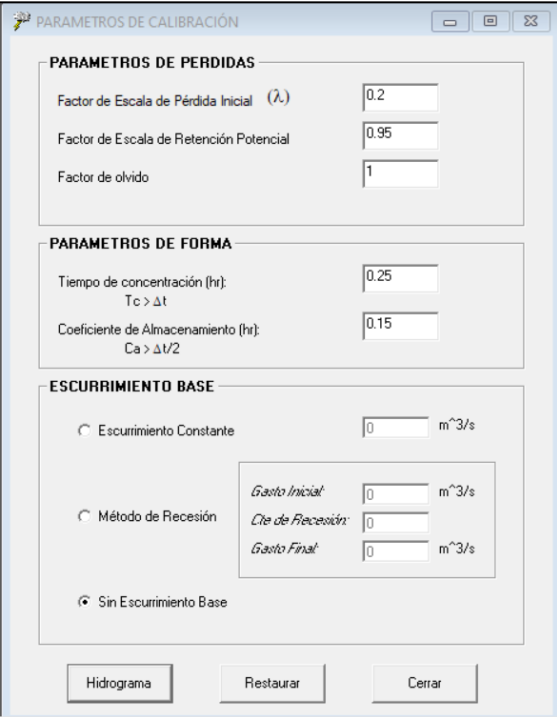

*Figura 40 Parámetros de calibración MPE.*

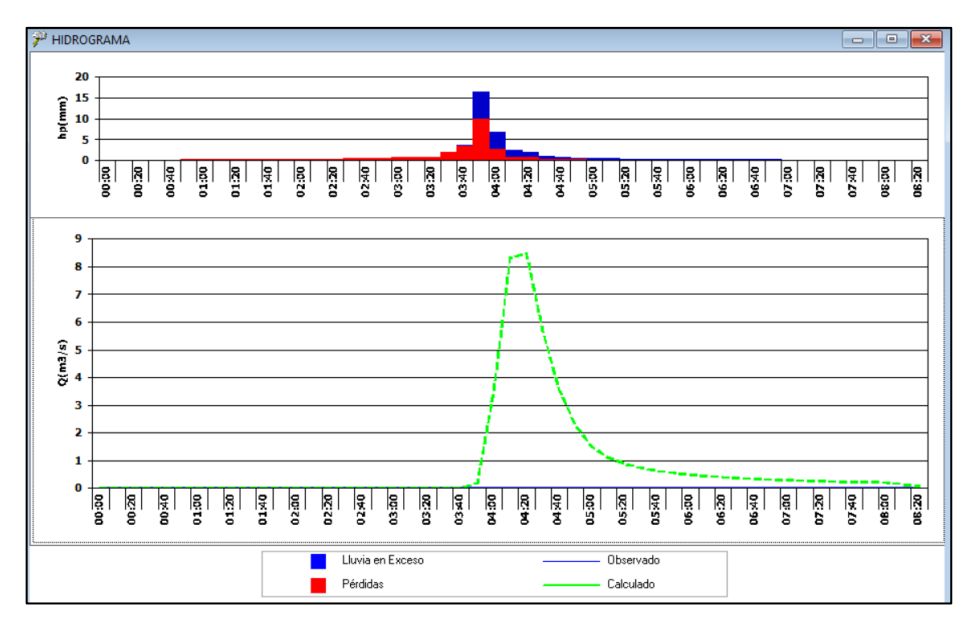

*Figura 41 Resultado de transformación de lluvia a escurrimiento para Tr de 5 años.*

Del mismo modo se obtuvieron las avenidas de diseño para los demás periodos de retorno. (Figuras 42-47).

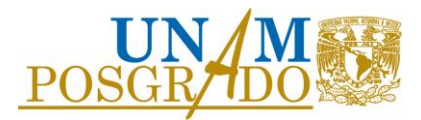

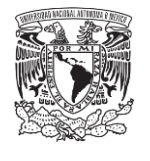

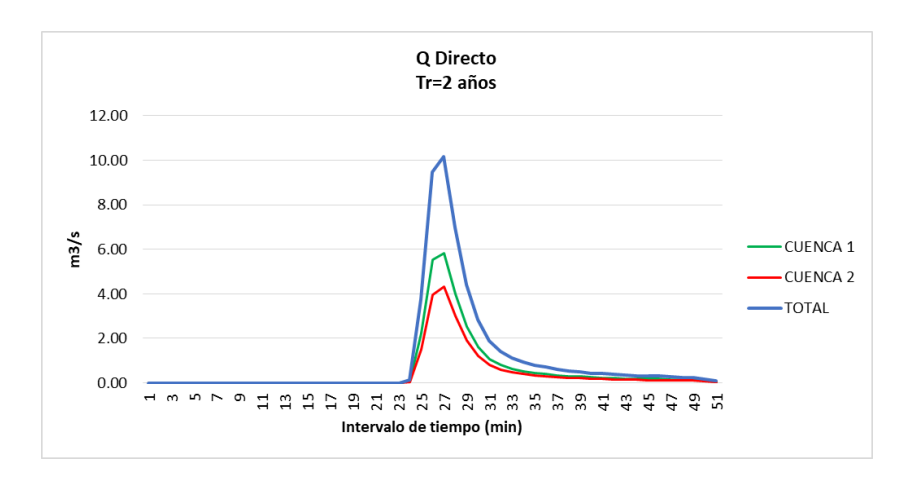

*Figura 42 Hidrogramas de diseño, resultados MPE para Tr de 2 años*

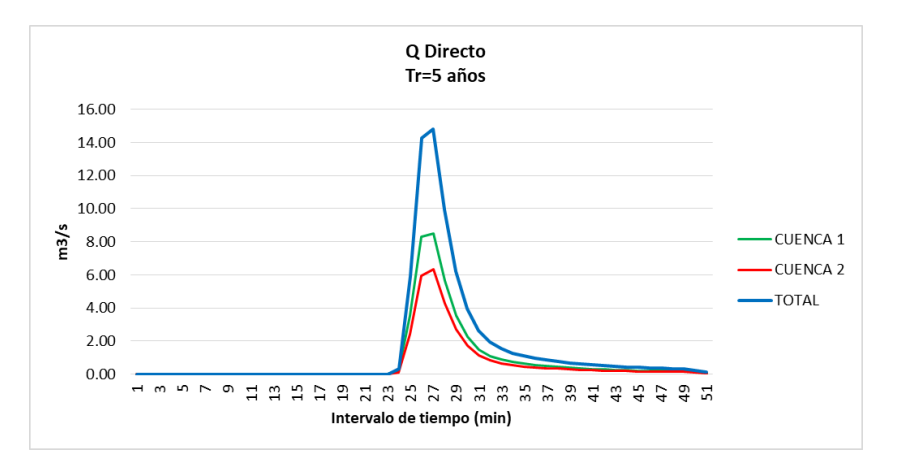

*Figura 43 Hidrogramas de diseño, resultados MPE para Tr de 5 años*

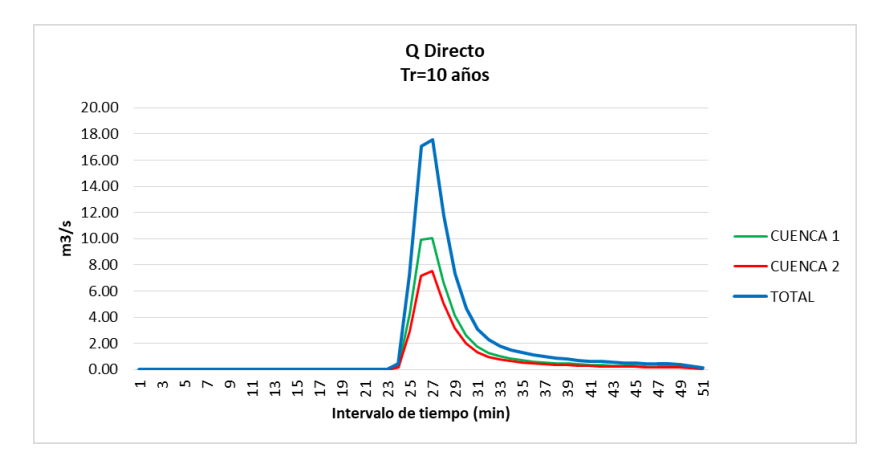

*Figura 44 Hidrogramas de diseño, resultados MPE para Tr de 10 años*

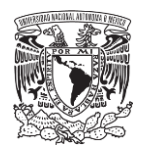

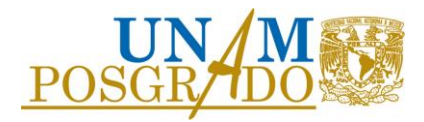

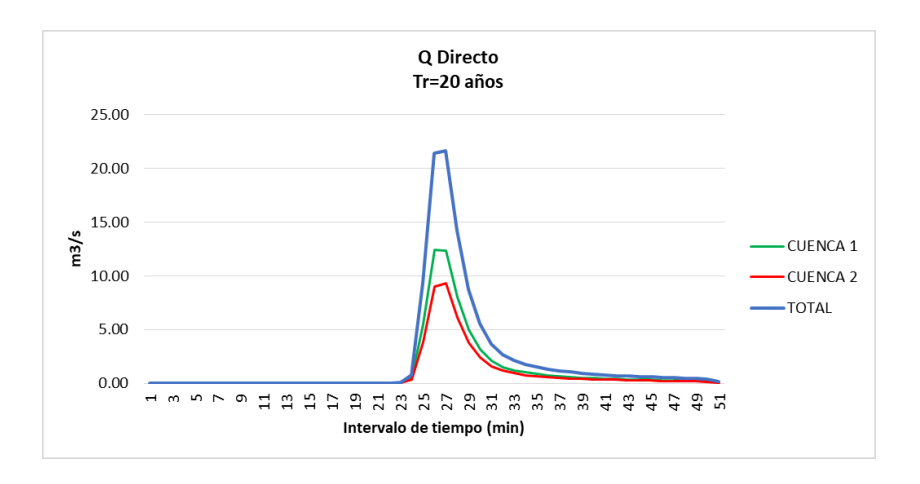

*Figura 45 Hidrogramas de diseño, resultados MPE para Tr de 20 años*

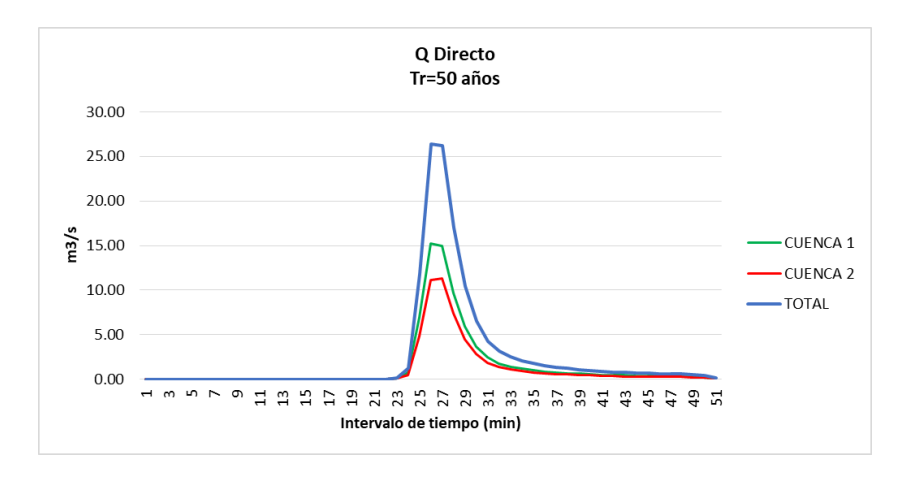

*Figura 46 Hidrogramas de diseño, resultados MPE para Tr de 50 años*

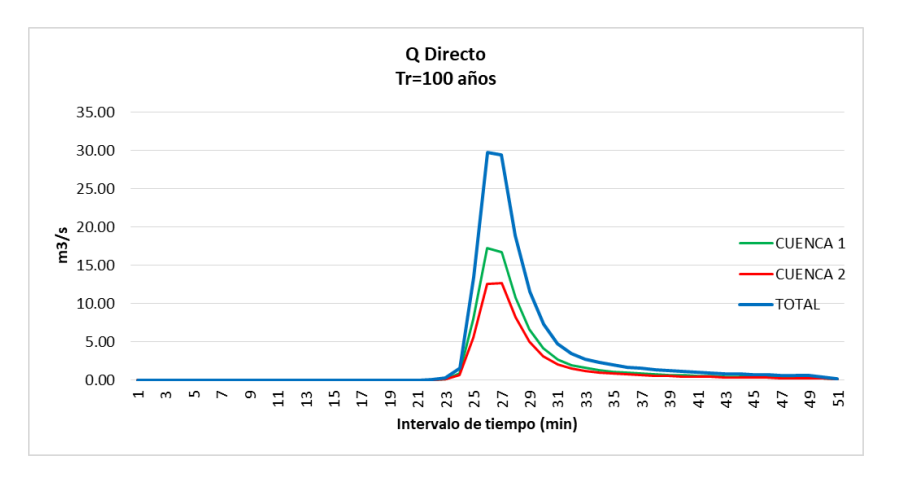

*Figura 47 Hidrogramas de diseño, resultados MPE para Tr de 100 años*

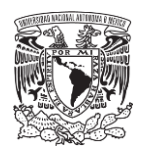

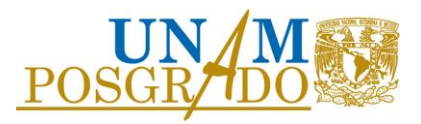

Se concentra en la siguiente Tabla 11, los valores utilizados y los gastos máximos calculados por el MPE para los diferentes periodos de retorno.

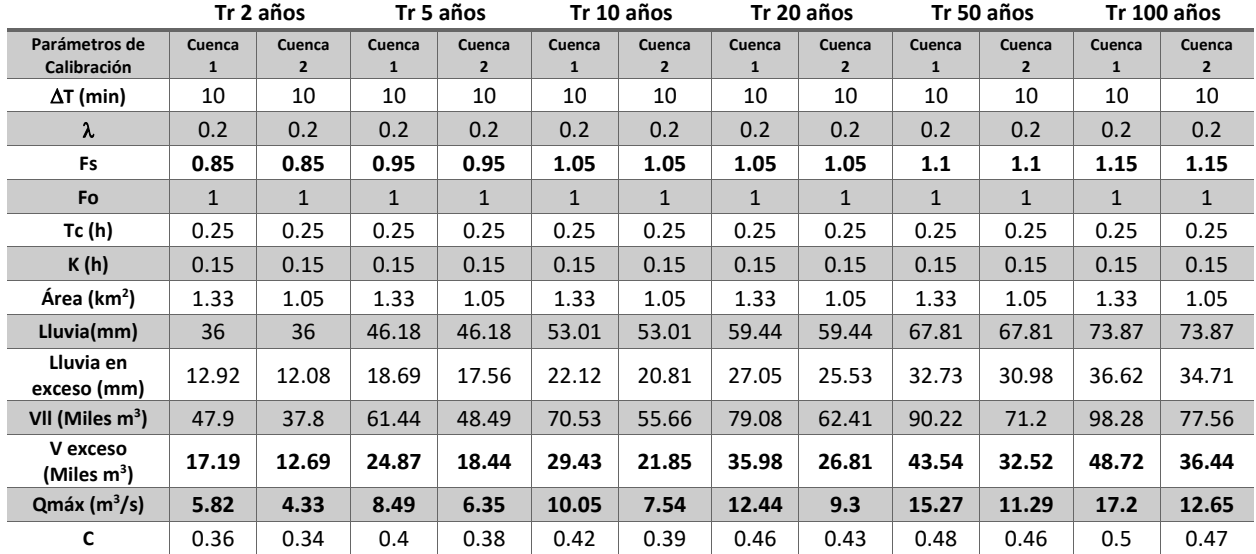

### *Tabla 11 Resultados y valores utilizados en el MPE.*

En la tabla anterior se muestra el gasto máximo de la avenida, así como el volumen de dicha avenida para cada periodo de retorno en cada una de las cuencas de estudio. Aunque la Cuenca 1 sea regulada por la presa de gaviones, el total del volumen escurrido es conducido hasta el vaso, así como, el volumen de la Cuenca 2. Debido a lo anterior, en la Tabla 12 se muestran los volúmenes de entrada a la laguna del parque ecológico asociados a diferentes periodos de retorno.

*Tabla 12 Volúmenes de exceso a diferentes Tr para las cuencas de estudio.*

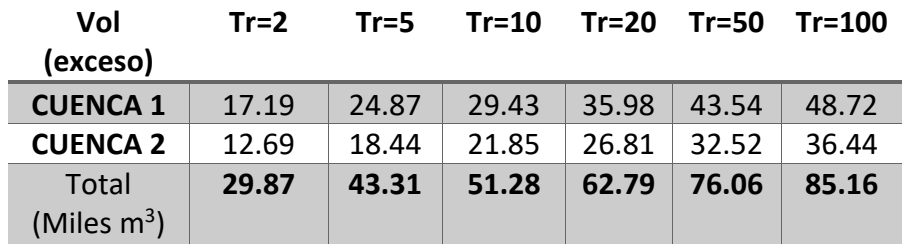

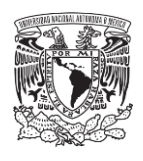

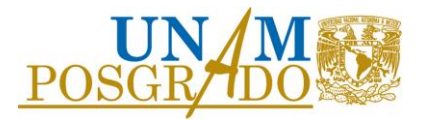

### 4.7 Análisis de gastos obtenidos

Se realiza una comparación de volumen y gasto pico obtenido por los métodos antes descritos, el método racional americano, hidrograma unitario triangular y el modelo de parámetros distribuidos MPE; en la siguiente Tabla 13 se concentra un resumen de los resultados.

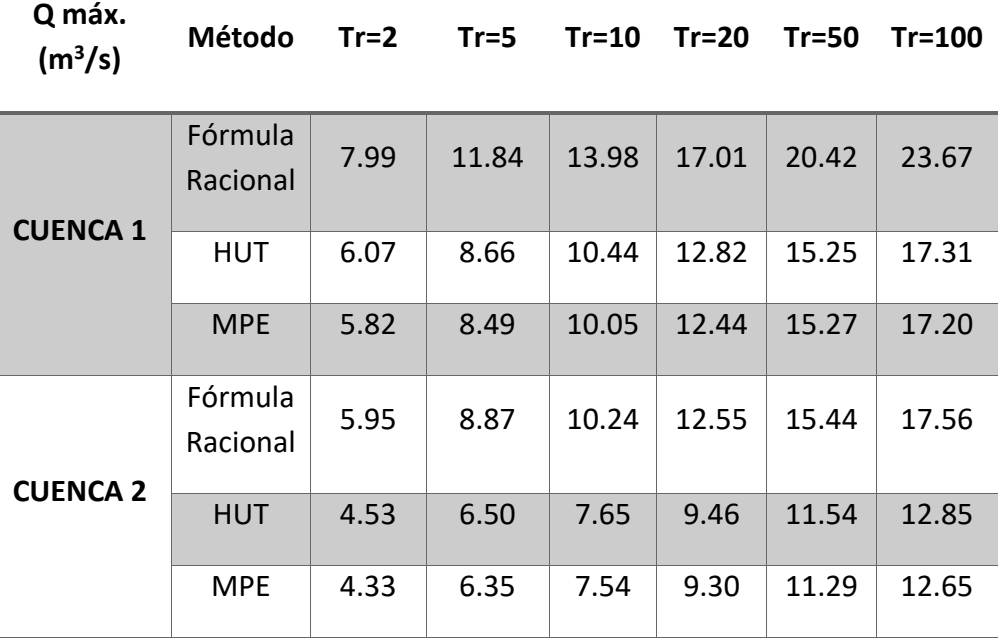

*Tabla 13 Resumen de resultados de gasto pico con los distintos métodos.*

*Tabla 14 Concentración del volumen de escurrimiento calculado por los métodos.*

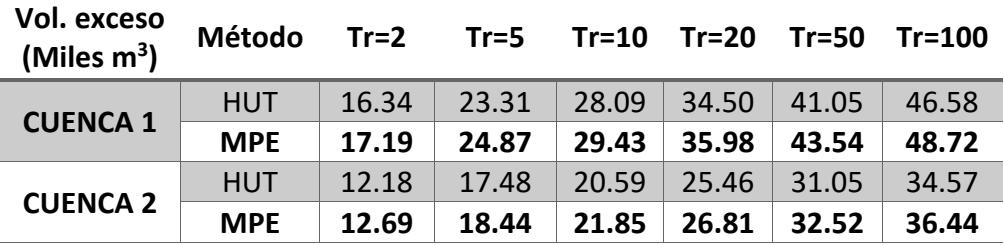

Se observa que los gastos máximos y los volúmenes de escurrimiento directo son parecidos entre sí por los tres métodos considerados. Debido al tamaño de las cuencas y las ventajas que tiene un modelo de parámetros distribuidos frente a uno concentrado, se utilizarán los gastos y volúmenes obtenidos a partir del modelo lluvia-escurrimiento MPE**.** 

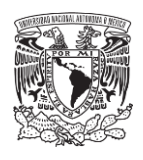

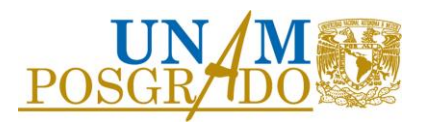

## 4.8 Análisis hidráulico

Como una opción de mejoramiento a la zona, se propone elevar el nivel de la laguna para que contenga un mayor volumen, rescatar la zona para crear un espacio de esparcimiento social. Para ello se necesita conocer el comportamiento de los afluentes que llegan a la laguna, calculando los tirantes y velocidades con la que transitan los ríos o básicamente su comportamiento hidráulico debido a los hidrogramas de diseño antes calculados.

En el estudio hidrológico se identificaron dos cuencas de aportación a la laguna, una de ellas, la Cuenca 1, está regulada por una presa o muro de gaviones y la otra no. Debido a la regulación existente es importante conocer las avenidas de entrada ya reguladas a la laguna y el hidrograma de salida de la misma al colocar una obra de control.

El gasto de salida, los niveles alcanzados dentro de cada vaso y las velocidades alcanzadas en el cauce aguas abajo de la laguna son los parámetros principales para determinar la geometría de la obra de control y a partir del comportamiento hidráulico conocer la zona de inundación asociada a diferentes periodos de retorno.

Se plantea conocer el comportamiento actual como un escenario inicial, posteriormente se realizará la obra necesaria para elevar el nivel del agua en la laguna mediante la construcción de una presa a la salida de la laguna, posteriormente, dependiendo de los resultados obtenidos, se modelará la opción de un sistema de presas para bajar la velocidad que llega a la laguna debido a las pendientes que tienen los afluentes. Para llegar al objetivo, se realizará un tránsito de avenidas que considere la regulación existente por la presa de gaviones en la cuenca 1, así como la regulación posible por el sistema de presas propuesto.

### 4.8.1 Tránsito de avenidas

El tránsito de avenidas permite determinar el gasto pico ya regulado y la forma de un hidrograma a la salida del vaso de una presa a partir de un hidrograma de entrada tomando en cuenta el efecto de almacenamiento así como, los niveles alcanzados dentro del vaso asociados a diferentes periodos de retorno. Para lograrlo es necesario conocer la topografía del vaso para calcular las curvas elevación-volumen además de la geometría y los niveles de las estructuras de control. Los niveles y la geometría de la obra de control propuesta en la laguna se fueron variando hasta encontrar una que satisfaga las necesidades del proyecto sin descuidar la seguridad hídrica de la zona.

Para el cálculo del tránsito de avenidas se utilizó el programa **VASOS** desarrollado en el Instituto de Ingeniería de la UNAM, el cual realiza los cálculos y otorga el hidrograma a la salida, así como los niveles que alcanzaría el agua.

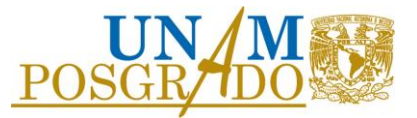

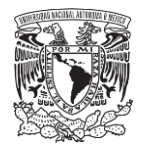

La cuenca se encuentra regulada aguas arriba por una presa de gaviones ya construida, se propone el siguiente sistema de regulación para reducir las velocidades del flujo Figura 48, restar energía al sistema en cada tormenta y regular un poco los volúmenes escurridos.

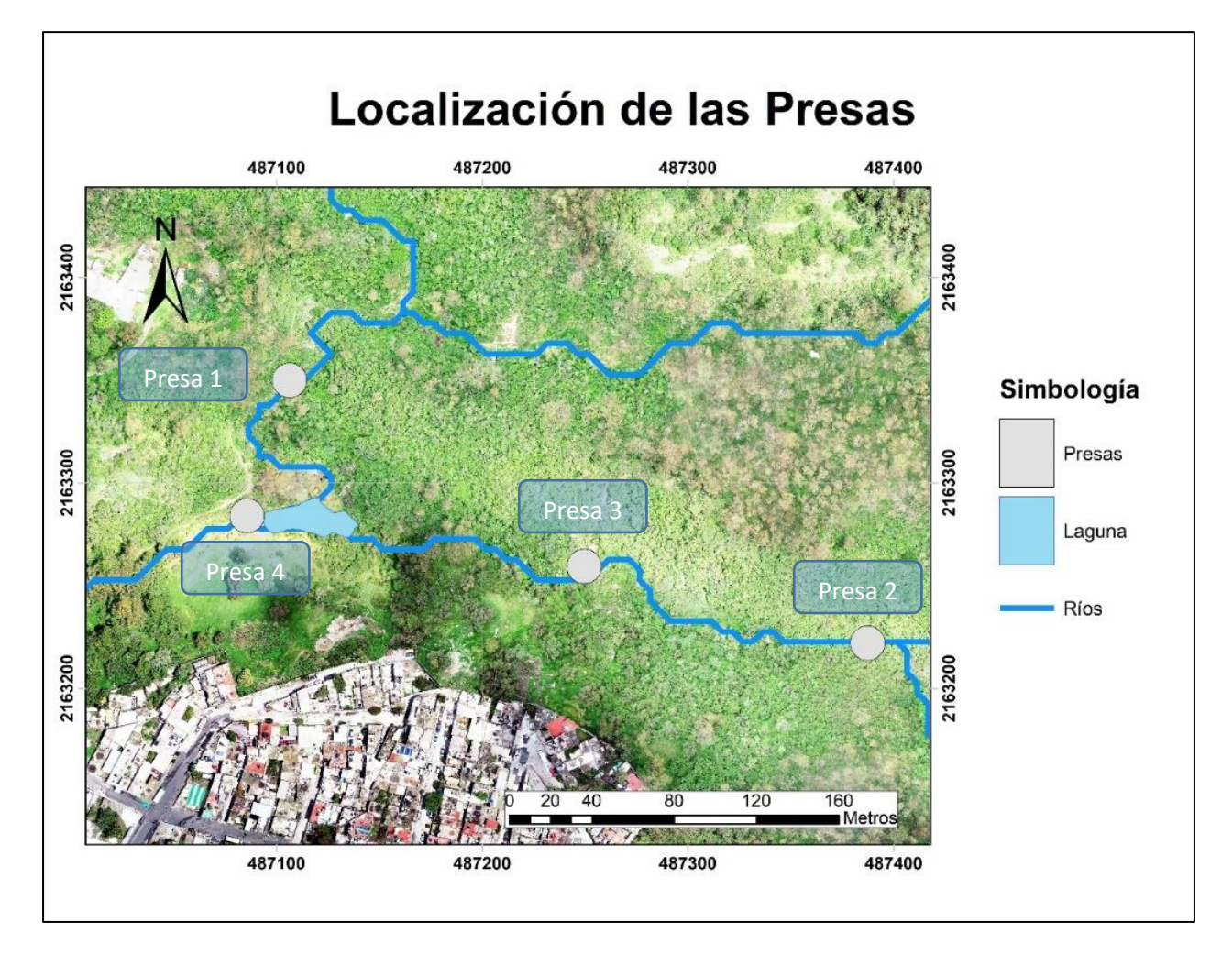

*Figura 48 Localización de presas propuestas.*

En función de la información de elevaciones disponible, se procesó para obtener curvas de nivel con mayor detalle con ayuda de sistemas especializados, esto para calcular las curvas elevacióncapacidad del vaso de las presas y también de la laguna. Con las propuestas de la ubicación de las presas, se localizan los ejes y mediante las curvas de nivel se calculan las áreas para posteriormente calcular el volumen que se genera entre dos curvas de nivel; el acumulado es el que va generando la curva como se observan en las siguientes Figuras 49 a la 52.

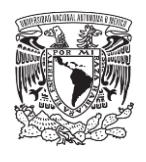

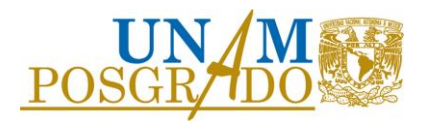

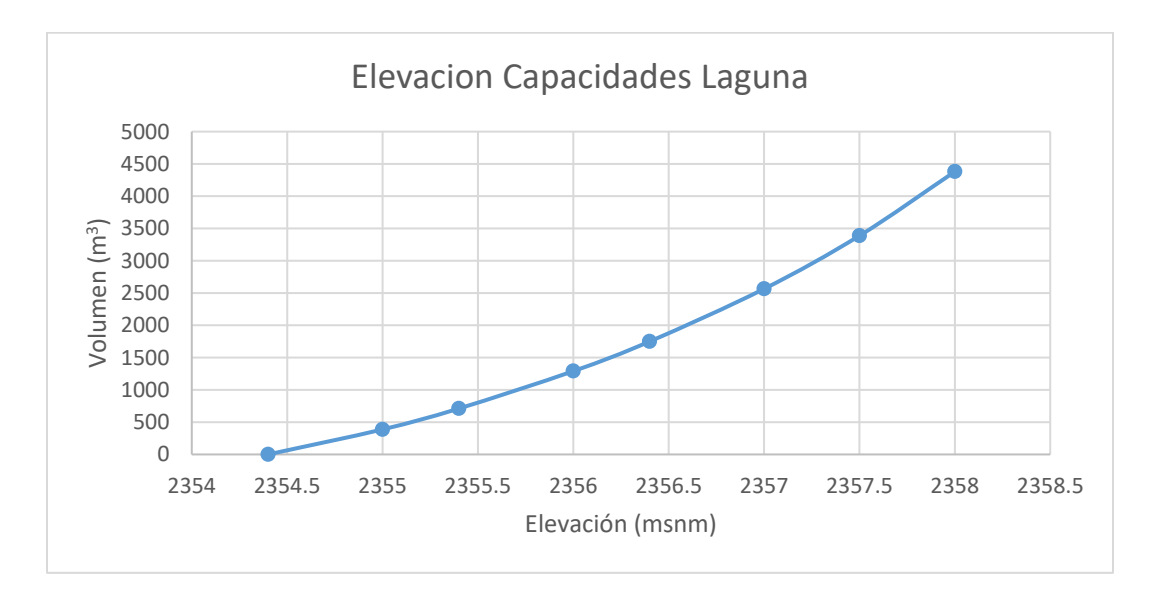

*Figura 49 Curva elevación capacidades de la laguna.*

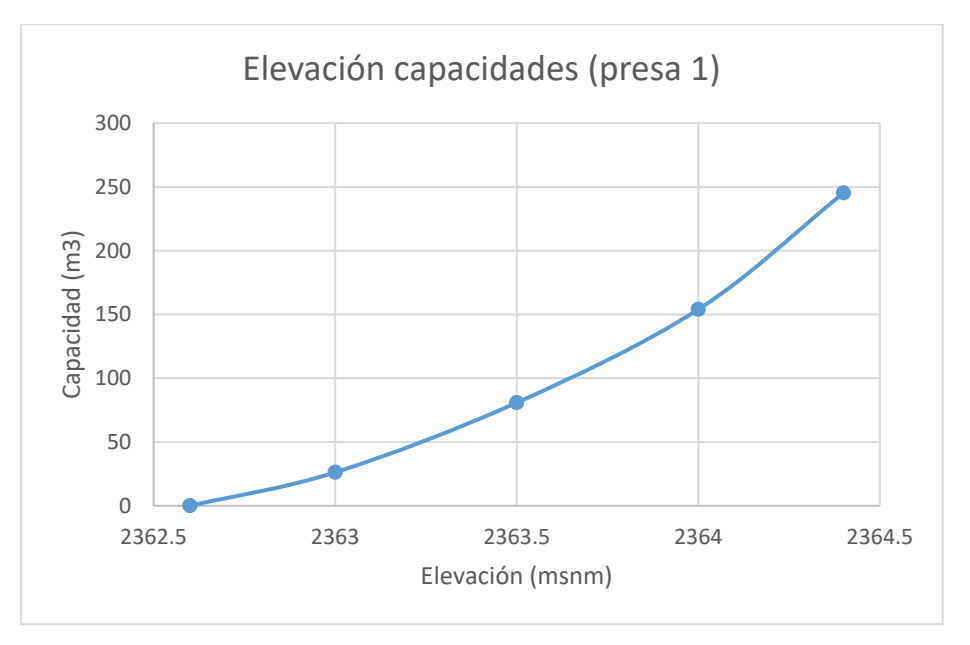

*Figura 50 Curva elevación capacidades calculadas para la ubicación de la presa 1.*

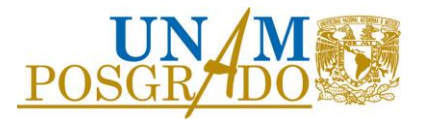

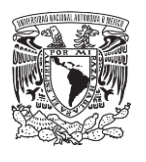

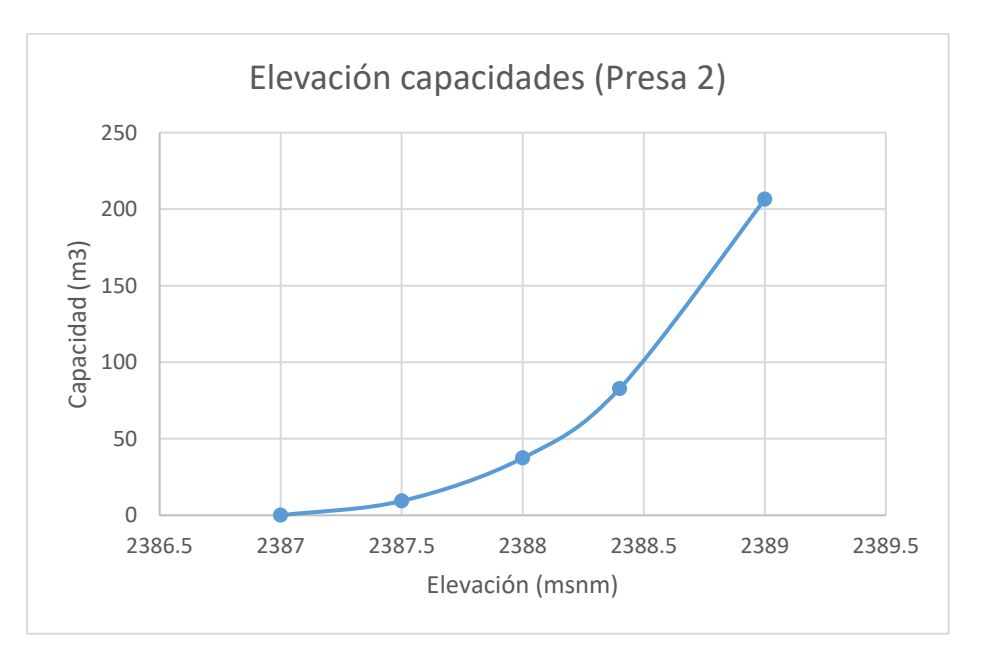

*Figura 51 Curva elevación capacidades calculadas para la ubicación de la presa 2.*

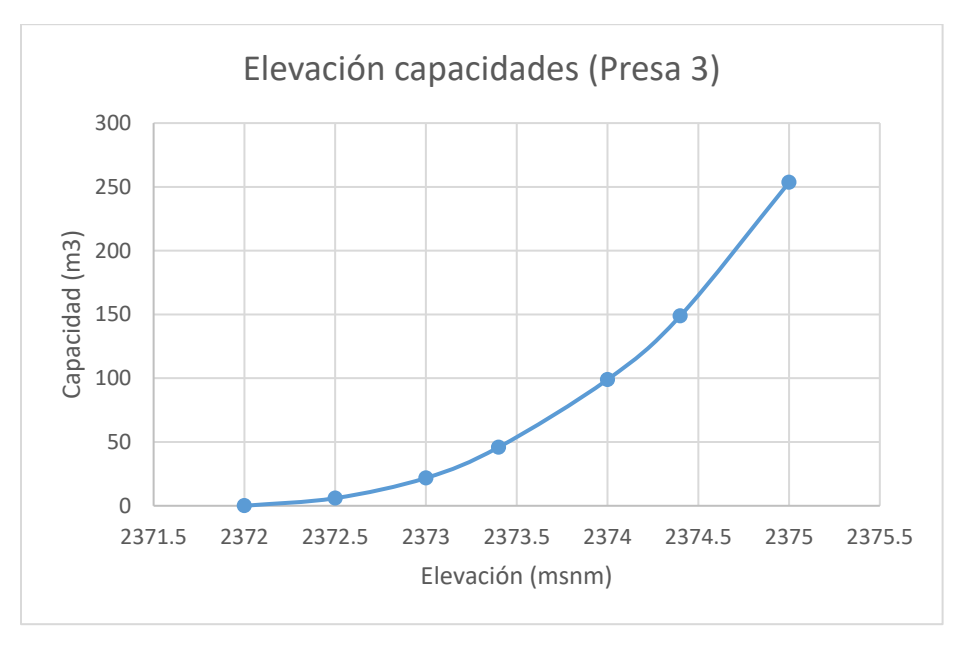

*Figura 52 Curva elevación capacidades calculadas para la ubicación de la presa 3.*

Con las curvas elevaciones-capacidades, permite realizar el dimensionamiento de las presas, lo que ayuda a tener una idea clara del tamaño de ellas y que no sean obras de gran tamaño. La presa 2 se propone de gaviones con el nivel de la corona en la cota 2,389.50, un vertedor de 5 m de largo y 50 cm por debajo del nivel de la corona.

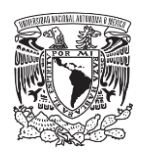

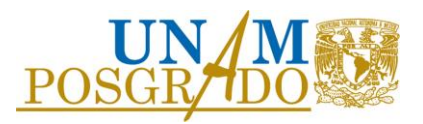

La presa 3 también con un sistema de gaviones con el nivel de la corona en la cota 2,375.00, un vertedor de 6.5 m, 0.5 m por debajo del nivel de la corona.

Por último, se propone una presa para la laguna de mampostería, con el nivel de la corona en la cota 2,357.5, un vertedor de 5.5 m, 80 cm debajo de la corona y una obra de toma en la cota 2,355 para poder vaciar la laguna en época de lluvias.

Con las dimensiones propuestas, se corre el programa Vasos, con los hidrogramas de diseño obtenidos del MPE, obteniendo los niveles que alcanza el agua en el tránsito a diferentes periodos de retorno.

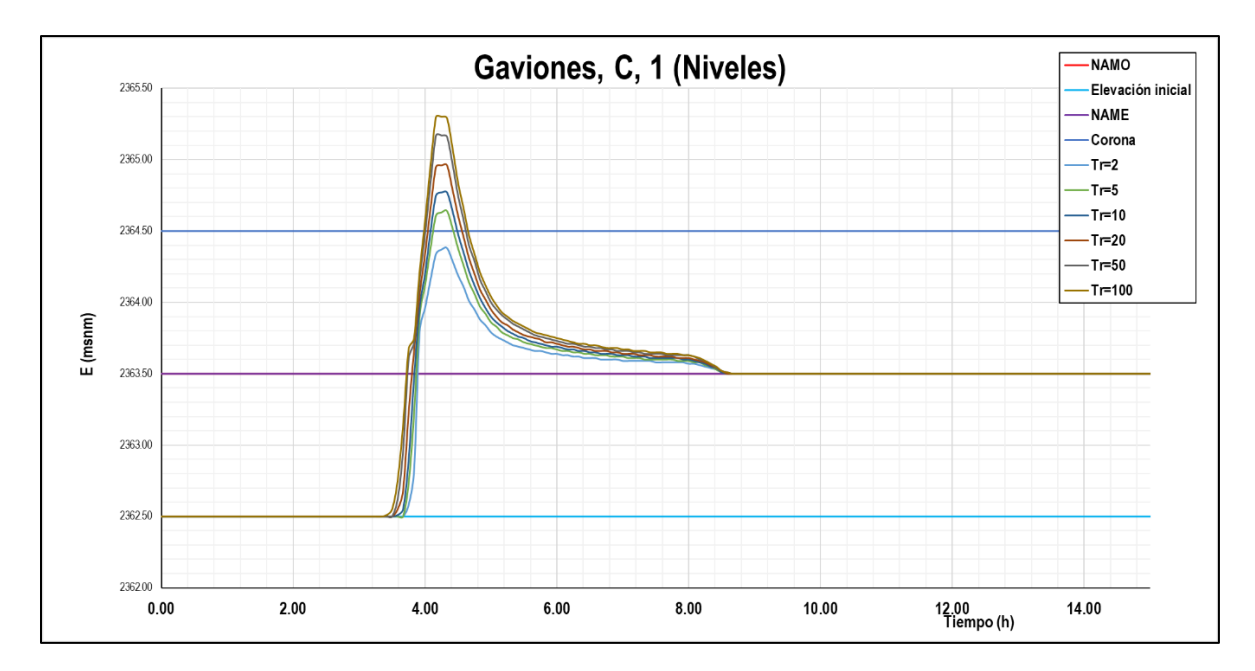

*Figura 53 Resultado del tránsito del programa VASOS para la presa de gaviones ya construida.*
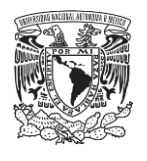

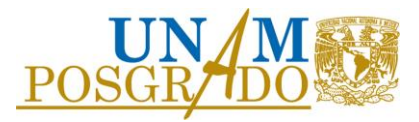

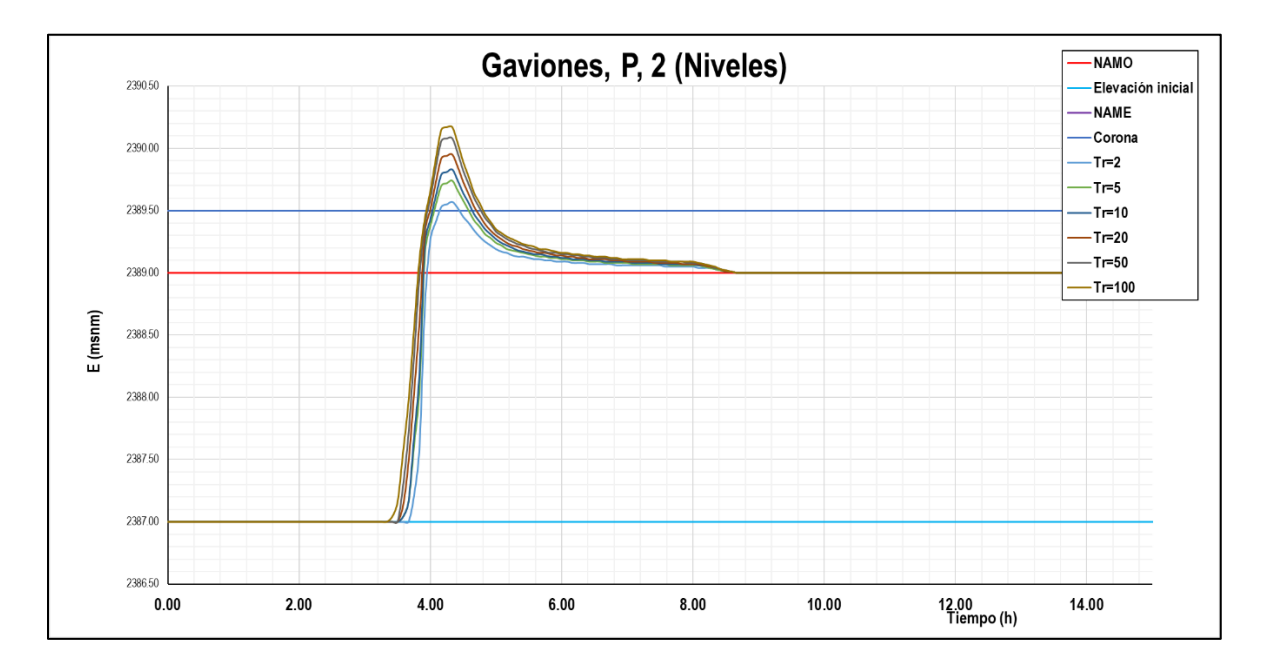

*Figura 54 Resultado del tránsito del programa VASOS para la presa 2 propuesta..*

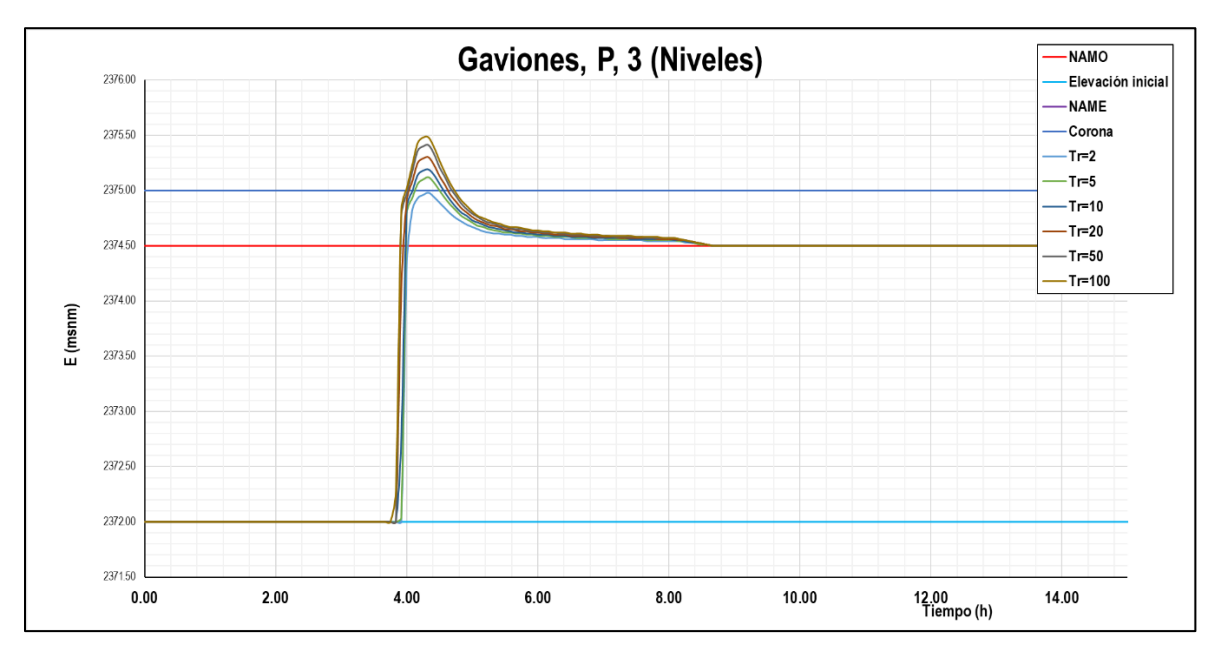

*Figura 55 Resultado del tránsito del programa VASOS para la presa 3 propuesta.*

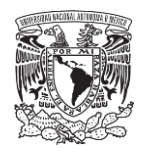

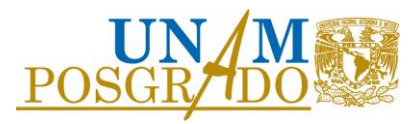

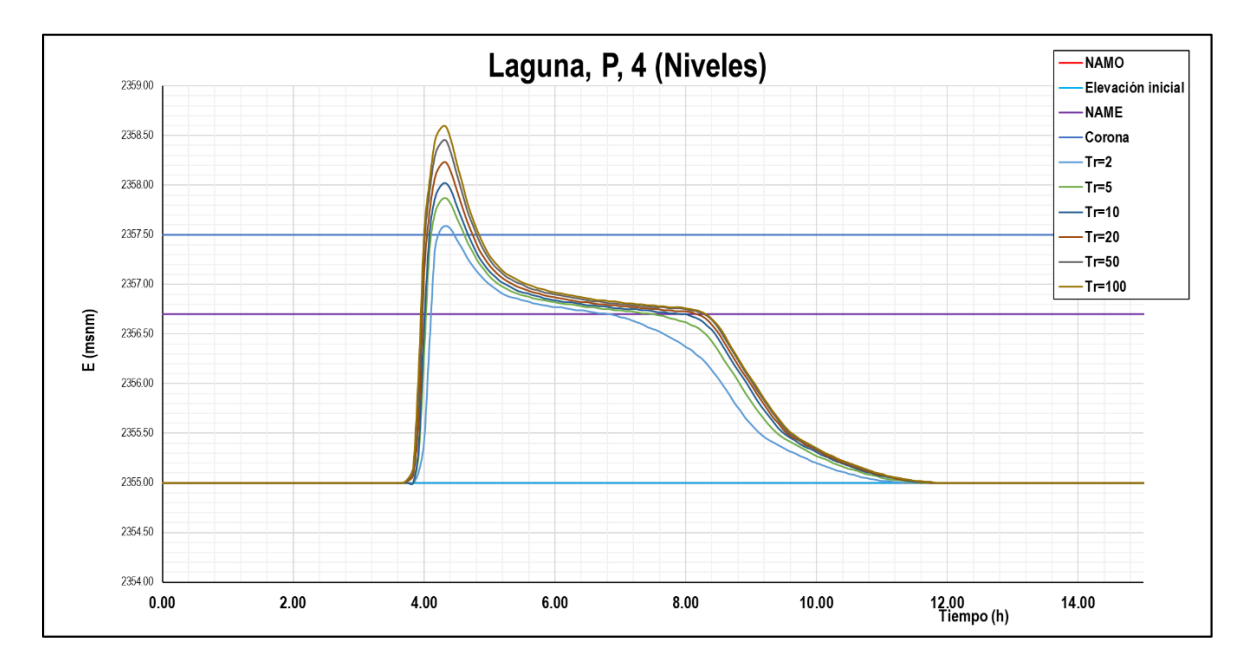

*Figura 56 Resultado del tránsito del programa VASOS para la presa en la Laguna.*

Se observa que el nivel en que se mantiene el agua después de que se alcanza el máximo, debido al gasto pico, es el nivel del vertedor, sin embargo, para el caso de la presa 4, el que es en la laguna, debido a la obra de toma este nivel baja ya que se toma en cuenta la condición de la compuerta completamente abierta.

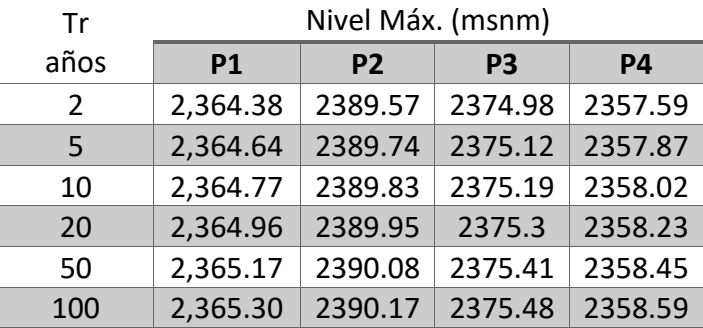

*Tabla 15 Niveles máximos alcanzados en el tránsito de avenidas.*

Del tránsito de avenidas se observó que las presas de gaviones regulan poco las avenidas de la cuenca debido a la poca capacidad del vaso, los niveles sobrepasan el nivel de la corona a partir de un Tr= 5 años. Aunque no regulen los gastos máximos de la avenida, ayudan a restar energía al agua, reduciendo así las velocidades en el cauce aguas abajo.

Para el caso de la presa propuesta en la Laguna, se observó que este sí ayuda a regular los gastos de entrada, que son el hidrograma de salida regulado de la presa de gaviones existente más el

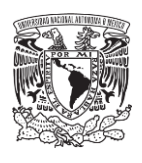

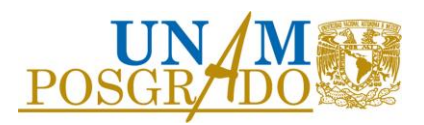

hidrograma de salida de la presa 3 propuesta. Sin embargo, los niveles dentro del vaso sobrepasan el nivel de la corona a partir de un Tr de 2 años.

Tanto para las presas de gaviones como para la presa en la laguna no representa peligro el que el nivel sobrepase la corona, pues ambas presas serían diseñadas para esa condición, se observa que, para el caso de la laguna, aunque se sobrepase el nivel de la corona, es solo para un intervalo de tiempo aproximado de 40 minutos. En función de los resultados obtenidos se pondría la cota máxima de inundación en la **2,358.6 msnm** por lo que no se recomienda poner ningún tipo de infraestructura para el uso de personas dentro de la misma. Debido a que al modificar el cauce colocando obras de regulación se alcanzan velocidades altas a la salida del vertedor se recomienda reforzar con concreto lanzado los taludes donde se incrustará el muro de la cortina.

### 4.9 Modelo Hidrodinámico Bidimensional IBER

Entendido el comportamiento y funcionamiento hidráulico de la laguna, se realizó el modelo bidimensional a través del sistema computacional IBER, el cual es un modelo numérico de simulación de flujo turbulento en lámina libre en régimen no-permanente, y de procesos medioambientales en hidráulica fluvial. El rango de aplicación de IBER abarca la hidrodinámica fluvial, la simulación de rotura de presas, la evaluación de zonas inundables, el cálculo de transporte de sedimentos, y el flujo de marea en estuarios. Trabaja sobre una malla no estructurada de volúmenes finitos formada por elementos triangulares y/o cuadriláteros.

Mediante este programa, podremos simular el comportamiento que presentaría el flujo de agua, en forma de escurrimiento, calculando el área inundable, su profundidad y la velocidad. Para ello delimitaremos la zona de estudio, para tener una mayor precisión en el cálculo y observar una mejor representación de las zonas afectadas.

#### 4.9.1 Escenario actual

La zona de estudio para el escenario actual se delimitó mediante un cuadrilátero cuyos vértices tienen las coordenadas geográficas en proyección UTM Zona 14N: Norte 2,163,343.60, Este 487,187.31, Sur 2,163,193.98 y Oeste 486,973.39; como se muestra en la siguiente Figura 57.

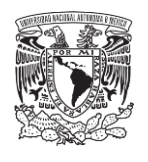

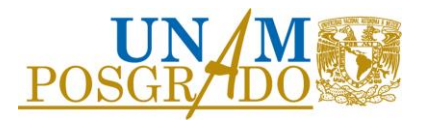

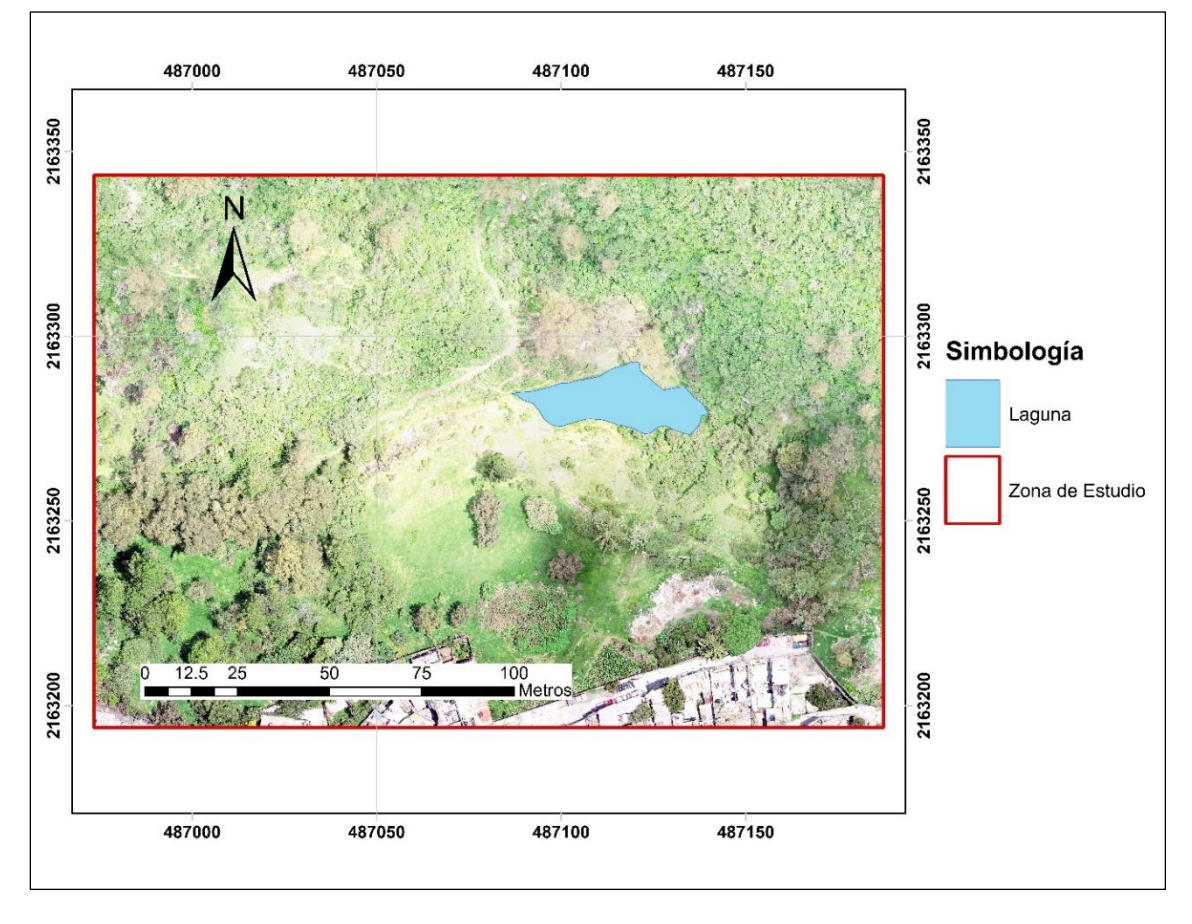

*Figura 57 Delimitación área de simulación escenario actual.*

Para el funcionamiento de este modelo hidrodinámico se necesitan los siguientes insumos:

- Modelo digital de elevaciones del terreno
- El uso de suelo para la asignación de la rugosidad de fondo (se utilizará la "n de Manning" para esta propiedad)
- Condiciones de contorno del modelo:
	- o Entrada. Los hidrogramas calculados en el apartado anterior de cuenca propia y el regulado por las presas de gaviones.
	- o Salida. Se propone una salida de vertedor en la frontera de la parte más baja del modelo de elevaciones.

De la zona de estudio, se identificaron tres tipos de uso de suelo, el del río o por donde escurre el agua, matorral y la zona urbana como se muestra en la Figura 58, aunque para este análisis en particular la parte urbana no interviene en el cálculo ya que el agua no pasa por esa zona. El coeficiente de fricción de Manning para las zonas es de n=0.05 para el río y para el matorral un

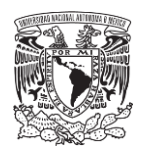

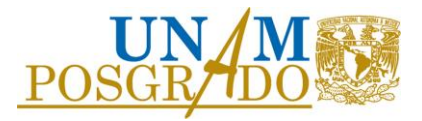

valor de 0.06, ya que se trata de cauces de montaña con presencia de árboles, ramas, rocas, además de un poco de basura aguas abajo de la laguna.

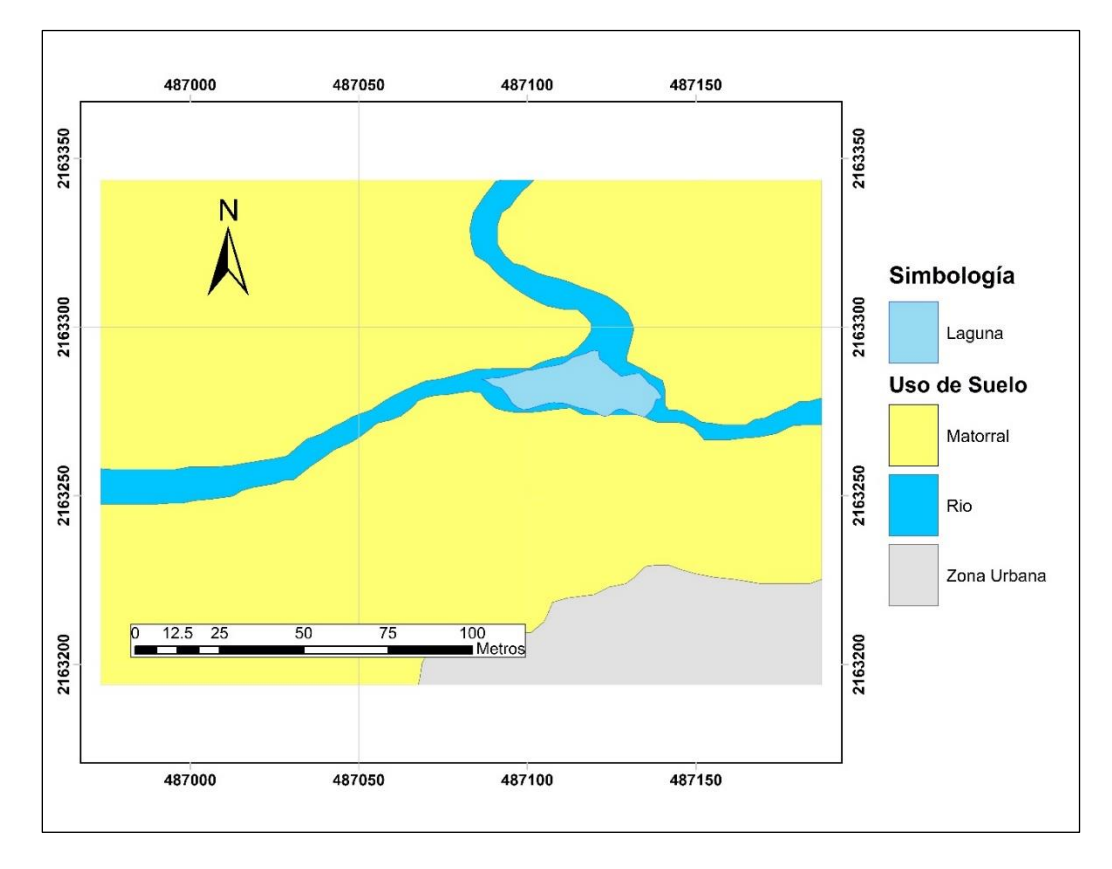

*Figura 58 Asignación de uso de suelo*

Para la obtención de elevaciones, a través de las curvas de nivel y mediante la conversión a un archivo ráster o un archivo de texto plano en formato ASCII se alimenta a IBER y se le asigna la elevación a cada nodo de la malla de cálculo. La malla es sin duda la parte crucial en este tipo de cálculo y sistemas, ya que una buena discretización o asignación del tamaño de los elementos de la malla garantizan un correcto funcionamiento e incluso menor tiempo de cómputo. Sin embargo, entre más sean los elementos que componen al mallado del modelo, este tardará de forma considerable incluso semanas o meses dependiendo entre otros aspectos también del equipo y del tiempo de simulación y la escritura de los resultados a cada paso de tiempo. Para esta zona se propuso un tamaño de malla de 0.30 m para la zona de río y de 2 m para las otras dos zonas (Figura 59), lo que importa es el paso de agua en el río por eso la mayor finura en esa zona.

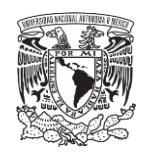

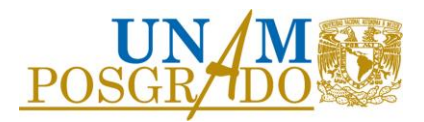

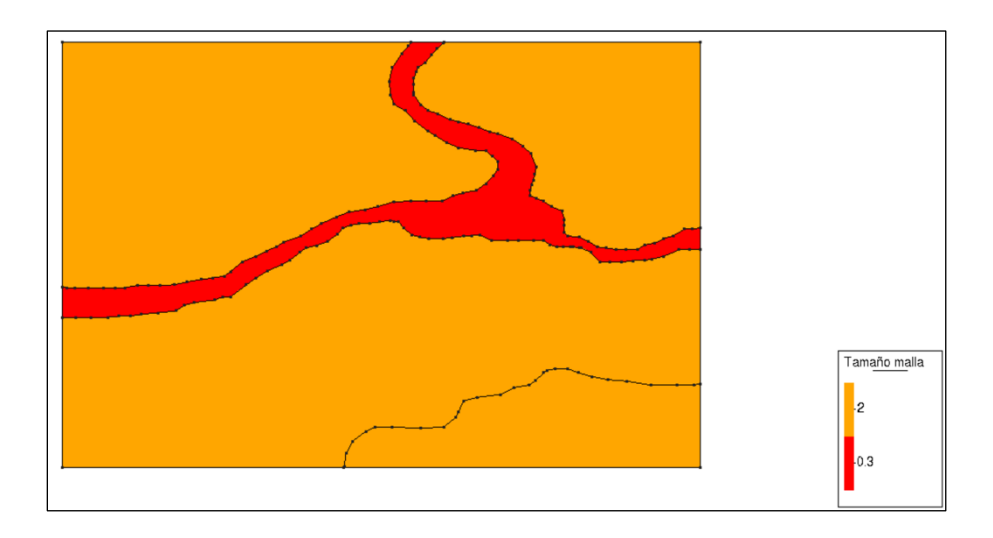

*Figura 59 Asignación de tamaño de malla.*

La visualización de la malla para la realización del cálculo se muestra a continuación en la Figura 60.

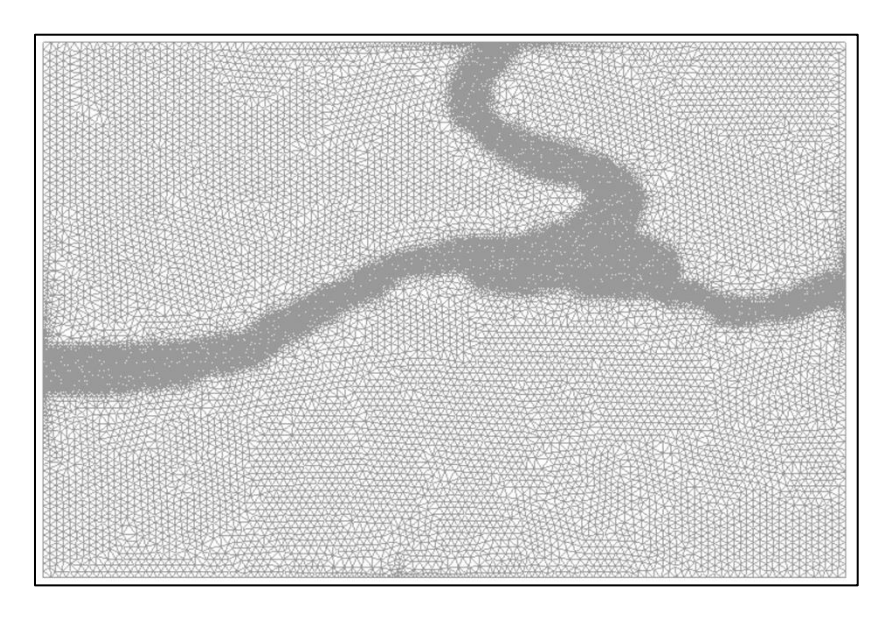

*Figura 60 Malla de la zona de modelado, con los tamaños de malla propuestos.*

Asignándole el archivo de elevaciones trabajado, en la figura 61 se muestra un modelo 3D del terreno.

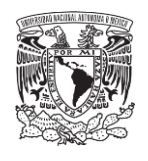

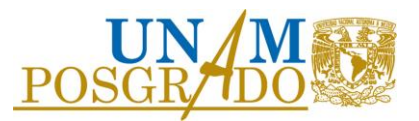

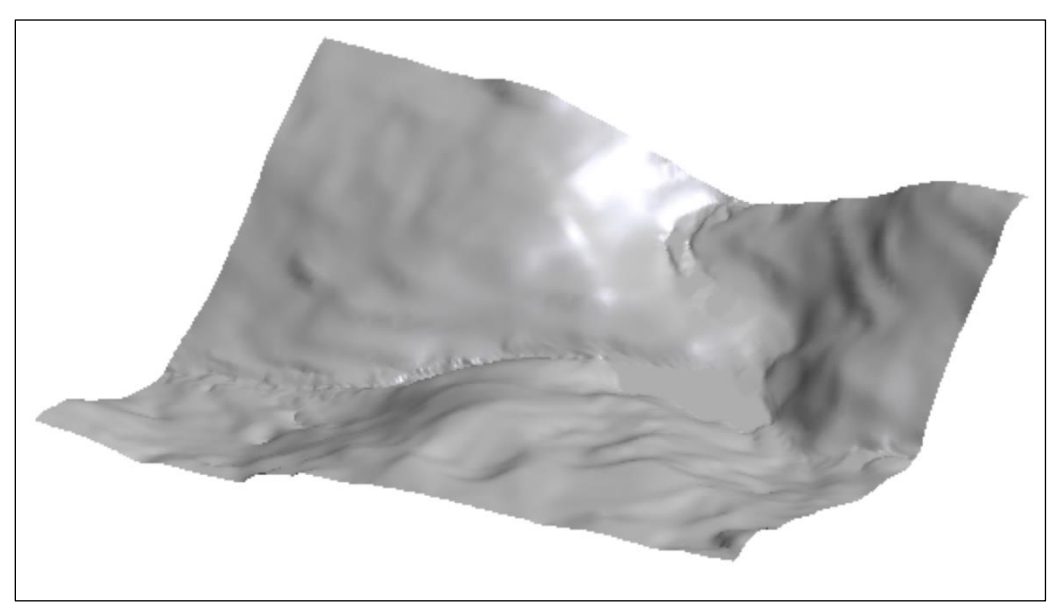

*Figura 61 Visualización 3D asignado elevaciones a la malla.*

Una vez teniendo los insumos necesarios, se procedió a simular el modelo para las condiciones de los hidrogramas calculados para los diferentes periodos de retorno.

Se presenta el resultado de la simulación correspondiente a un periodo de retorno de 100 años, la máxima profundidad y área de inundación alcanzada (Figura 62), así también la velocidad correspondiente (Figura 63).

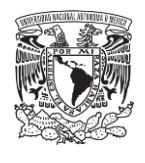

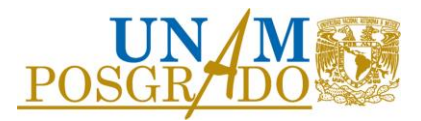

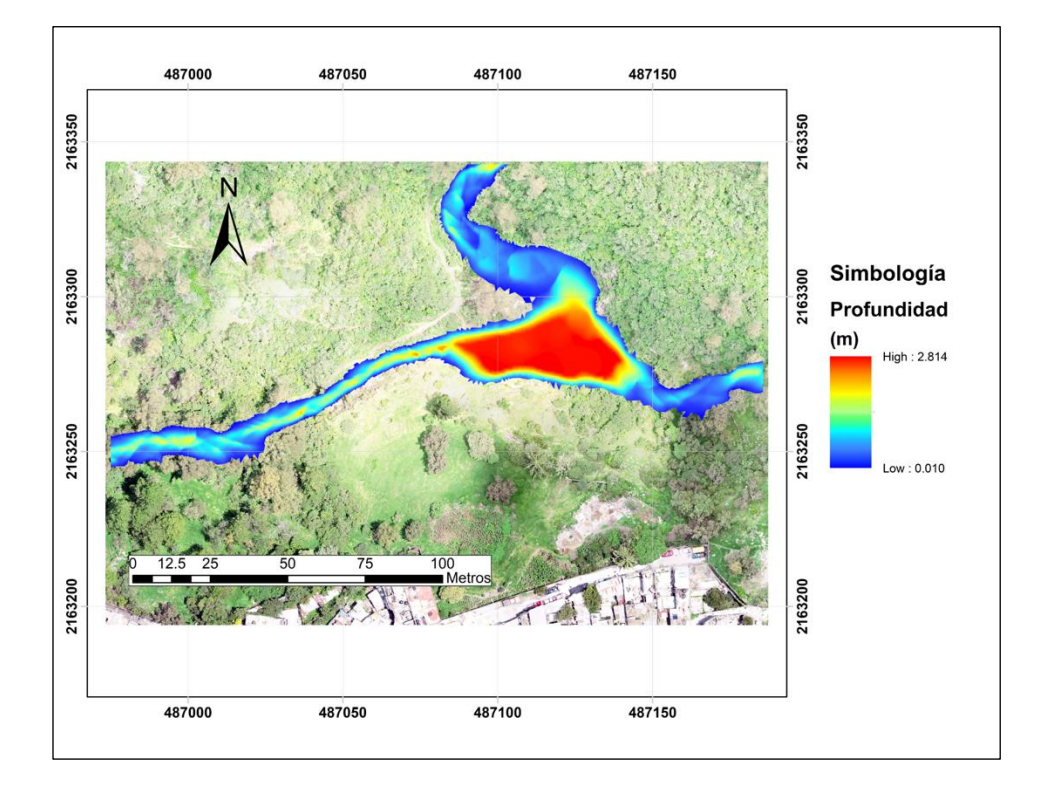

*Figura 62. Profundidad de agua para un periodo de retorno de 100 años*

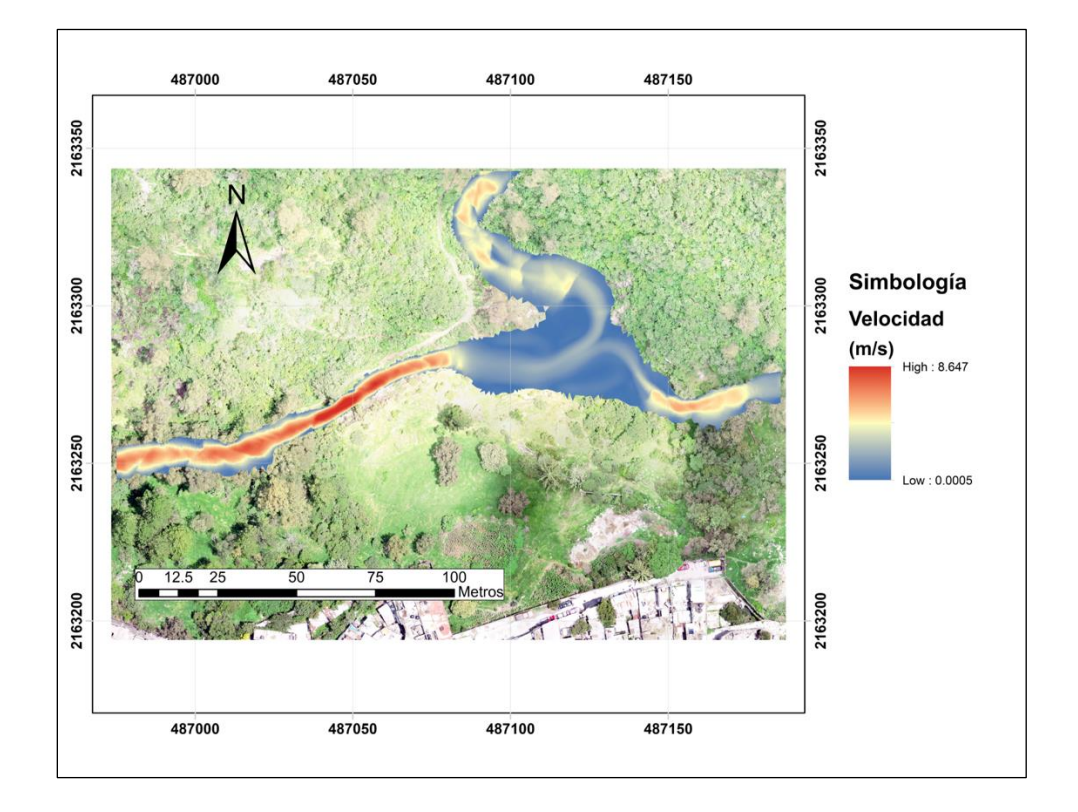

*Figura 63. Magnitud de la velocidad con un periodo de retorno de 100 años*

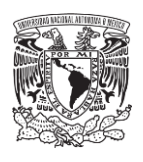

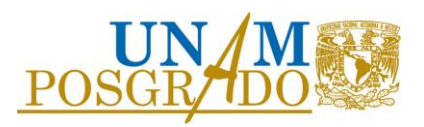

La máxima profundidad se encuentra en la laguna con un valor mayor a los 2.8 m, un valor considerable ya que rebasa fácilmente a la altura promedio de una persona, con una cota de fondo de 2,354.47 msnm, cabe aclarar que la laguna siempre tiene agua y no se cuenta con información batimétrica de la misma, por lo que el nivel de fondo antes mencionado se refiere al espejo de agua que hay actualmente en ella. La mayor velocidad se presenta a la salida de la laguna, donde se estrecha y se presentan mayores pendientes llegando a alcanzar una velocidad de 8.6 m/s, para el Tr de 100 años, una velocidad muy considerable capaz de erosionar el terreno y muy peligrosa en caso de que alguna persona quisiera atravesar por esa zona. También se observan en la laguna las corrientes que le llegan de los dos cauces, manteniendo una velocidad baja en la laguna.

### 4.9.2 Presa Laguna

Con la obra de control a la salida de la laguna propuesta, la presa de mampostería con vertedor y la obra de toma para vaciar la laguna o regular la elevación deseada, se realizó la simulación en el programa IBER, modificando el archivo de elevaciones y construyendo la presa en la parte donde se estrecha la salida de la laguna (Figura 64)

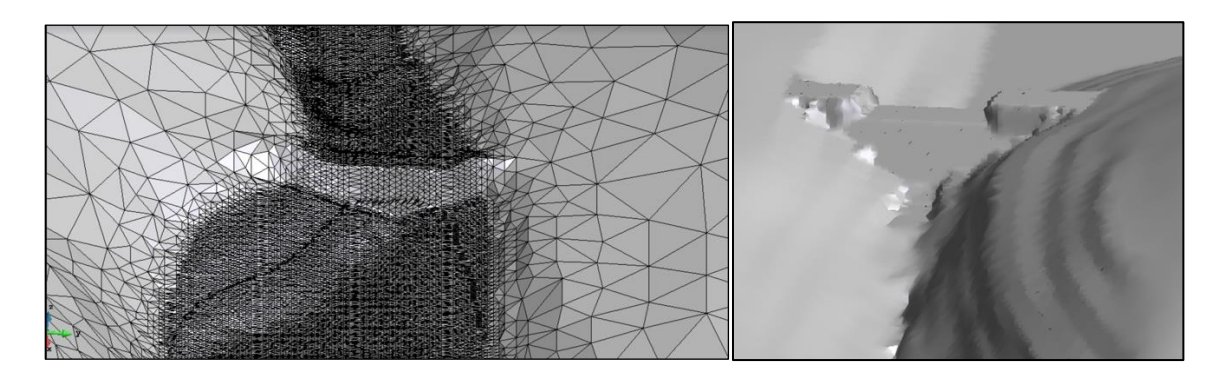

*Figura 64. Configuración de una represa y su vertedor en la malla de simulación*

Considerando la nueva estructura, se modificaron los parámetros de fricción y el material de la zona, por lo que se pone una nueva zona llamada hormigón, que representa a la mampostería de la presa con valor de n de Manning de 0.02 (Figura 65).

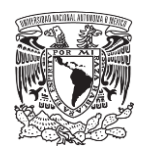

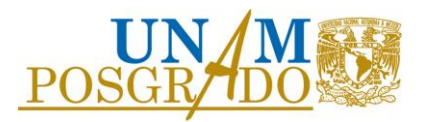

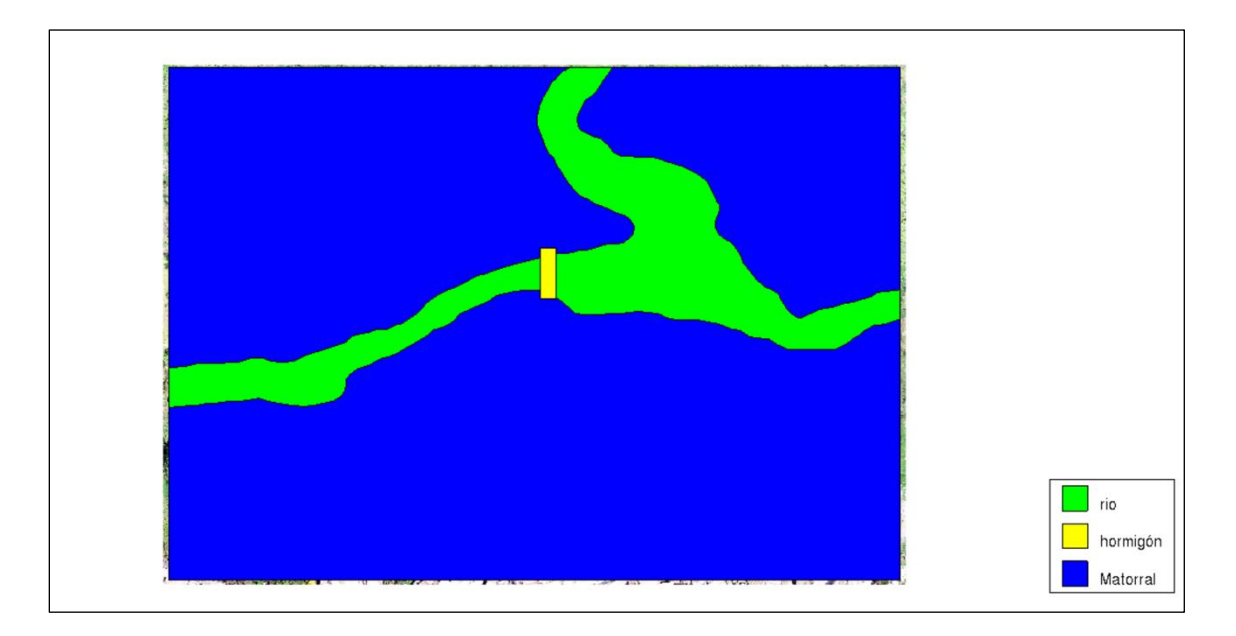

*Figura 65. Zonas de diferentes tipos de material para la n de Manning*

De la misma forma, para esa zona se realizó una modificación al tamaño de la malla, haciéndola más fina por un tamaño de elemento de 0.1 m, para evitar errores en el cálculo debido a la presencia de la presa (Figuras 66 y 67).

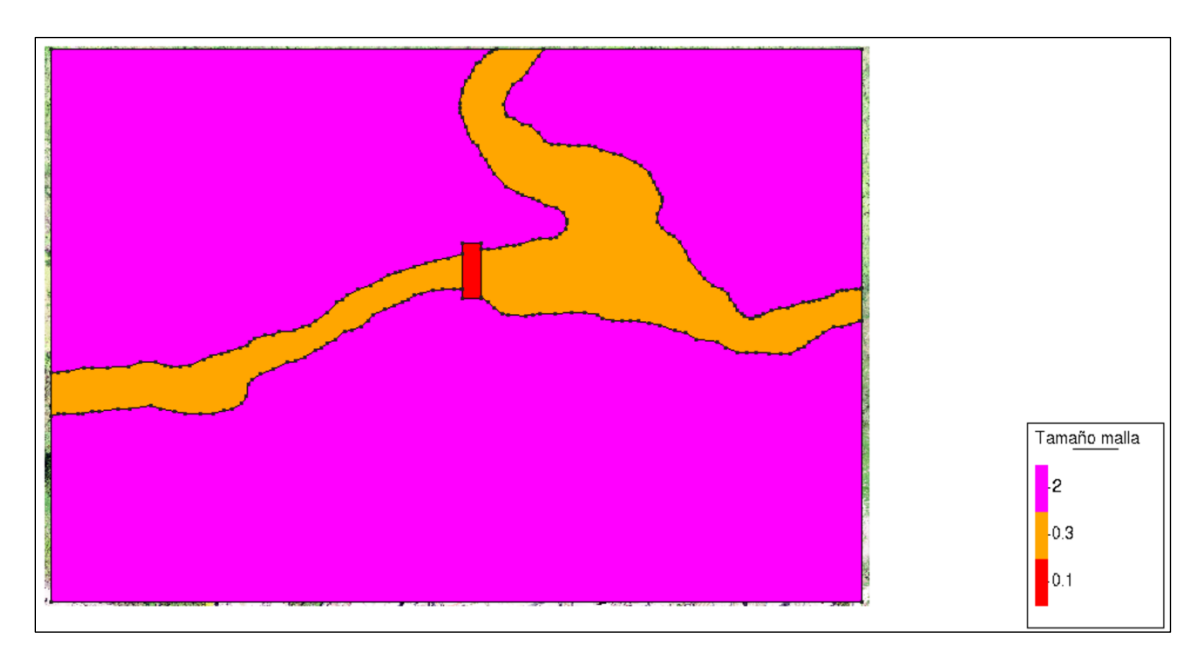

*Figura 66. Tamaño de la malla, en metros*

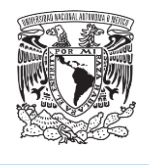

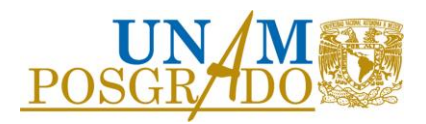

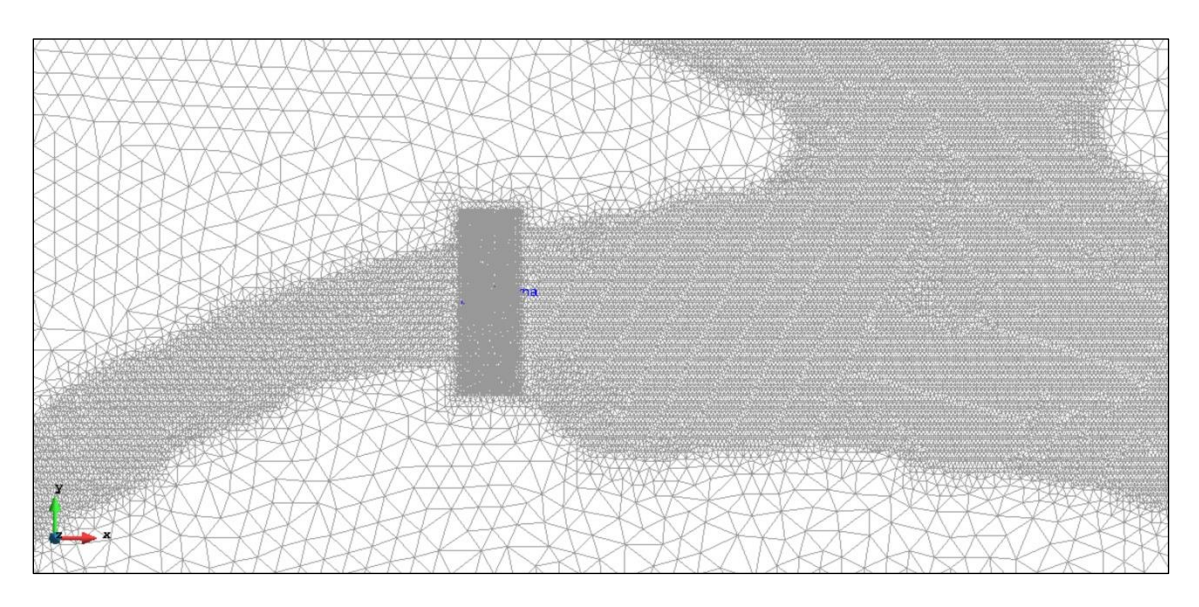

*Figura 67. Topología de la malla*

Se procedió a correr los hidrogramas calculados para los diferentes periodos de retorno, agregando también la obra de toma como un túnel de 40 cm de diámetro que atraviesa la cortina y conecta la laguna con su salida aguas abajo.

En la figura 68 el agua empieza a llenar la laguna, sin alcanzar la obra de toma, los pasos se refieren a segundos de simulación.

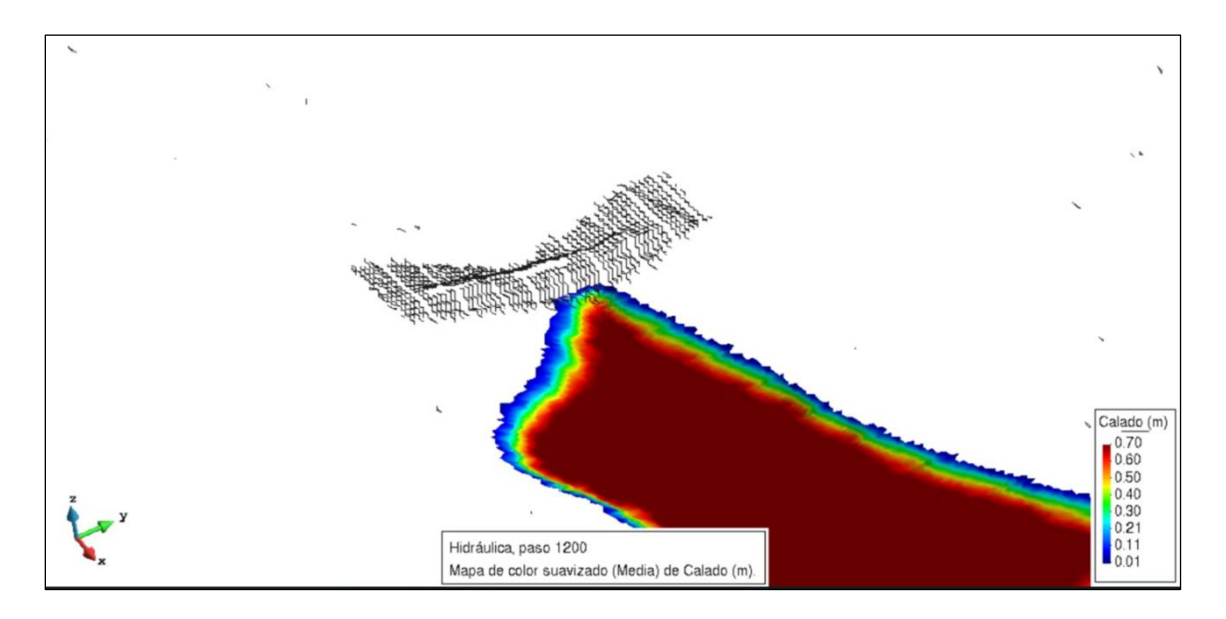

*Figura 68. Etapa inicial de llenado de la laguna*

En 25 minutos el nivel del agua sigue creciendo y alcanza la obra de toma, se observa en la Figura 69 el funcionamiento correspondiente.

71

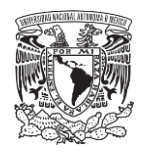

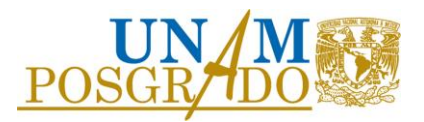

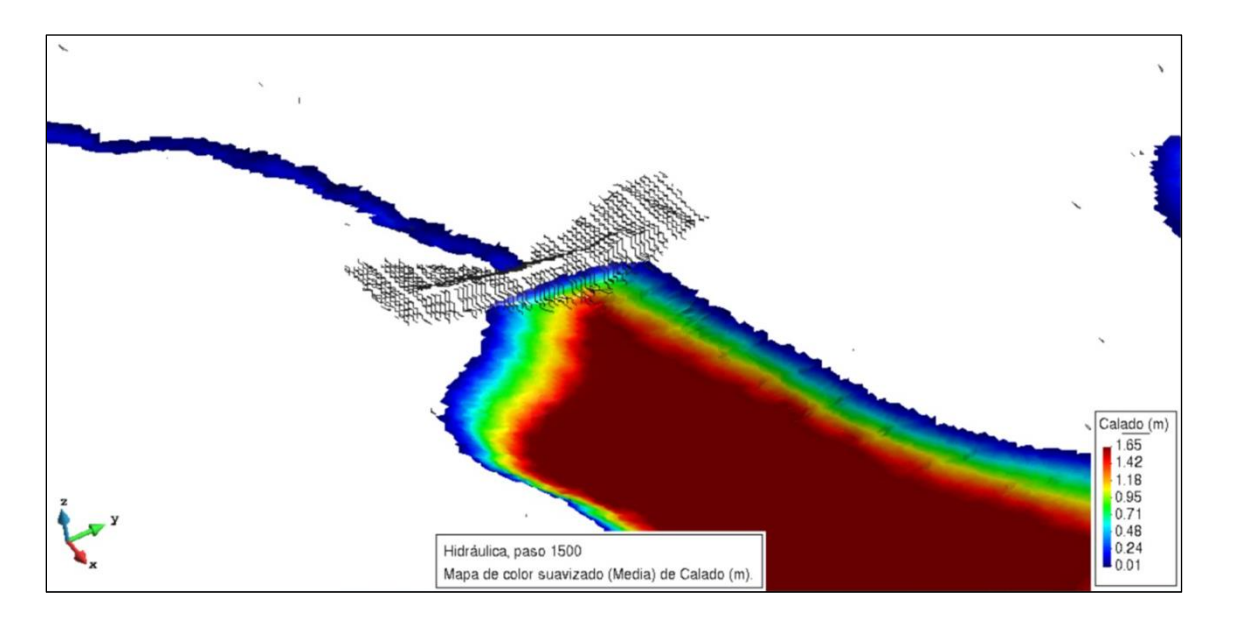

*Figura 69. Nivel de la laguna después de 25 minutos*

A los 30 minutos la obra de toma es superada y el agua alcanza mayor altura, llegando a derramar por el vertedor (Figura 70).

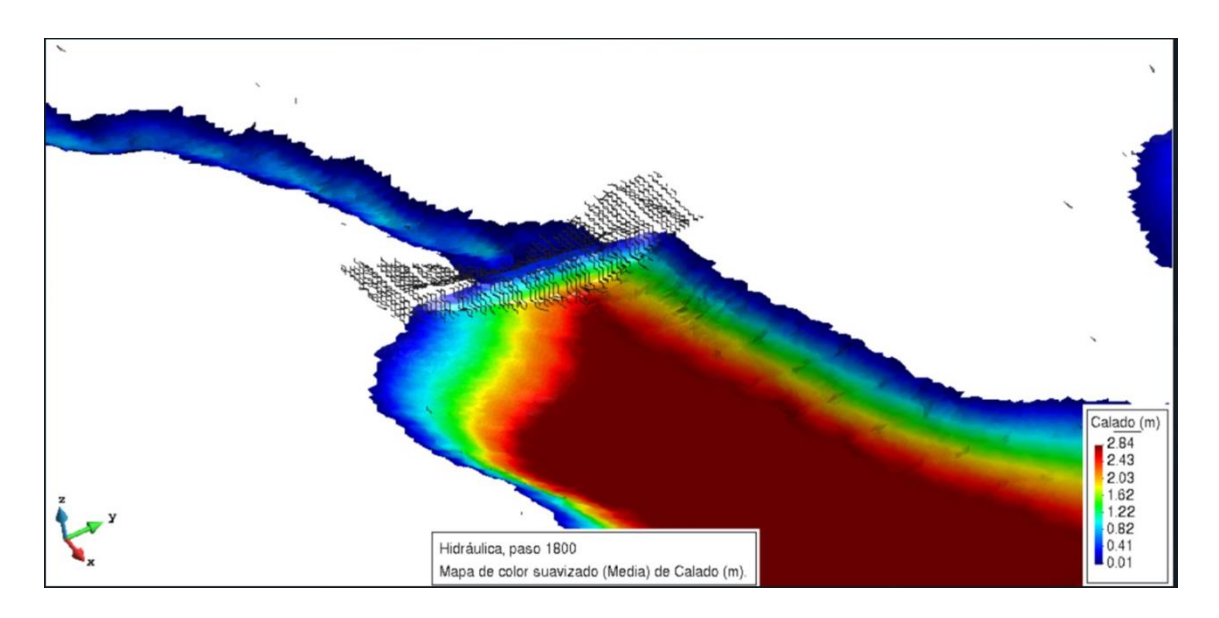

*Figura 70. Nivel del agua a los 30 minutos.*

A los 35 minutos, ya el agua rebasa el vertedor y también a la corona, llegando a alcanzar un tirante de 3 metros en la laguna.

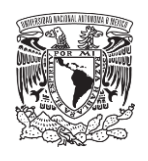

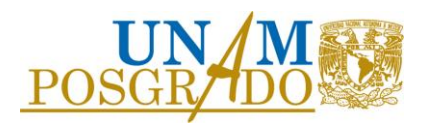

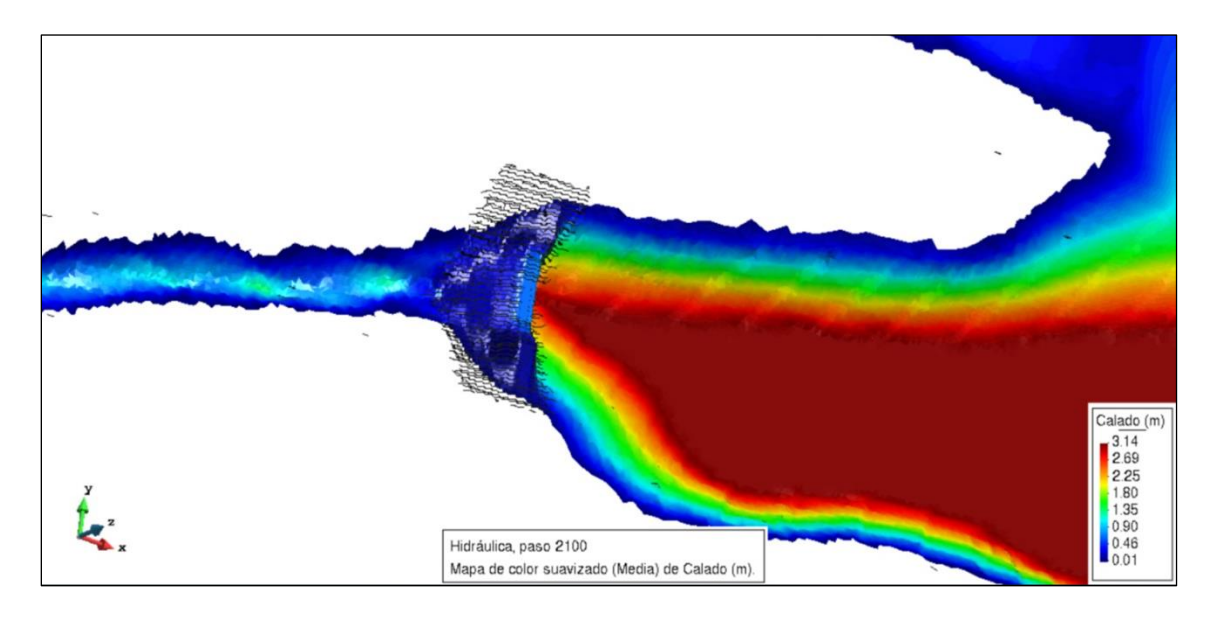

*Figura 71. Nivel del agua a los 35 minutos.*

Estas imágenes corresponden a la simulación de Tr de 2 años de periodo de retorno. Para realizar una comparación con los mapas de profundidades y velocidades sin presa, se presentan los mapas correspondientes a Tr de 100 años simulado con la presa (Figuras 72 y 73).

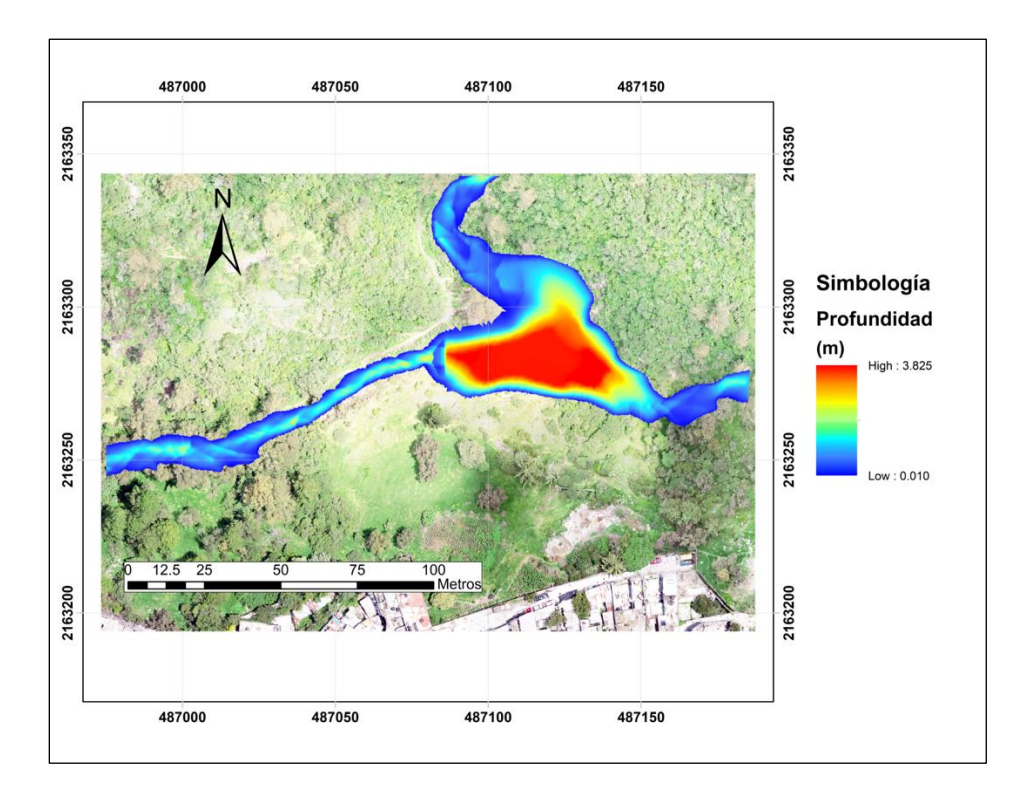

*Figura 72 Simulación Tr 2 años con presa a la salida de la laguna, profundidades.*

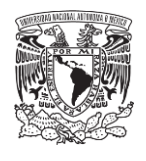

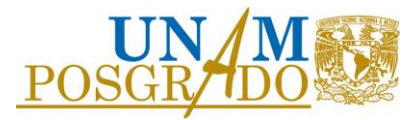

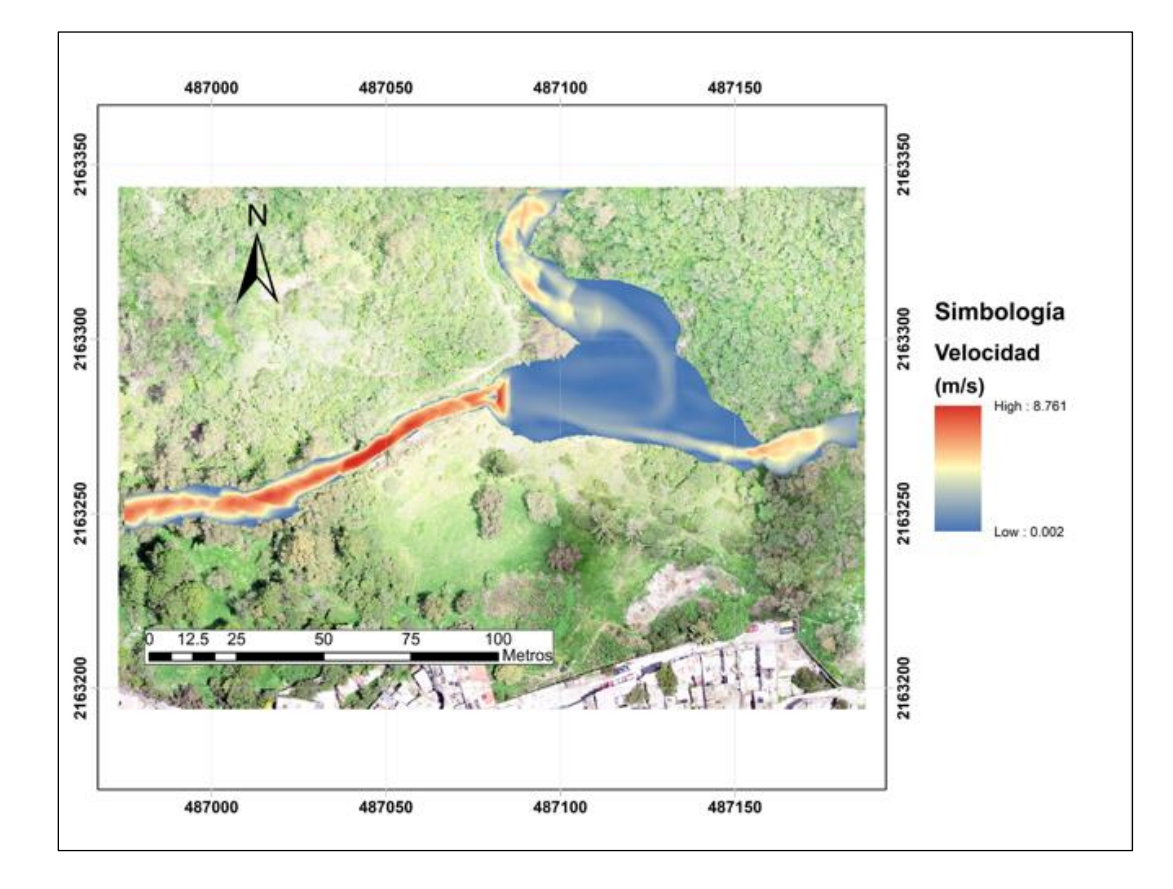

*Figura 73 Simulación Tr 2 años con presa a la salida de la laguna, velocidades.*

Concentrando los valores máximos en las simulaciones para los escenarios propuestos en la siguiente Tabla 16.

| Tr       | Profundidades (m) |                  | Velocidades (m/s) |                  |
|----------|-------------------|------------------|-------------------|------------------|
|          | <b>Actual</b>     | <b>Con Presa</b> | <b>Actual</b>     | <b>Con Presa</b> |
| 2 años   | 1.93              | 3.18             | 6.74              | 7.23             |
| 5 años   | 2.21              | 3.36             | 7.33              | 7.48             |
| 10 años  | 2.33              | 3.46             | 7.70              | 7.82             |
| 20 años  | 2.50              | 3.60             | 8.11              | 8.21             |
| 50 años  | 2.69              | 3.72             | 8.44              | 8.57             |
| 100 años | 2.81              | 3.82             | 8.64              | 8.76             |

*Tabla 16 Valores máximos que se presentan en las simulaciones hidráulicas.* 

Se observa que hay un aumento de la velocidad debido a que en el modelo no estamos considerando la disipación de energía al caer del vertedor.

Con las nuevas presas de gaviones propuestas en los puntos establecidos, se modeló el comportamiento hidráulico del sistema, contemplando las nuevas obras que no cuentan con obra

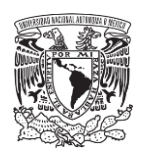

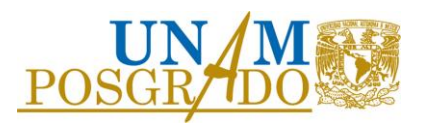

de toma por lo que funcionarán solo como muros que retengan el agua, además de contar con vertedor, el cual se encontrará 50 cm por debajo del nivel de la corona de cada presa.

Las condiciones de rugosidad del río y del matorral de montaña no cambiarán de valores, solo se agregarán secciones representando las cortinas a las cuales se les asignó una rugosidad n de Manning de 0.03, considerando que sean de mampostería.

Para la construcción del modelo en IBER, se procedió a cambiar el archivo de elevaciones, para dibujar las presas con las alturas y dimensiones propuestas, además de que en la zona se tendrá que modificar el tamaño de mallado por un tamaño más fino, para representar de mejor manera la cortina.

Se simularon los hidrogramas antes calculados para los periodos de retorno de diseño de 2, 5, 10, 20, 50 y 100 años, estos se introdujeron en la entrada aguas arriba de las presas más alejadas a laguna, obteniendo los valores de tirantes y de velocidades en la zona. Se presentan los siguientes resultados correspondientes al periodo de retorno de 100 años, ambas en el mismo instante de tiempo (Figuras 74 y 75).

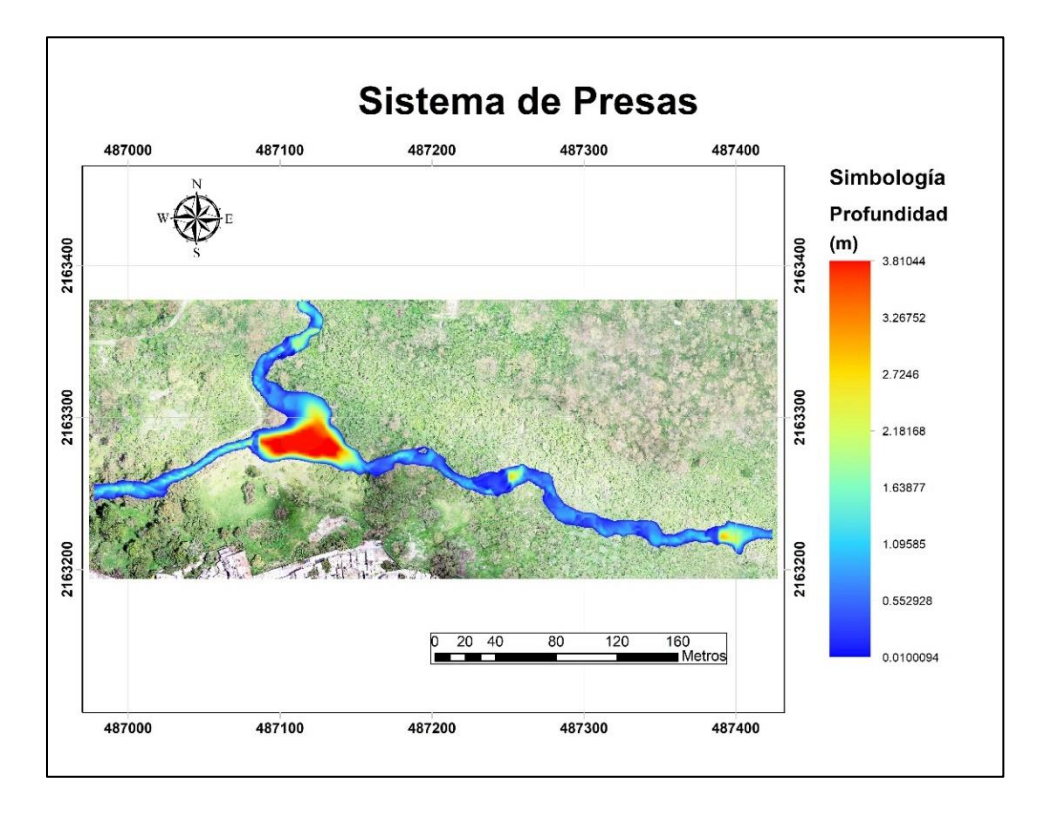

*Figura 74 Simulación Tr 100 años, valores máximos de profundidad.*

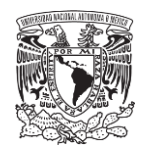

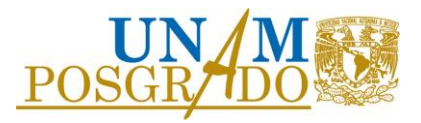

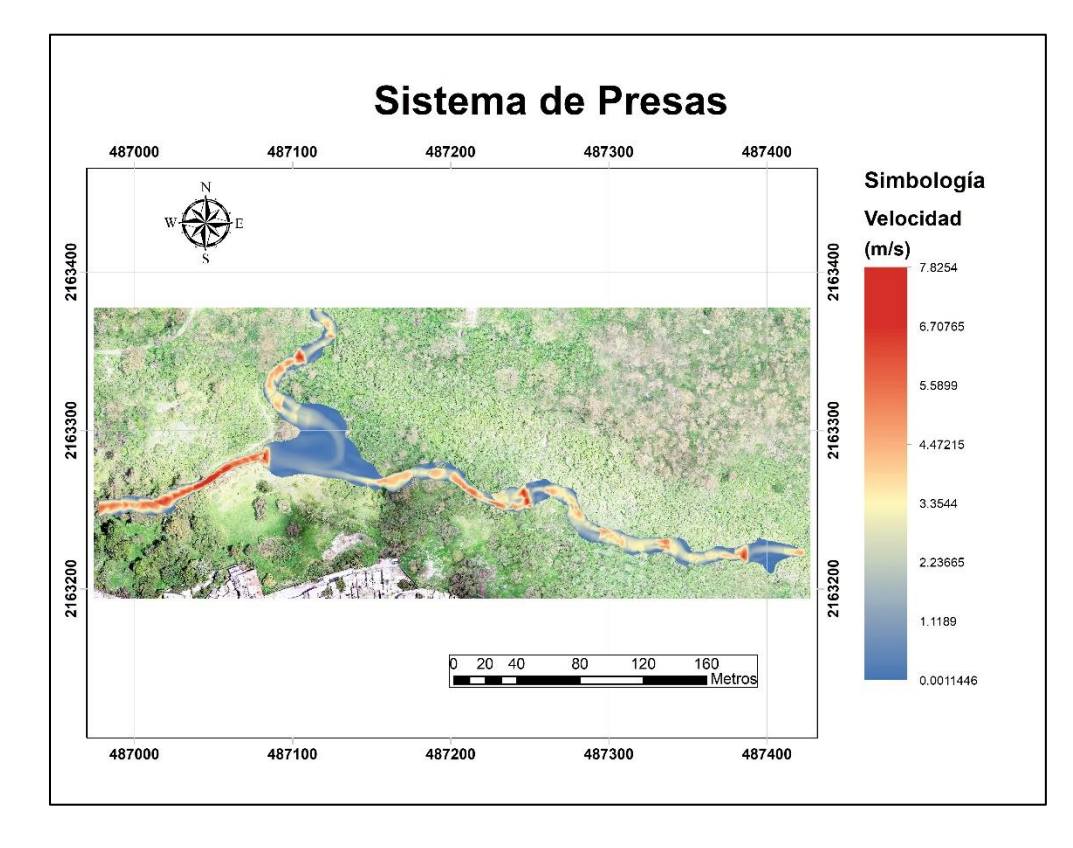

*Figura 75 Simulación Tr 100 años, valores máximos de velocidad.*

En los resultados se nota que las velocidades mayores se presentan en los vertedores, por lo que se recomienda obras de contención u obras de amortiguamiento para evitar socavación en esas secciones y que en el tiempo presenten cambios importantes en el cauce, además de la revisión de la estabilidad por peso propio y por volteo de las presas, ya que en avenidas importantes estarán por completo bajo el agua. Se presenta un cuadro resumen (Tabla 4.4) con la comparación de profundidades y velocidades, en la profundidad prácticamente no hay cambio, pero en la velocidad se nota una disminución.

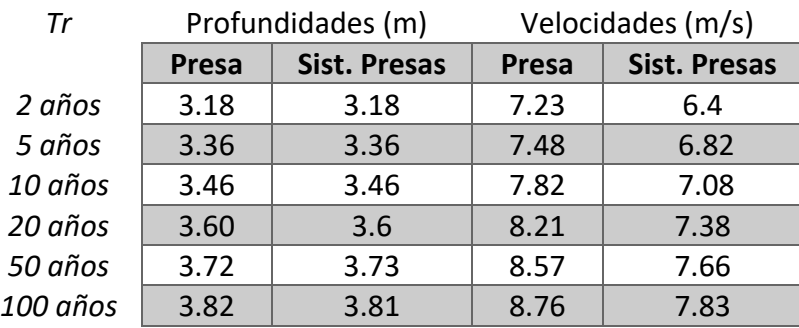

*Tabla 17 Comparación de valores máximos en las simulaciones.*

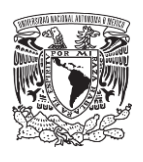

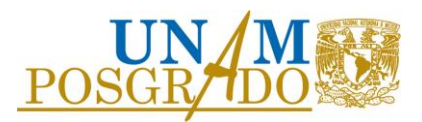

Una sección importante en la que se presentan las mayores velocidades en todas las simulaciones, se encuentra aguas abajo de la laguna (Figura 76), este comportamiento se debe principalmente a las condiciones del terreno, es una parte angosta y con gran pendiente, por lo que, aunque la presa de la laguna descargue con velocidades pequeñas, la gravedad se encarga del aumento de velocidad del agua en esa zona.

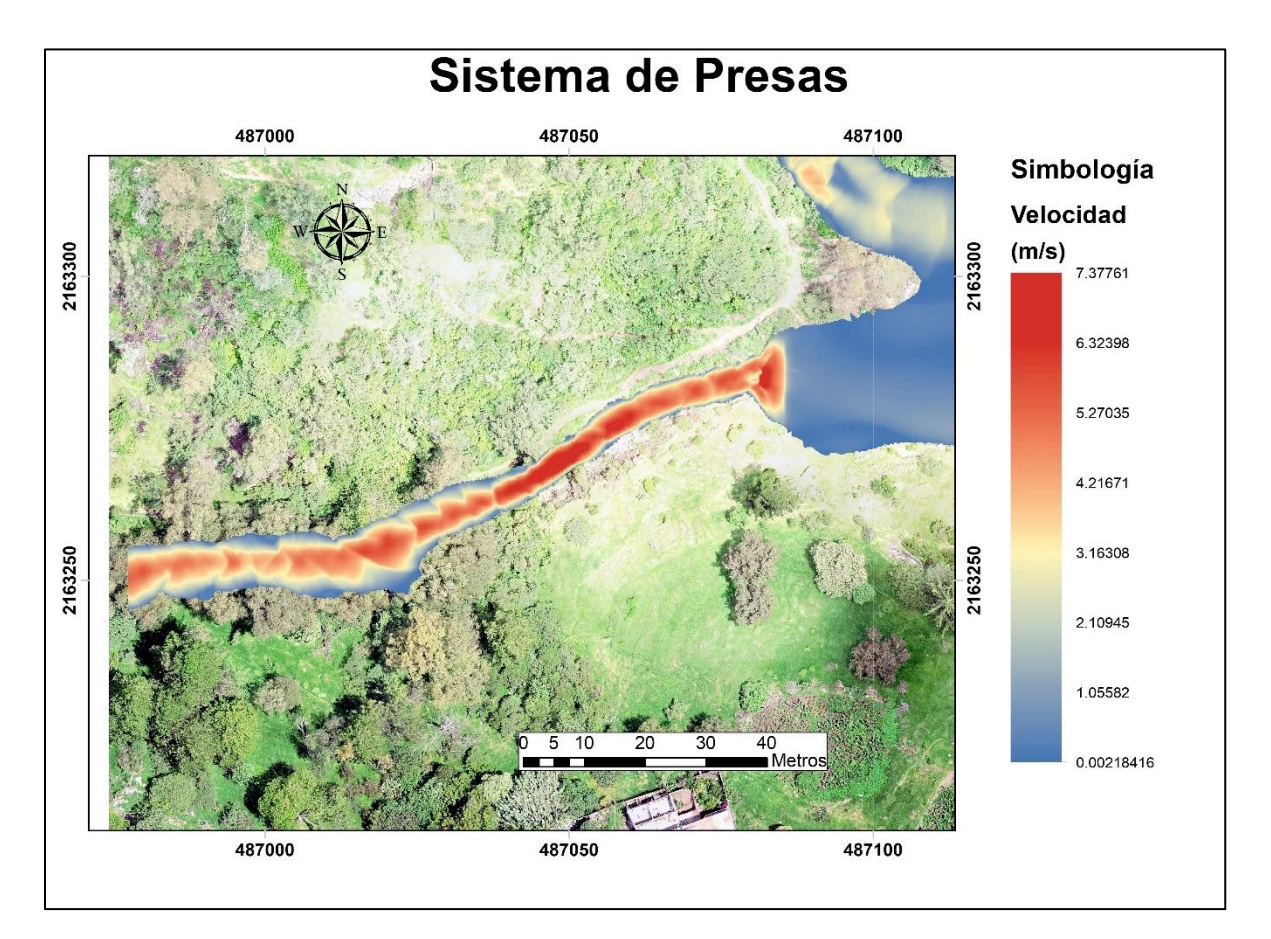

*Figura 76 Zona donde se presentan velocidades importantes de gran magnitud.*

Es por eso que se plantea la colocación de unas barreras en la zona más estrecha, para disminuir la velocidad del agua. Estos denominados "topes", tienen una distancia de 2 metros entre ellos con una altura aproximada de 50 cm, con 50 metros de ancho.

Estos topes se dibujaron referidos a las curvas de nivel (Figura 77), el primer tope se estableció con altura en la cota 2,352.5 msnm y el último con una altura en la cota 2,351 msnm. Posteriormente se realizó el tratamiento para la modelación en 3D del sistema de topes (figura 78).

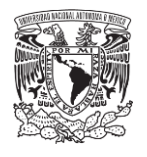

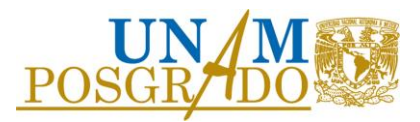

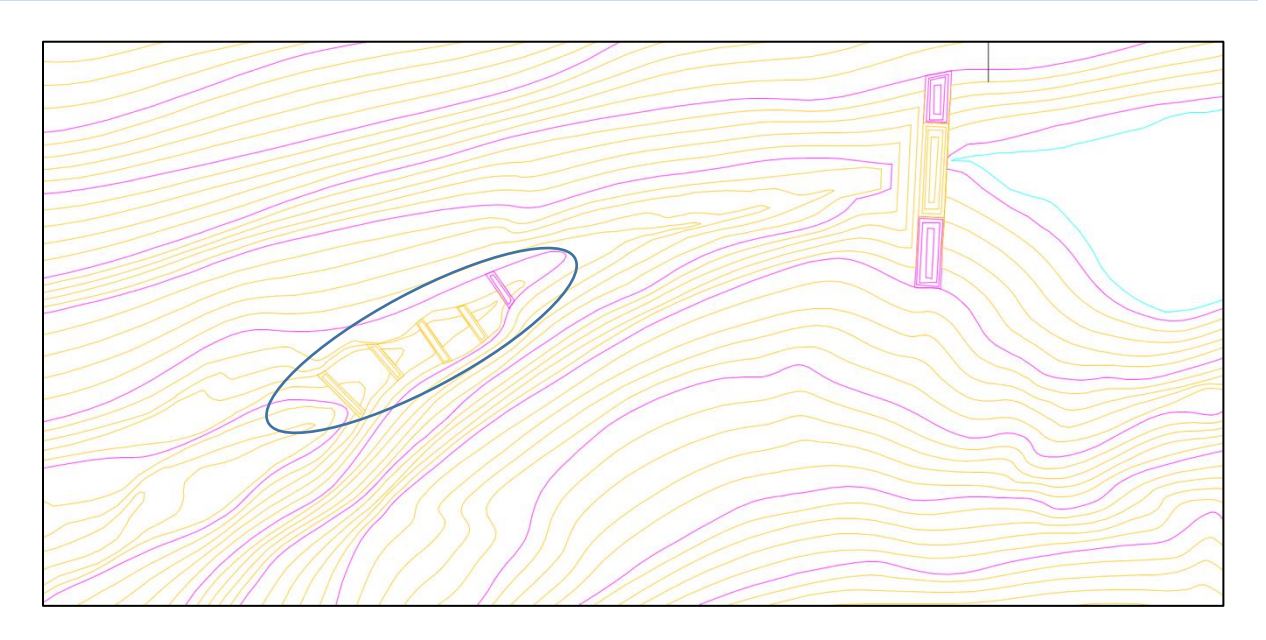

*Figura 77 Sistema de amortiguamiento elaborado a partir de las curvas de nivel.*

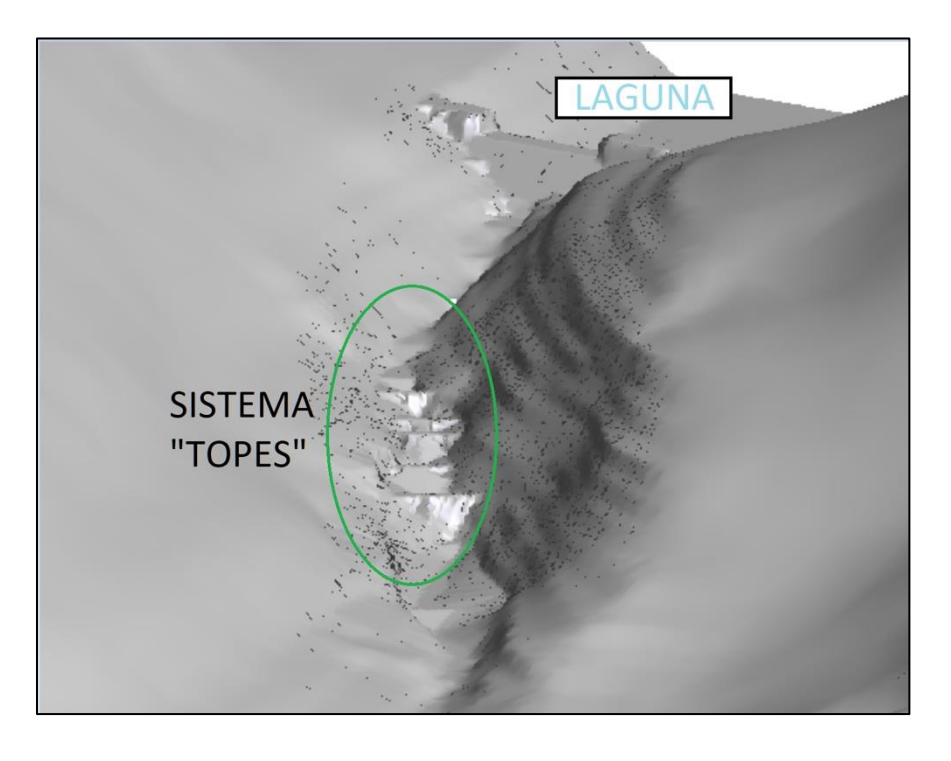

*Figura 78 Vista del sistema de "topes" en 3D.*

Al realizar la simulación correspondiente al Tr de 20 años, se observa el siguiente comportamiento (Figura 79):

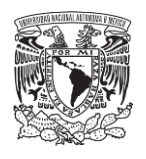

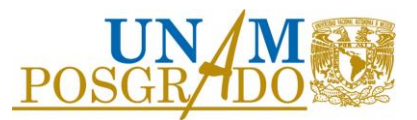

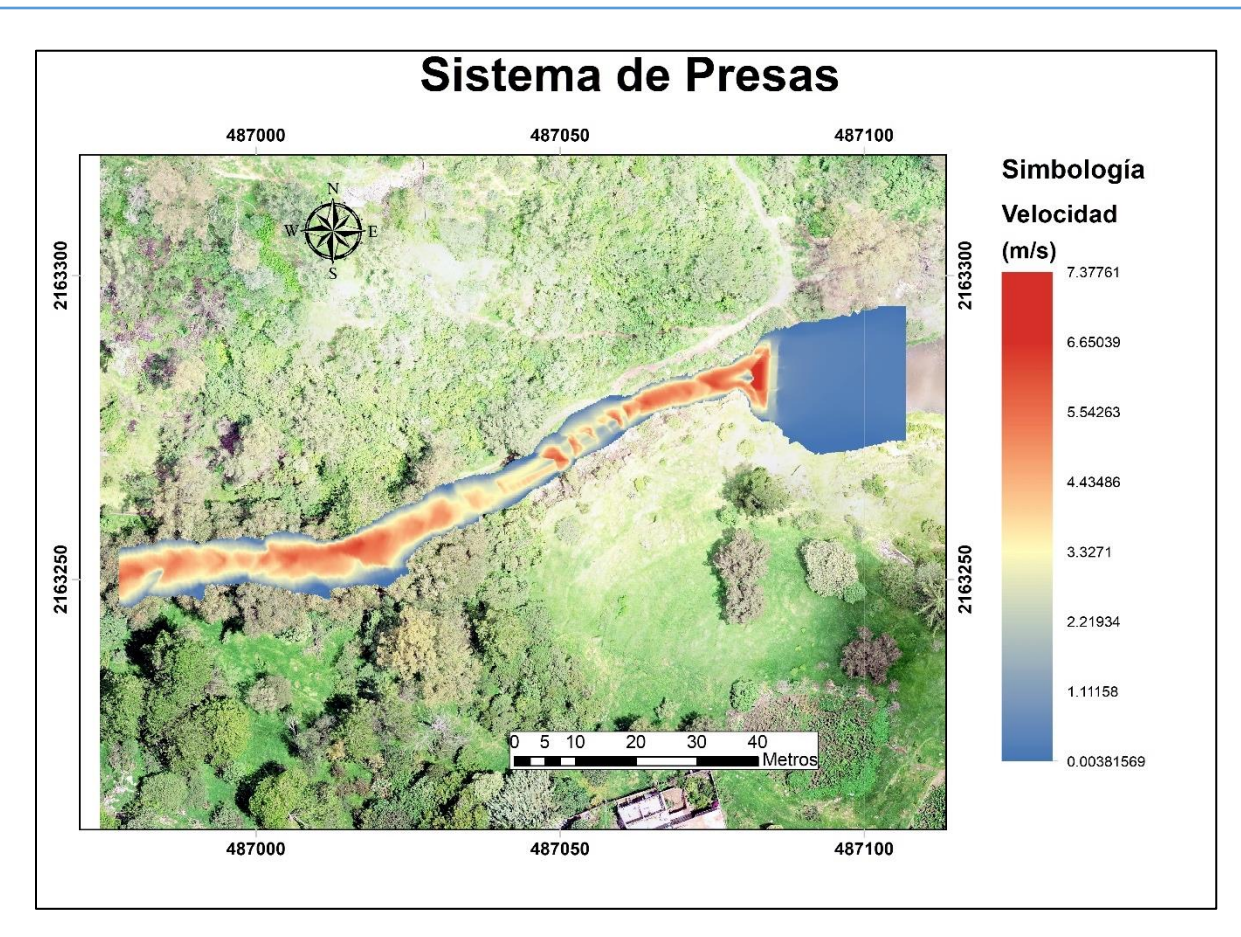

*Figura 79 Funcionamiento de sistema de "topes".*

En las figuras 80 se aprecia claramente el funcionamiento en la zona, la velocidad disminuye de manera considerable donde se encuentran los "topes", bajando de un valor de 7.8 m/s a una velocidad de 4 o incluso 5 m/s en ciertas zonas, con presencia de velocidades bajas en color azul.

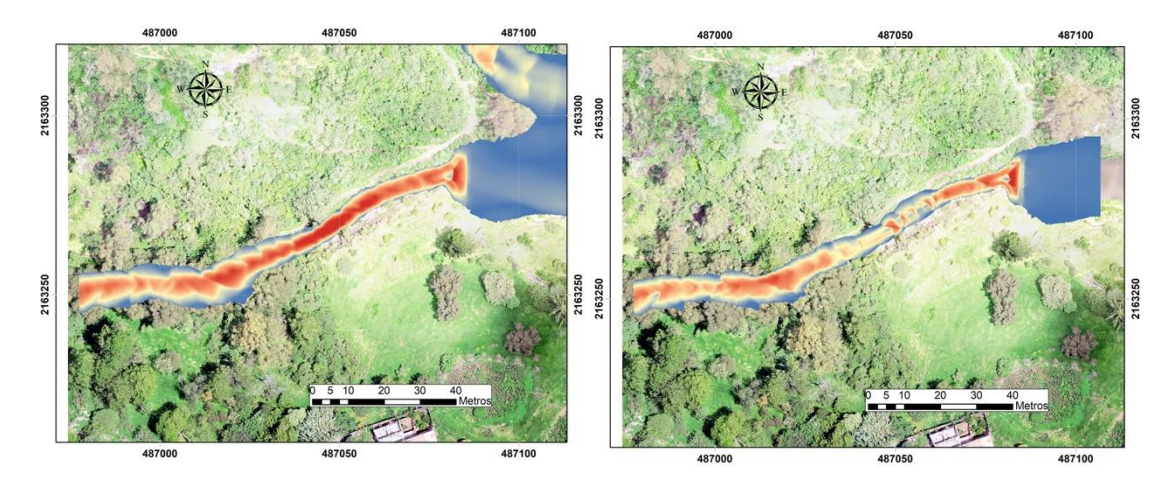

*Figura 80 Comparación de velocidades, velocidades altas (izquierda) contra sistema de "topes" (derecha).*

79

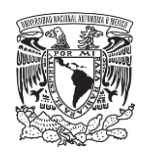

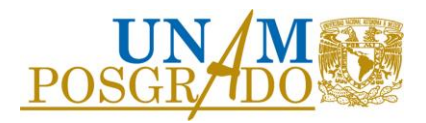

# 5. CONCLUSIONES

Para el cumplimiento de los objetivos propuestos en este trabajo, se realizó un estudio hidrológico completo para el análisis hidráulico del cuerpo de agua en la zona de Sierra de Guadalupe en la Zona Norte de la CDMX. En el estudio hidrológico se consideró un análisis regional de lluvias a partir de las cuales se estimaron las tormentas de diseño de 5, 10, 20 y 50 años. Para convertir la precipitación en escurrimiento superficial se emplearon tres métodos distintos, el modelo racional americano, el hidrograma unitario de forma triangular y el modelo de parámetros distribuidos MPE. Después de comparar los escurrimientos, se utilizaron los obtenidos a partir del modelo lluvia-escurrimiento de parámetros distribuidos MPE desarrollado por el Instituto de Ingeniería de la UNAM.

El uso de este tipo de modelo es validado debido a la extensión del área de la zona de estudio, lo que permite realizar un análisis con mayor precisión asignado de mejor forma los parámetros necesarios en la transformación de la lluvia en escurrimiento. Con el análisis hidrológico se estimaron los gastos y volúmenes de aportación al cuerpo de agua; y con la información del levantamiento proporcionado de la zona, se calcularon las curvas elevación-capacidad del vaso de la laguna para asociar dicho volumen de agua a un periodo de retorno y a su vez encontrar la cota del área de inundación.

Proponiendo la construcción de una presa a la salida de la laguna, se plantea aumentar el nivel del agua para incrementar la capacidad de almacenamiento en el vaso a través de una toma que regula el nivel deseado, esto como una alternativa para tener un espacio recreativo y llamativo para la comunidad. Mediante el modelo hidráulico bidimensional se simuló la situación actual sin presa y el funcionamiento con la presa antes propuesta. Con esta modelación se calcula la mancha de inundación que alcanza el funcionamiento del sistema cuando se presentase un evento de diseño.

Adicionalmente, se propone un sistema de presas de gaviones aguas arriba de la laguna, ya que debido a las altas velocidades que se presentan por las fuertes pendientes hay arrastre de sedimentos y el agua llega con gran velocidad a la laguna. Con las presas de gaviones se pretende disminuir la velocidad de llegada y la retención de sedimentos.

La simulación indica que la presa propuesta logra disminuir la velocidad de escurrimiento, sin embargo, en la parte angosta de la salida del embalse generado por la presa, las velocidades son

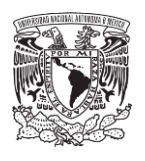

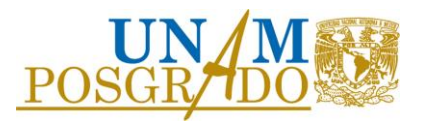

importantes, esto debido a que en el modelado no se simuló obras de amortiguamiento en los vertedores; por lo que se propuso la colocación de un sistema de topes para la disipación de energía en la zona donde se presentaron las máximas velocidades.

Realizando una comparación con los hidrogramas de salida de la zona de estudio del escenario actual contra el escenario con obras de control y sistema de topes, se tienen las siguientes curvas.

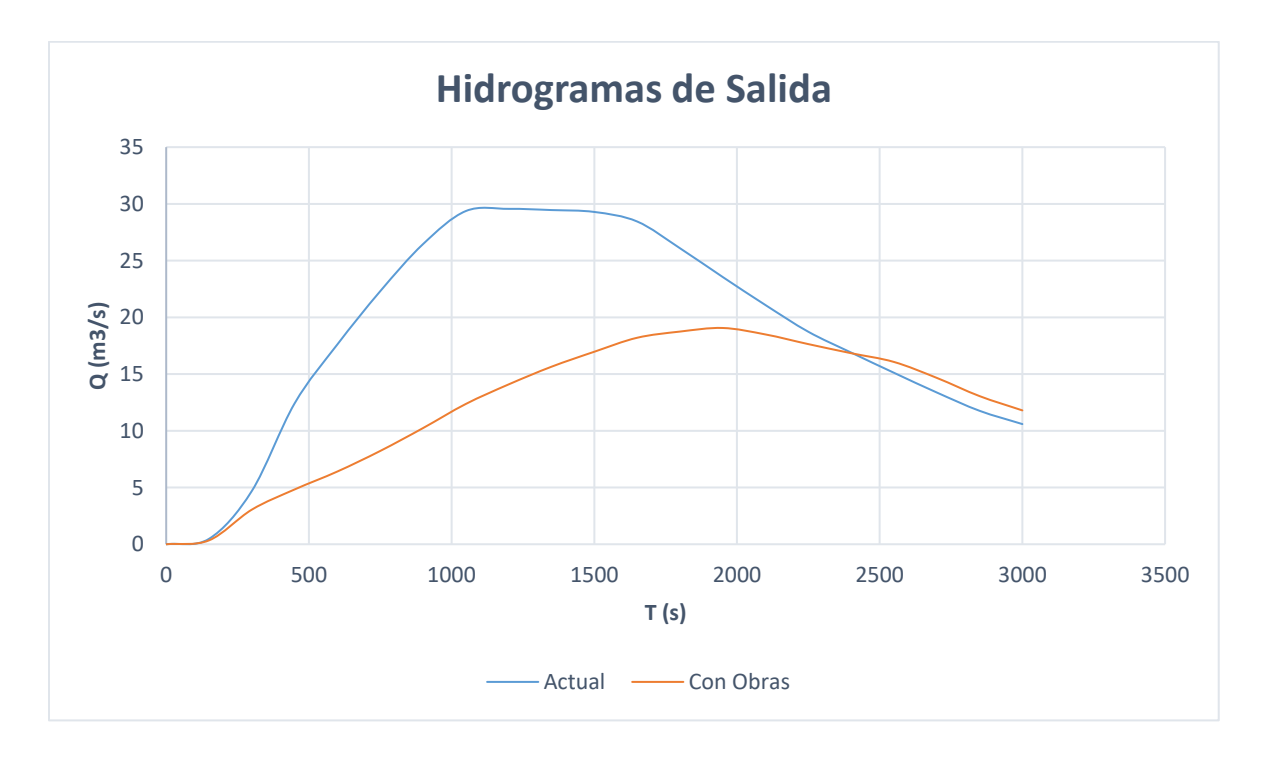

*Figura 81 Comparación de hidrogramas de salida.*

Se nota un importante funcionamiento de las obras simuladas, tanto en el valor de gasto pico, así como el retardo en que se llegase a ocurrir.

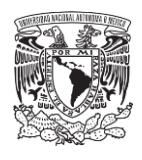

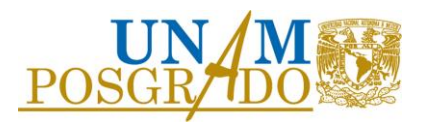

## BIBLIOGRAFÍA.

Aparico, M. F. J., (2009). Fundamentos de Hidrología. Editorial Limusa, México.

Buishand, T. A., (1991). Extreme rainfall estimation by combining data from several sites. Hydrological Sciences Journal 36 (4), 345-346.

Baeza, R. C. (2007). Estimación regional de Factores de convectividad para el Cálculo de las Relaciones Intensidad - Duración – Frecuencia. México: Tesis de Maestría, UNAM

Bitrán, B., Daniel (2000), Características del impacto socioeconómico de los principales desastres ocurridos en México. Nos. 1, 2, 3, 4 y 5. Serie: Impacto socioeconómico de los desastres en México, CENAPRED, Coordinación de investigación, México.

Chow, V. T. (1994) Hidrología Aplicada. Mcgraw.Hill Interamericana, S. A.

CENAPRED, Centro Nacional de Prevención de Desastres. (2014), Inundaciones, Serie *Fascículos*, Centro Nacional de Prevención de Desastres, Secretaría de Gobernación, México, 3-5*.*

Domínguez, M. R., Reséndiz, M. A, Arganis, J. M. L., Esquivel, G. G. y Carrizosa, E. E. (2008). Manual del Modelo para Pronóstico de Escurrimiento. México: Instituto de Ingeniería, UNAM.

Domínguez, M. R., Carrizosa, E. E., Arganis, J. M. L., Hincapié, L. C., (2017) Estudio para regionalizar los gastos generados por avenidas máximas, como base para la elaboración de mapas de peligro por inundaciones fluviales en todas las cuencas de la República Mexicana". Informe Técnico elaborado para el Centro Nacional de Prevención de Desastres. México.

Labrada, M. P. (2016). Modelación lluvia-escurrimiento de parámetros distribuidos para la cuenca Chicoasén. México: Tesis de licenciatura. UNAM.

Martínez, R. S. (2010). Aplicación de un Modelo Distribuido Lluvia-Escurrimiento a las cuencas de los ríos de la Sierra. México: Tesis de Maestría. Posgrado de Ingeniería, UNAM.

Monroy, V. (2015). Actualización de las avenidas de diseño de una presa de México usando dos métodos de solución. México: Tesis de licenciatura. UNAM.

OMM/UNESCO (1974), *Glosario hidrológico internacional*, Secretaría de la Organización Meteorológica Mundial, Suiza. WMO/OMM/BMO, No. 385,.124-127.

Ramírez, L. (2011). Actualización de las avenidas de diseño de las presas del río Grijalva. Tesis de licenciatura. UNAM.

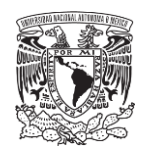

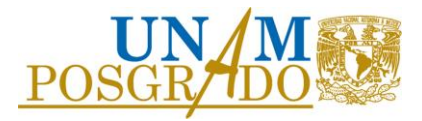

Vázquez, C. (1995). Procedimiento sistemático para el cálculo de la avenida de diseño en presas con gran capacidad de regulación. México: Tesis de maestría. UNAM.